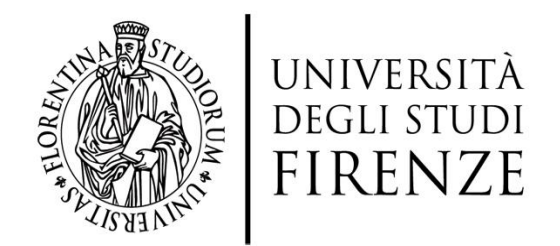

## **Dottorato Di Ricerca In Statistica, Informatica, Applicazioni Ciclo XXVII**

**Il ruolo di approcci e tecnologie semantiche nella predisposizione di sistemi informativi statistici a supporto delle decisioni in ambienti complessi**

*Coordinatore:*

*Tutore:*

*Chiar.mo Prof. Corradi Fabio Chiar.ma Prof.ssa Martelli Cristina*

*Candidato: Kahlawi Adham*

Anno Accademico 2015

### **Ringraziamenti**

Desidero ricordare tutti coloro che mi hanno aiutato nella stesura della tesi con suggerimenti, critiche ed osservazioni: a loro va la mia gratitudine, anche se a me spetta la responsabilità per ogni errore contenuto in questa tesi.

Ringrazio anzitutto la professoressa Cristina Martelli, il professore Fabio Corradi, senza il loro supporto e la loro guida sapiente questa tesi non esisterebbe.

Un ringraziamento particolare va ai colleghi che mi hanno incoraggiato o che hanno speso parte del proprio tempo per leggere e discutere con me le bozze del lavoro. Un grazie speciale a Maria Flora Salvatori.

Vorrei ringraziare le persone a me più care:

Miei genitori Omar e Kawkab, senza il loro sostegno io non sarei riuscito a continuare il mio studio.

Miei fratelli e mie sorelle… Samira, Muhammad, Samir, Jihan, Fahid, Siba.

Mia moglie… Fatemah.

I miei nipoti

I miei amici…

Questo lavoro è dedicato al mio primo insegnante Profeta Muhammad (Maometto).

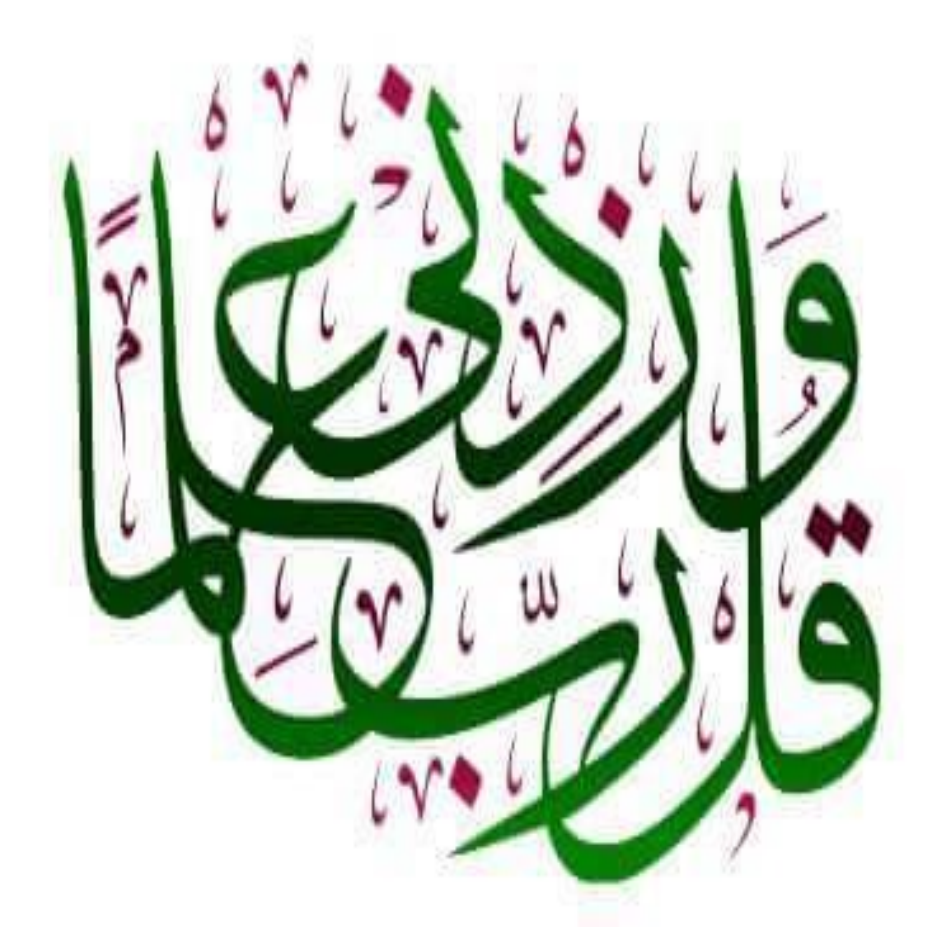

<< Signor mio, accresci la mia scienza>>

Quran, Surat Ta-Ha, Aia 114.

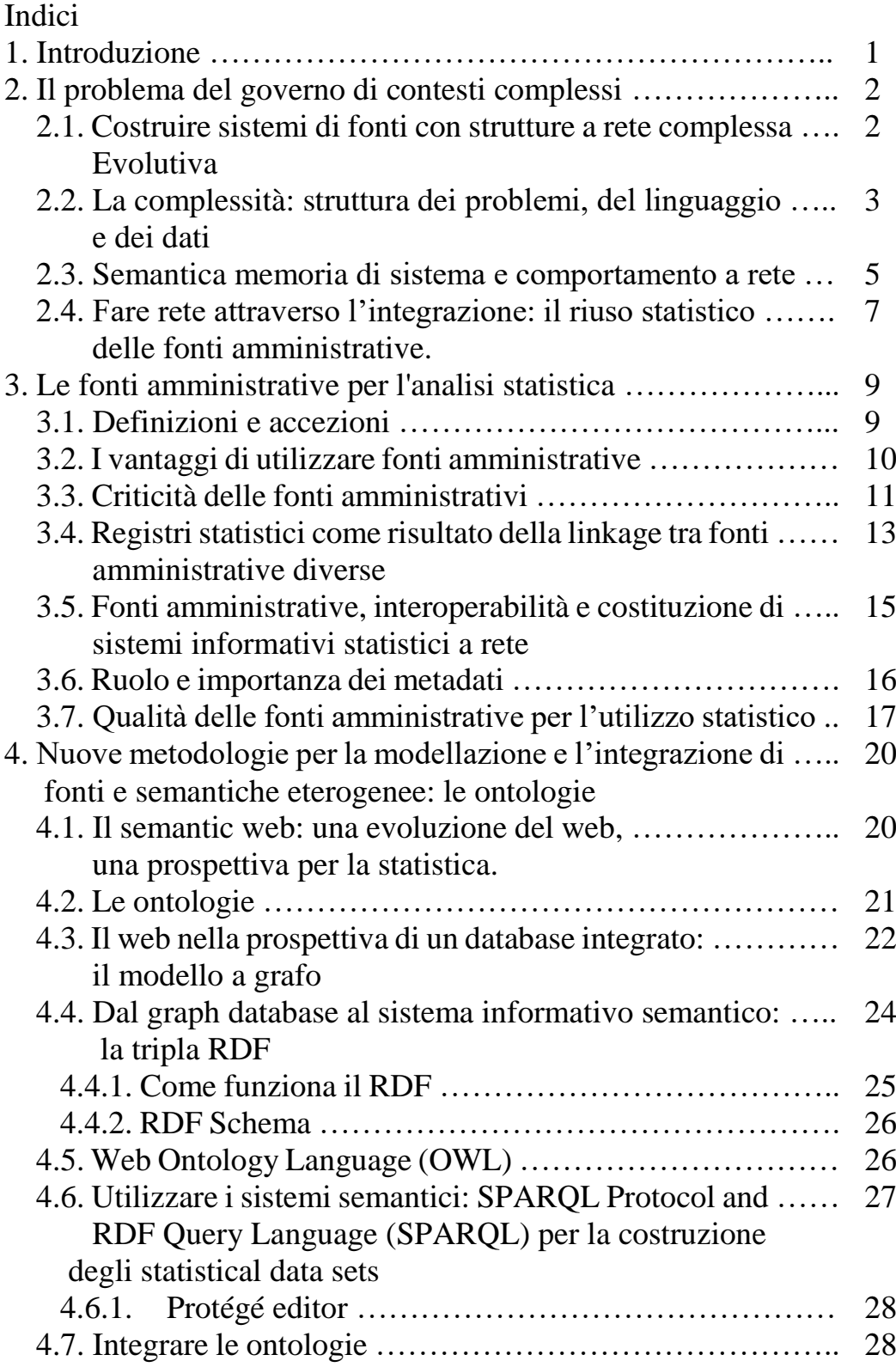

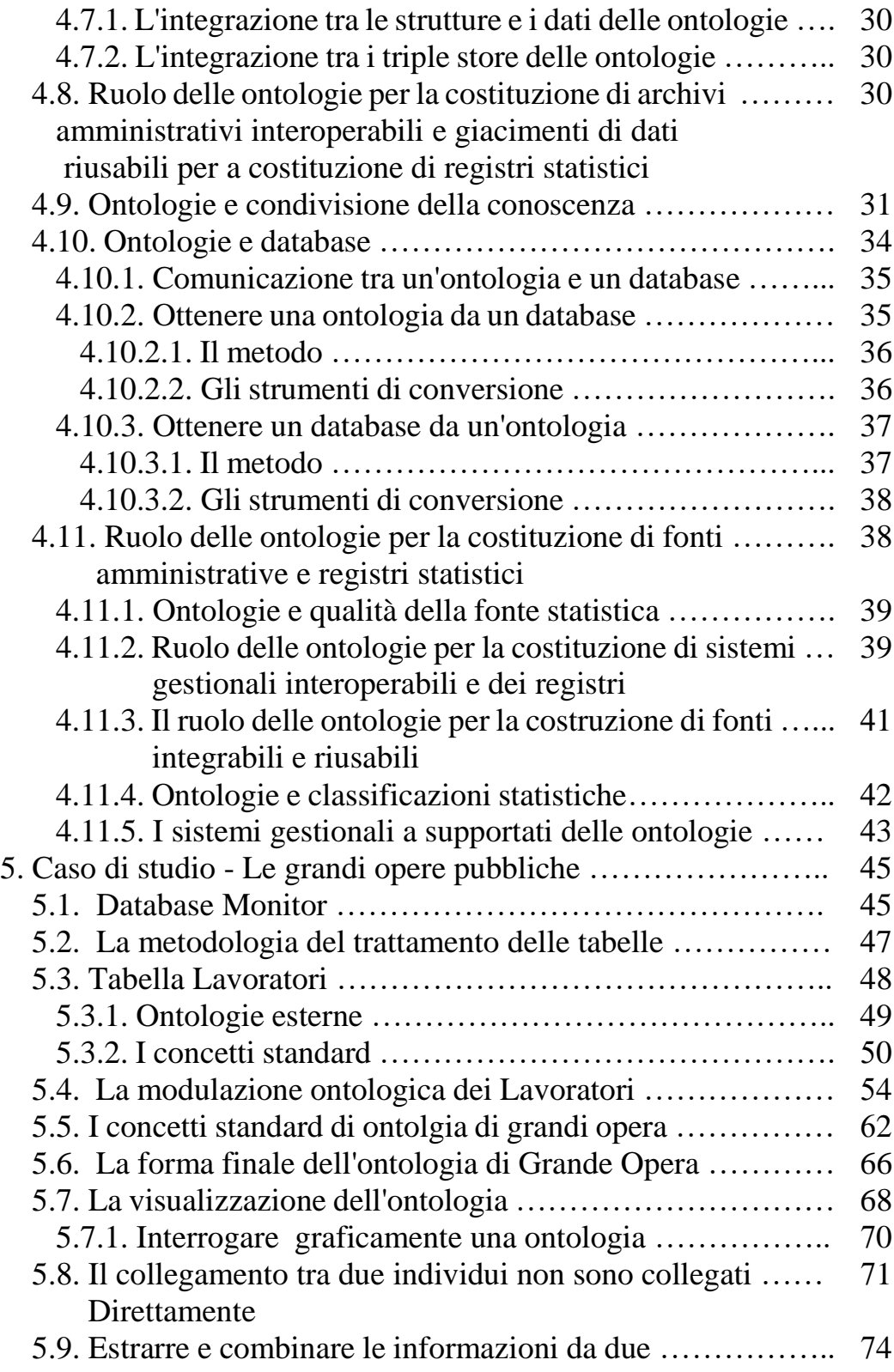

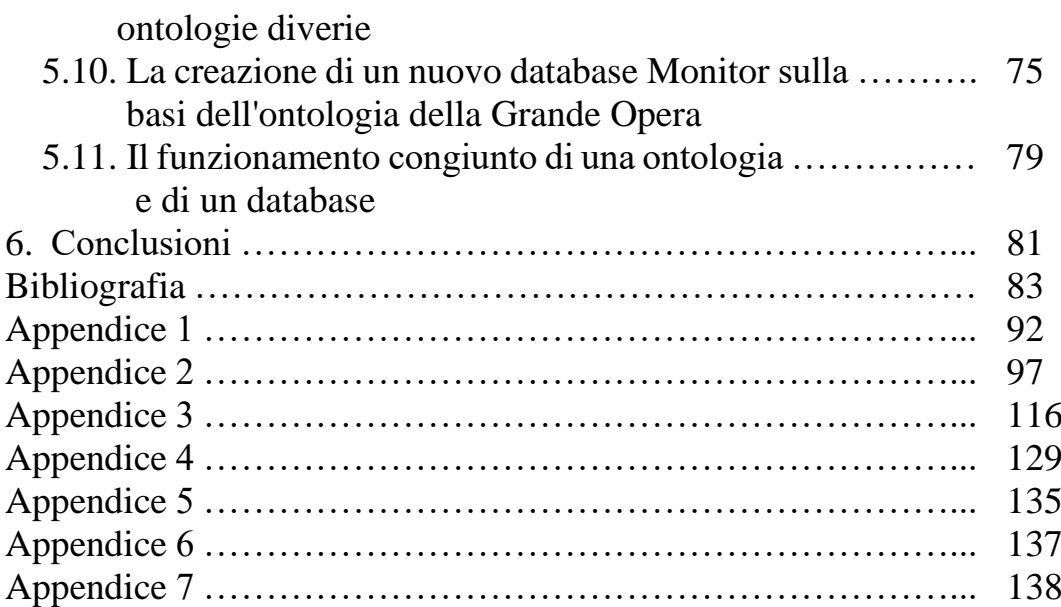

## **1. Introduzione**

I sistemi informativi statistici ufficiali sono sempre più dipendenti dalle fonti e dai registri amministrativi che rappresentano sovente una alternativa economica, tempestiva e di grande dettaglio descrittivo.

Un limite importante al pieno sfruttamento di tali fonti da parte della statistica è rappresentato dalla qualità e dalla eterogeneità dei dati che spesso sono espressione di dialetti amministrativi e semantiche molto eterogenee.

Questa tesi intende esplorare le potenzialità offerte dalla nuove tecnologie semantiche sia sul piano dello sviluppo che della committenza di un sistema gestionale riutilizzabile dal punto di vista statistico. Non si sono affrontate applicazioni come i linked data, gli open data ed i big data. In questo lavoro si è riflettuto sulle possibilità di ottenere, grazie alle metodologie semantiche, delle fonti amministrative in grado di aderire profondamente a concettualizzazioni ufficiali e condivise: fonti amministrative buone, facilmente integrabili, non settoriali, in grado di rappresentare la complessità.

Il lavoro è così strutturato: innanzi tutto si sono discusse quelle caratteristiche dei sistemi complessi che devono essere soddisfatte anche dagli archivi amministrativi per poter rappresentare la complessità. Le fonti amministrative, come oggetti informativi generati lungo i processi di gestione, sono componenti informativi adeguati purchè in grado di integrarsi profondamente. Le metodologie semantiche sono state dunque richiamate in questa prospettiva: come nuovi strumenti per un classico obiettivo della statistica ufficiale, quello di costituire sistemi di fonti e registri in grado di sostenere misure su contesti complessi.

È stata infine proposta un'applicazione su un caso di studio e si è prodotta l'ontologia descrittiva delle grandi opere pubbliche.

# **2. Il problema del governo di contesti complessi**

## *2.1. Costruire sistemi di fonti con strutture a rete complessa evolutiva*

La complessità è una delle cifre caratteristiche della modernità che è chiamata a descriverla e a interpretarla a fini di governo e di decisione (Colander, Kupers 2014).

La costruzione di sistemi di indicatori e di misura in sistemi complessi esige dei sistemi di memoria avanzati, che siano in grado di rappresentare con i loro dati tale complessità.

Costruire questi sistemi di fonti e di archivi non è solo una questione tecnologica, ma innanzi tutto una questione di corretta concettualizzazione dell'area problematica (Wing, 2010).

L'importanza della fase di concettualizzazione è sempre stata affermata nella progettazione delle basi di dati, i cui modelli concettuali (tipicamente espressi attraverso il modello entità e relazioni) altro non sono se non una rappresentazione in logica del primo ordine della descrizione del contesto fornita dagli esperti di dominio.

Qualsiasi progettazione di fonti e archivi ha nella narrazione degli esperti del dominio il suo indispensabile punto di partenza.

Il linguaggio assume dunque un ruolo centrale, a maggior ragione nel caso della rappresentazione dei sistemi complessi.

Le nuove tecnologie semantiche offrono strumenti inediti nella traduzione delle narrazioni degli esperti di dominio in sistemi di informazione e di conoscenza, ma prima di approfondirne le potenzialità conviene valutare cosa implica adottare il paradigma della complessità nella produzione di un sistema informativo (Martelli, Bellini, 2012).

### *2.2. La complessità: struttura dei problemi, del linguaggio e dei dati*

In un contesto complesso la struttura del problema è percepita generalmente come una rete di fattori interconnessi.

La connotazione a rete, comunque, non basta a descrivere un sistema complesso (Vega-Redundo, 2007) che è spesso caratterizzato da alcune tipicità che si dovrebbero ritrovare anche nei sistemi delle fonti che descrivono il dominio problematico (Martelli, 2011). Uno dei motivi per cui la rappresentazione della complessità non è adeguata a tale obiettivo sta proprio nel fatto che le fonti non riescono ad assumere tale struttura.

Queste caratteristiche sono:

a) Indipendenza da fattori di scala

Molti studi empirici focalizzati su ambiti diversi mostrano che le architetture di rete complesse sono in genere caratterizzate da pattern in cui molti nodi hanno poche connessioni, mentre altri ne presentano molte di più; le osservazioni empiriche mostrano che questo comportamento si riscontra a prescindere dalla dimensione della rete oggetto di analisi. In termini più rigorosi, le osservazioni empiriche mostrano che la connessione dei nodi è distribuita in accordo alla distribuzione di Pareto, secondo una distribuzione a invarianza di scala (Barabasi et al. 2000). La particolarità di questo tipo di distribuzione sta proprio nell'assenza di una scala caratteristica dei fenomeni. L'assenza di una scala definita è infatti uno dei fattori chiave che spiegano la complessità. Si può affermare che, volendo indurre un comportamento a rete, tutte le scale del fenomeno sono importanti e che nessun livello deve essere ignorato o trascurato. Detto in altri termini: un sistema che si comporta in modalità di rete complessa lo fa indipendentemente dalla scala in cui opera e che nessun contesto è troppo piccolo per non giustificare l'investimento di sforzi per indurre un comportamento a rete.

b) La distanza tra nodi: small world property

La teoria dei sei gradi di separazione formulata da Frigyes Karinthy nel 1929 è un'ipotesi secondo cui qualunque persona può essere collegata a qualunque altra attraverso una catena di conoscenze con un numero molto limitato di intermediari (Franceschetti, Meester 2006).

Questa intuizione sta reggendo alle verifiche più severe: ammettendo che la distanza tra due nodi di una rete possa essere misurata attraverso il numero di connessioni che occorre attivare per metterli in contatto, si è potuto verificarla anche nel caso di Internet. Infatti, nonostante i milioni di nodi che formano la rete WWW, è stato dimostrato che la loro distanza media è molto bassa: in media una coppia di pagine web prese casualmente sono distanti non più di 19 click (Barabasi et al. 2000), seguendo la catena di hyperlink che le connettono.

Con la diffusione dei social network la media è diventato più bassa, raggiungendo quattro (Backstrom, Ugander, 2012), quest'anno la ricerca del Facebook ha dichiarato che la media è diventata tre e mezzo (Lawrence, 2015).

Le reti come WWW che godono della proprietà della distanza breve tra i loro nodi è spesso detta godere della small-word propriety.

Riuscire ad indurre in un sistema un comportamento a rete vuol dire diminuire la distanza tra nodi. Tali distanze possono essere molto lunghe in sistemi con strutture non reticolari, come ad esempio quelli gerarchici. Le procedure gestionali ed amministrative possono esigere una connotazione organizzativa gerarchica; la Figura 1 rappresenta una situazione in cui si decide di collegare in modo diretto le informazioni generate dai nodi alla base di due distinte catene gerarchiche, decidendo di indurre la small world propriety, per generare un contesto informativo parallelo a quello di gestione.

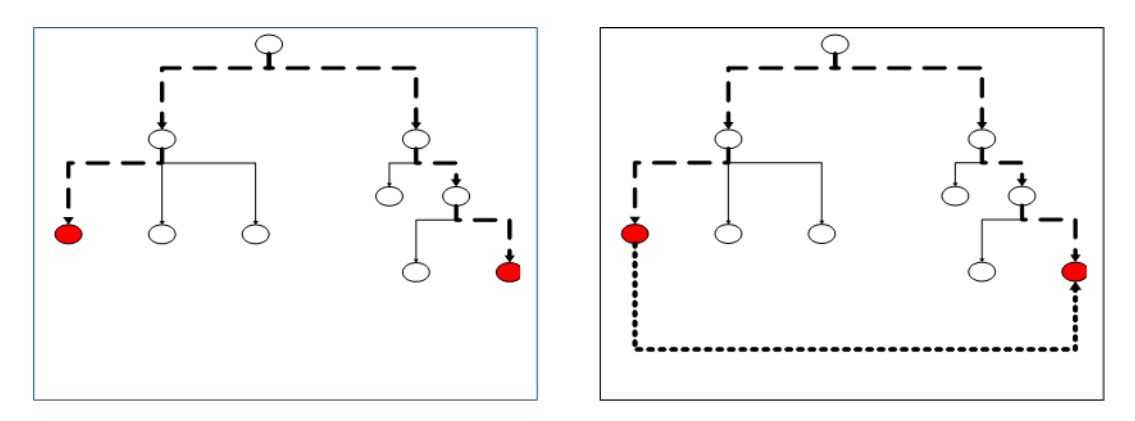

*Figura 1 Struttura gestionale e organizzativa e struttura informativa supporto delle decisioni*

### *2.3. Semantica memoria di sistema e comportamento a rete.*

È assunto di questa tesi l'ipotesi che l'adozione di una politica di omogeneità semantica nei processi di generazione delle fonti amministrative sia la condizione indispensabile perché si diano le caratteristiche che consentano la strutturazione della memoria pubblica come sistema evolutivo complesso.

Si considerino gli schemi dell'esercizio rappresentato in Figura 2. Il primo grafo esemplifica una tipica struttura organizzativa con una gerarchia di gestione verticale: una delle due strutture potrebbe rappresentare un servizio e l'altra la sezione economica e finanziaria che si occupa del suo finanziamento e mantenimento. Tale modello è stato, per molti anni, l'unico riferimento organizzativo per aziende pubbliche e private ed istituzioni di governo.

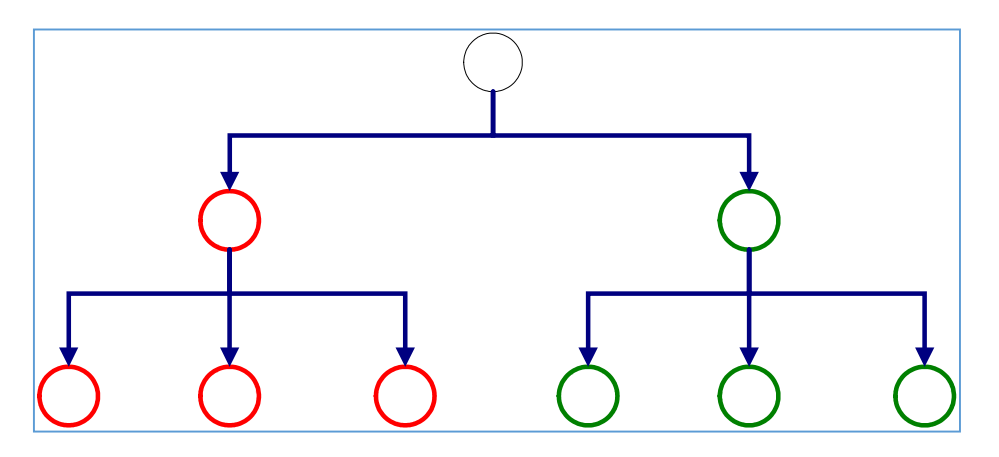

*Figura 2 Struttura organizzativa verticale*

Nell'organizzazione gerarchica ogni attore ha ben chiaro chi sia il proprio superiore. Normalmente, ogni elemento fa capo ad un soggetto personalmente responsabile della gestione della squadra e dei progetti su cui è impegnata. I progetti sono sviluppati in maniera sostanzialmente indipendente gli uni dagli altri. Ognuno di essi richiede un team assegnato che non è in genere coinvolto in altre attività esterne al progetto stesso. Questa verticalizzazione operativa e la relativa impermeabilità tra settori verticali è uno dei motivi che spiegano la nascita ed il consolidarsi di linguaggi diversi all'interno della struttura: anche se oggi è possibile definire modelli organizzativi non gerarchici che si discostano dalla visione tradizionale, una più o meno forte verticalizzazione organizzativa è pur sempre presente.

La Figura 3 seguente mostra una situazione in cui gli agenti situati nei diversi nodi hanno bisogno di riferirsi a informazione presenti in nodi situati su linee gestionali e decisionali parallele: questa è una situazione che tipicamente si genera in due eventualità, peraltro non alternative: (i) quando si decide di realizzare nuovi processi di servizio che possono godere della interoperabilità, tra i due sistemi; (ii) quando per poter decidere in maniera pienamente informata si producono sistemi informativi statistici che cercano informazioni sul contesto generale o in ambiti comunque influenzati dalle decisioni prese.

In questa tesi si esplorerà una via di sintesi: l'uso delle metodologie e degli strumenti semantici per governare la generazione di fonti amministrative, rispettose della struttura gerarchica di responsabilità ma in grado di integrarsi sia a livello gestionale che statistico.

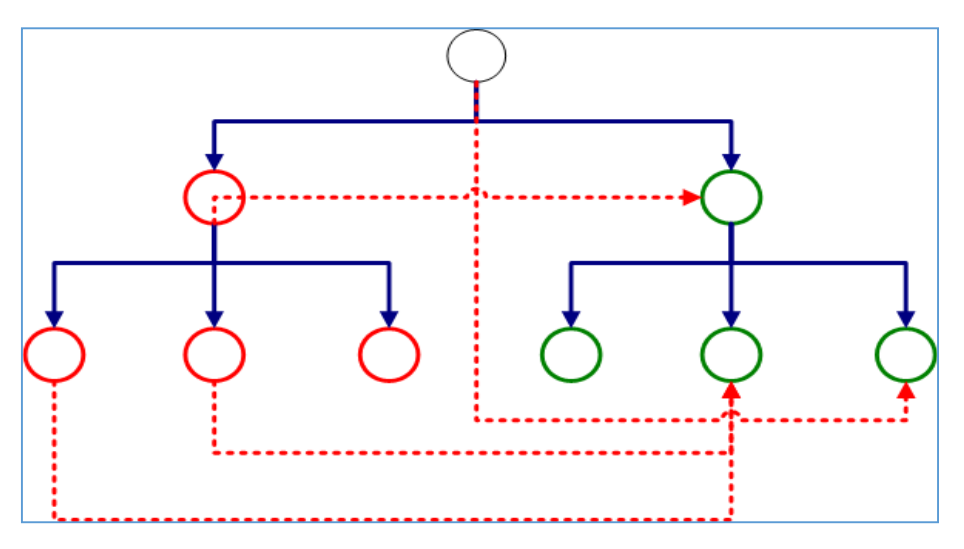

*Figura 3 Della struttura di responsabilità gerarchica alla rete della informazione*

Una simile evoluzione del sistema in una modalità collaborativa (Bititci et al. 2004) (Calzaroni, Contini 2004) (Rethemeyer, 2005) (Singh, 2005) è però possibile solo quando il linguaggio parlato dai diversi attori e, in generale dalla due strutture originarie è reciprocamente comprensibile.

## *2.4. Fare rete attraverso l'integrazione: il riuso statistico delle fonti amministrative.*

Qualsiasi sistema che voglia acquisire capacità di tipo evolutivo ed adattativo, deve avere la capacità di leggere e valutare i propri comportamenti e deve poter influire sulle proprie modalità di funzionamento a partire da ciò che ha appreso su sé stesso. La crescente richiesta di informazioni statistiche nuove, più tempestive e a maggior dettaglio, ha spinto a promuovere l'utilizzazione sistematica delle fonti amministrative a fini statistici (Tronti, 2007) (Quintano, 2008) (Zavanella, 2004) (Martini, 2004) (Brancato, 2015), in ciò favorita dallo sviluppo dell'informatica, che ha reso disponibile una grande quantità di informazioni, strutturate e facilmente utilizzabili. L'uso degli archivi amministrativi a fini di produzione statistica (Baldacci, 2014) non è un'operazione a costo zero, richiede che i dati contenuti in tali archivi siano confrontabili tra loro e con i dati "tradizionali" dei sistemi informativi statistici. È necessario, che l'omogeneità semantica sia estesa anche a concetti, definizioni e classificazioni il più possibile omogenei con quelli della statistica ufficiale.

Sono noti i vantaggi (Calzaroni, 2008) che l'uso degli archivi amministrativi in possesso della Pubblica amministrazione centrale e locale e di altri enti pubblici e privati consentono di ottenere nella produzione di statistiche. Vale forse la pena ricordare i più rilevanti:

• il significativo ampliamento dei contenuti informativi della produzione statistica corrente, attraverso la diffusione di nuove informazioni sui fenomeni e sulle popolazioni già oggetto di indagine o di dati relativi a fenomeni e realtà non ancora analizzati dal punto di vista statistico;

• una consistente riduzione dei costi di produzione degli istituti pubblici di statistica, nella misura in cui gli archivi amministrativi si pongano in alternativa alle indagini correnti;

• la riduzione del disturbo statistico, derivante dalla eliminazione o dal ridimensionamento delle indagini correnti in tutto o in parte sostituibili con archivi amministrativi e conseguente aumento della qualità delle informazioni acquisite, per effetto della riduzione dei rischi di saturazione e di rifiuto dei rispondenti;

• la possibilità di ottenere una copertura totale delle popolazioni di riferimento delle statistiche, che consente di ampliare in modo rilevante il dettaglio territoriale al quale vengono diffusi i dati (anche al di sotto del livello comunale).

### **3. Le fonti amministrative per l'analisi statistica**

Nel capitolo precedente si è introdotto l'importanza e la criticità del ruolo delle fonti amministrative per costruire sistemi di fonti per descrivere contesti complessi.

In questo lavoro si affronterà il supporto che le tecnologie semantiche possono fornire alle fonti amministrative, ma prima di approfondire questo aspetto si rileggono alcune delle caratteristiche di tali fonti che le hanno rese indispensabili nella messa a punto dei sistemi informativi statistici.

### *3.1. Definizioni e accezioni*

Le fonti amministrative in ambito statistico sono tradizionalmente definite come collezioni di dati detenute da specifiche i istituzioni e amministrazioni, che vengono raccolte e trattate per finalità amministrative. In generale, vengono identificate quattro caratteristiche distintive di dati amministrativi:

- a) L'agente che fornisce i dati per l'agenzia statistica e l'unità a cui si riferiscono sono differenti (contrariamente alla maggior parte indagini statistiche);
- b) I dati sono stati originariamente raccolti per uno scopo non statistico. Tale caratteristica potrebbe pertanto influenzare il trattamento del gruppo di origine;
- c) L'obiettivo della raccolta di dati è quello della copertura completa della popolazione bersaglio;
- d) Il controllo dei metodi con cui i dati amministrativi vengono raccolti e trattati spetta l'agenzia amministrativa.

Questa definizione è sostanzialmente in linea con quello proposto dalla Iniziativa dati statistici e Metadata Exchange<sup>1</sup>:

<sup>1</sup> Guarda http://ec.europa.eu/eurostat/data/sdmx-data-metadata-exchange

In generale, la definizione di fonte amministrativa è ampia e non dovrebbe porre limitazioni sulle statistiche; in questo lavoro ci si rifà alla seguente definizione (Vale, 2006):

*"Administrative sources are data holdings containing information which is not primarily collected for statistical purposes."* 

### *3.2. I vantaggi di utilizzare fonti amministrative*

Molti sono i vantaggi (Wesley, Lavallée, Julie, 2012) che vengono dall'utilizzo delle fonti amministrative nelle statistiche ufficiali.

• Costo

Le rilevazioni tradizionali sono generalmente molto costose; anche i costi di set-up per l'utilizzo statistico delle fonti amministrative può essere alto ma i costi di gestione sono di solito significativamente più bassi.

• Onere di risposta

L'utilizzo dei dati di origine amministrativa contribuisce a ridurre l'onere di risposta per i fornitori di dati. Si tratta di una forte motivazione , sopratutto se gli intervistati sono imprese.

• Frequenza

Oltre alle riduzione dei costi e all'abbassamento dell'onere di risposta, un ulteriore vantaggio presentato dall'uso di fonti amministrative è dato dalla possibilità di mantenere le informazioni aggiornate, senza oneri aggiuntivi in termini di risposte, e con un contenuto costo aggiuntivo.

• Copertura

Le fonti amministrative spesso danno una copertura totale, o quasi totale della loro popolazione target. L'utilizzo di fonti amministrative può contribuire elimina reerrori di indagine, a rimuovere (o ridurre significativamente) mancate risposte, e fornisce stime più accurate e dettagliate per le varie sotto-popolazioni.

• Timeliness

L'utilizzo di fonti amministrative può aumentare la timelines dei risultati statistici, consentendo l'accesso a più informazioni aggiornate riguardo a certe variabili. Questo perché indagini statistiche generalmente richiedono tempo per pianificare, progettare e forme pilota, per analizzare la popolazione e ottimizzare il campione.

• Immagine pubblica

L'opinione pubblica in materia di condivisione dei dati, in particolare tra i diversi dipartimenti governativi, varia notevolmente da paese a paese. Dove l'opinione pubblica in generale accetta, o è a favore della condivisione dei dati, un maggiore uso delle fonti di dati esistenti può contribuire ad accrescere il prestigio di un istituto nazionale di statistica, rendendolo più efficiente e conveniente.

### *3.3. Criticità delle fonti amministrativi*

Accanto ai vantaggi, presentati nel paragrafo precedente, ci sono anche alcune criticità (The Center for Survey Statistics and Methodology, 2015).

Opinione pubblica e questioni di privacy

Nel paragrafo precedente si era considerata l'ipotesi in cui l'opinione pubblica di un paese possa favorire la condivisione dei dati. In molte culture nazionali, tuttavia, esiste un forte sentimento di disagio dell'opinione pubblica al pensiero dei dati condivisi e della loro piena visibilità da parte del governo che potrebbe contrastare il riuso delle fonti amministrative a fini statistici.

Profilo Pubblico

Il contatto diretto con il pubblico tramite sondaggi e indagini contribuisce a mantenere viva la presenza di una agenzia statistica. L'utilizzo dei dati amministrativi, riducendo i contatti può contribuire a ridurre anche la consapevolezza pubblica del lavoro dell'organizzazione statistica.

Gestione del cambiamento

Le fonti amministrative del settore pubblico sono generalmente una emanazione delle attività di governo e quindi sono suscettibili a cambiamenti dovuti a decisioni politiche e organizzative: possono cambiare in termini di copertura, definizioni, soglie ecc, I certi casi certe fonti possono essere addirittura abolite completamente. Anche le modifiche ai sistemi informatici utilizzati per archiviare ed elaborare dati amministrativi possono anche avere un impatto sulla fornitura di dati a fini statistici. Anche le fonti del settore privato non sono immuni da questo genere di cambiamenti, anche se in questo caso, il cambiamento è più probabile che sia guidato da cambiando fattore mercato.

Unità

Uno dei principali problemi spesso incontrati quando si utilizzano fonti amministrative consiste nel fatto che le unità utilizzate in tali fonti possono non essere esattamente in linea con la definizione delle unità statistiche richieste.

Definizioni di variabili

Così come possono esserci differenze nelle definizioni delle unità trattate, analogamente possono esserci anche differenze nelle definizioni delle variabili tra i sistemi amministrativi e quelli statistici. I dati di fonte amministrativa vengono raccolti per specifici scopi amministrativi, e le esigenze e le priorità relative a tale scopo sono suscettibili di essere diverse da quelle del sistema statistico.

Sistemi di classificazione

Anche i sistemi di classificazione utilizzati all'interno dei fonti amministrative possono essere diversi da quelli utilizzati nel mondo statistico. Anche nel caso in cui sono uguali, possono tuttavia essere applicati in modo diverso, in funzione dello scopo primario della fonte amministrativa, forse concentrandosi su attributi specifici dell'unità.

In altri casi, le classificazioni delle fonti amministrative potrebbero non essere applicate al livello di dettaglio richiesto dai fini statistici, o la classificazione potrebbero non essere una priorità per la fonte amministrativa, con conseguente scarsa qualità della fonte , quando riusata a fini statistici.

• Timeliness

Ci sono tre questioni particolari relative alla timeliness che influenzano l'utilità dei dati amministrativi a fini statistici:

I dati amministrativi potrebbero non essere disponibili in tempo per rispondere alle esigenze statistiche.

I dati amministrativi possono riguardare un periodo che non corrisponde con il periodo di riferimento statistico.

I dati amministrativi possono essere misurati in un periodo, mentre il requisito statistico è per un determinato tempo (o viceversa).

• Incoerenza tra i fonti

L'utilizzo delle fonti amministrative può presentare problemi di incoerenza: i dati provenienti da una fonte possono cioè apparire in contraddizione con quelli di altre. Ciò può essere dovuto a diverse definizioni o classificazioni e differenze nei tempi di rilevazione, o semplicemente per un errore in una fonte. Il problema della incoerenza può essere rilevato sia nel confronto di dati amministrativi con quelli statistici, che quando si confrontano due fonti amministrative.

### *3.4. Registri statistici come risultato della linkage tra fonti amministrative diverse*

Nel paragrafo precedente si sono brevemente ricordati vantaggi e criticità delle fonti amministrative nell'ambito dei sistemi informativi statistici: tali archivi trovano la più ampia applicazione, in ambito statistico nel contesto dei registri statistici.

Tipicamente un registro è una sorta di lista strutturata di unità, contenente una serie di attributi per ciascuna di quelle unità, e che è caratterizzato da un protocollo di aggiornamento regolare (United Nations, 2000). In questa prospettiva, dunque, molti archivi amministrativi possono essere considerati registri, ma non è una condizione scontata. Ad esempio gli archivi che contengano dati raccolti una sola volta non lo sono.

Secondo la definizione UNECE<sup>2</sup> *(Vale, 2013)* "*A statistical register is a register that is constructed and maintained for statistical purposes, according to statistical concepts and definitions, and under the control of statisticians. Administrative registers can therefore be used as sources for statistical registers, but the reverse would normally be seen as contradicting the principle of the "one-way flow" of data* ".

Un registro statistico può svolgere il ruolo di strumento di coordinamento dei dati, attraverso l'organizzazione e la normalizzazione dei processi di integrazione dei dati provenienti da fonti diverse, (statistici e/o amministrativi).

È chiaro dunque come la possibilità di effettuare operazioni di integrazione di fonti in maniera qualitativamente accettabile sia fondamentale per la costituzione dei registri statistici. Si noti come l'utilizzo di più fonti integrate consenta, quando effettuato con alti standard qualitativi di avere un miglior livello di precisione dei dati. Purtroppo il lato negativo di questo è che diventa necessario avere una strategia per gestire dati provenienti da fonti diverse. Tuttavia, se le variabili nei registri statistici vengono memorizzati con i dati e codici fonti, gli algoritmi automatici possono essere utilizzati per dare priorità ai fonti e risolvere i contrasti tra i dati.

<sup>2</sup> United Nations Economic Commission for Europe

## *3.5. Fonti amministrative, interoperabilità e costituzione di sistemi informativi statistici a rete*

I registri statistici, intesi anche come frutto di attività di integrazione tra archivi diversi possono essere avvantaggiati dalle procedure di interoperabilità: intesa come scambio e utilizzo cooperativo delle informazioni (Fisher, 2006).

L'interoperabilità si realizza quando, nell'ambito di ambienti cooperativi evolutivi, i sistemi (o più) informativi devono inter-operare tra loro al fine di realizzare l'obiettivo determinato dal contesto cooperazione. Tipicamente, questa cooperazione richiede che si coordinino sistemi informativi eterogenei condividendo informazioni (Laurini, Murgante, 2008). L'interoperabilità si verifica quando ciascuno di questi sistemi informativi è in grado di utilizzare con successo le informazioni scambiate con gli altri, effettuando anche in molti casi operazioni per conto di un altro sistema (Whitman, Santanu, Whitman, Santanu, 2006).

In questa prospettiva, dunque, la realizzazione della cooperazione dipende fortemente dall'efficacia della interoperabilità tra i sistemi partecipanti.

Un elemento importante di interoperabilità è rappresentato dalla interoperabilità semantica che avviene quando (Yahia, Aubry, Panetto, 2012).

Il tema della interoperabilità è stato affrontato anche a livello europeo attraverso l'iniziativa The European System of interoperable Business Registers (Eurostat, 2013).

Il sistema statistico europeo ha preso passi verso la creazione di un vero e proprio sistema di registri statistici delle imprese e ha lanciato il progetto  $SBR<sup>3</sup>$  con i seguenti obiettivi:

- Rafforzare e razionalizzare SBR nazionali
- Integrazione in un sistema interoperabile;

<sup>&</sup>lt;sup>3</sup> Statistical business register

- Servere la produzione statistica nazionale ed europeo;

- Supportare efficienza e qualità utili per l'intero sistema.

• Migliorare il Group Register europeo (cuore del sistema)

- Supportare accesso on-line degli istituti nazionali statistici, facilitando l'interazione con EGR<sup>4</sup>

- Integrazione delle informazioni di profiling in EGR

- NSIs<sup>5</sup> accesso servizi condivisi per la gestione del registro

- servizi certificati da Eurostat sulla base degli standard ESS<sup>6</sup>

#### *3.6. Ruolo e importanza dei metadati*

Nella prospettiva della piena conoscenza ed integrabilità delle fonti, un ruolo importante è rivestito dai metadati.

I metadati (ISO/IEC, 2013) sono i dati che definiscono e descrivono altri dati e sono importanti per informare produttori e utilizzatori circa la qualità dei dati. I dati gestiti da un sistema informativo dovrebbero essere sempre accompagnati dai metadati sufficiente per comprenderli appieno, e per garantire che i valori siano assegnati correttamente alle variabili rilevanti. Anche la documentazione dettagliata su concetti, definizioni e finalità della fonte, nonché sulla raccolta e al trattamento dei metodi utilizzati, è importante: darà una migliore comprensione dei potenziali problemi di qualità, e dovrebbe costituire la base per le regole di modifica dei dati in fase di lavorazione.

Durante l'elaborazione dei dati è inoltre importante registrare anche tutte le informazioni relative al trattamento. Questo non solo fornisce informazioni vitali per le valutazioni di qualità della lavorazione, ma fornisce anche un meccanismo per indagare eventuali problemi nel processo e annullare eventuali errori.

<sup>4</sup> EuroGroups Register

<sup>&</sup>lt;sup>5</sup> the national statistical institutes

<sup>6</sup> The European Statistical System

Il concetto di metadato è particolarmente importante in ambito statistico (Rinaldi, 2002): le misure infatti devono essere accompagnati da metadati sufficienti per consentire agli utenti di recuperarli, interpretarli correttamente e formarsi un'opinione sulla loro qualità. La comunicazione di qualità può essere spesso difficile da ottenere, in quanto alcuni utenti vogliono tutti i dettagli, mentre ad altri sono sufficenti indicatori sintetici di alto livello. Un modello di metadati che consente agli utenti di vedere i diversi livelli di informazioni, a partire da una sintesi, ma con la possibilità di vedere più in dettaglio, è forse la più appropriata.

### *3.7. Qualità delle fonti amministrative per l'utilizzo statistico*

Il punto di partenza per un simile quadro è la definizione di qualità. Ancora una volta, molto lavoro è stato fatto in questo settore da organismi statistici nazionali ed internazionali, la maggior parte delle quali si basa sullo standard internazionale ISO 9000/2005<sup>7</sup> , che definisce la qualità come:

"*Il grado in cui un insieme di caratteristiche intrinseche soddisfa i requisiti*".

a) Qualità del framework

 $\overline{a}$ 

La qualità delle fonti amministrative è un elemento di grande importanza e criticità: la qualità per l'uso statistico è diversa da quella progettata per l'utilizzo amministrativo. Per questo motivo non si può utilizzare, anche se disponibile, il manuale e la documentazione di qualità predisposta per la fonte amministrativa.

Il tema della qualità è oggetto di importanti approfondimenti da parte delle agenzie nazionali statistiche (Fazio, 2013). In questo lavoro il tema della qualità della fonte viene affrontato dal punto di vista della qualità del framework, ossia dei meccanismi attraverso i quali i sati vengono generati e trasferiti.

<sup>7</sup> Guarda [http://www.iso.org/iso/catalogue\\_detail?csnumber=42180](http://www.iso.org/iso/catalogue_detail?csnumber=42180)

La qualità del framework per dati di fonti amministrativi è composto da diverse viste relative al concetto di hyperdimensions (Karr, Sanil, Banks, 2006). Gli aspetti di qualità in ogni hyperdimension influenzano l'usabilità di una sorgente di dati in un modo diverso. Ci sono tre hyperdimensions, fonte, metadati e dati: vengono utilizzati per determinare l'utilizzabilità statistica di una sorgente di dati amministrativi (Piet, Daas, Schouten, Kuivenhoven, 2008). Ogni hyperdimension è composta di varie dimensioni; ogni dimensione contiene una serie di indicatori di qualità. Un indicatore di qualità sono misurate o stimate da uno o più metodi sia qualitativi o quantitativi.

Le hyperdimensions sono ordinate anche in base a un crescente livello di dettaglio. Gli indicatori di qualità nel hyperdimension dati, per esempio, informano sugli aspetti di qualità ad un livello molto più dettagliato rispetto agli indicatori di qualità inclusi nella hyperdimension metadati. Lo stesso vale per i metadati e la fonte hyperdimensions. Un risultato importante di questa distinzione ordinato è il fatto che essa guida efficacemente l'utente nella studio della qualità di una fonte di dati.

b) Le fonte

Nella hyperdimension relativa alla fonte sono studiati (Piet, Daas, Schouten, Kuivenhoven, 2008) gli aspetti qualitativi legati alla fonte di dati. Il hyperdimension relativa alla fonte è composto da cinque dimensioni della qualità; queste sono: Fornitore, rilevanza, privacy e sicurezza, consegna, e procedure.

c) Metadata

Il hyperdimension metadati si concentra in particolare sugli aspetti relativi ai metadati della fonte dei dati. Chiarezza delle definizioni e la completezza delle meta informazioni sono alcuni degli aspetti qualitativi inclusi. Il hyperdimension metadati si compone di quattro dimensioni: chiarezza, comparabilità, chiavi uniche, e il trattamento dei dati. La dimensione trattamento dei dati è un caso speciale (Brancato, 2015). Consiste di indicatori di qualità utilizzati per determinare se il titolare della fonte dei dati esegue controlli su e/o modifica i dati nell'origine. Questa

meta informazione è molto importante per un Istituto Nazionale di statistica come certo influisce sulla qualità del prodotto fornito dal custode dei dati.

d) Data

Il hyperdimension dati si concentra sugli aspetti di qualità dei dati nella fonte dati. Sebbene la maggior parte dei risultati descritti in questo paragrafo attenzione agli aspetti di qualità incluso nel hyperdimension Fonte e metadati, i dati hyperdimension è discusso qui per completezza.

Gli aspetti di qualità del hyperdimension dati sono prevalentemente accuratezza legati ad eccezione di quelli inclusi nella dimensione tecnica controlli (Cerroni, Bella, Galiè, 2014). Questa dimensione contiene indicatori che verificano la leggibilità del file di dati e la conformità dei dati per la definizione dei metadati. Gli altri sono: sovracopertura, sottocopertura, linkabilità, non risposta, processo di misurazione precisione e sensibilità. La dimensione della sensibilità è principalmente utilizzato per determinare l'effetto sulla qualità dei dati delle variazioni dipendenti dal tempo nella composizione della popolazione.

# **4. Nuove metodologie per la modellazione e l'integrazione di fonti e semantiche eterogenee: le ontologie**

Nei capitoli precedenti si è riflettuto sul fatto che l'analisi e la misura statistica dei sistemi complessi esige un sistema di memoria che sia in grado di rappresentare a sua volta un sistema a rete evolutivo e complesso: nel corso della riflessione si è sottolineato il fatto che gli archivi amministrativi sono in grado, quando sia possibile integrarli con un adeguato framework di qualità, di configurarsi come il sistema a rete cercato.

Si sono anche visti gli elementi di criticità che sottostanno a questo processo. Si vuole adesso valutare quale sia il ruolo delle nuove tecnologie semantiche per ottenere il massimo della integrabilità delle fonti amministrative in un sistema informativo statistico.

Prima di affrontare il tema dell'utilizzo di tali tecnologie nella prospettiva dei sistemi informativi statistici, si richiamano brevemente i più importanti elementi caratterizzanti per rileggerne l'uso nella prospettiva statistica.

## *4.1. Il semantic web: una evoluzione del web, una prospettiva per la statistica.*

Il semantic web (Bernes Lee, 2001) è la più recente e importante evoluzione del web, ed è caratterizzato dall'utilizzo di metadati per aggiungere o estrarre il significato dei contenuti del web, con l'obiettivo di renderli comprensibili anche ad agenti automatici: si tratta di una evoluzione dell'attuale web, che nella sua versione originale (compresa anche la sua versione social, web2.0) è costituito da una rete di documenti collegati da hyperlinks.

A tutti gli effetti il web attuale è un web dei documenti pensati essenzialmente per un operatore umano che cerca, trova e aggrega l'informazione.

Il semantic web, invece, è una prospettiva che intende presentare i dati in modo che siano comprensibili da un agente automatico, mettendolo in condizioni di effettuare ricerche, aggregando e combinando le informazioni in autonomia: l'obiettivo di lavoro è quella di un collegamento tra dati presenti in rete in modo che sia possibile collegarli e navigarci.

### *4.2. Le ontologie*

Si vuole, in altri termini, strutturare sistemi che rappresentino la conoscenza di un dato dominio e che ne consentano la fruizione anche attraverso strumenti automatici: questa visione è sintetizzata nel termine ontologia, che in informatica si riferisce al tentativo di formulare un quadro concettuale rigoroso di un dato dominio (Chandrasekaran, Josephson, Benjamins, 1999).

In un'ontologia il sistema di relazioni tra le entità viene definito e precisato: quando un oggetto è definito (in questo caso una risorsa web) come istanza dell'ontologia, vengono descritti i rapporti, le caratteristiche e le proprietà della classe in cui è collocato (Masoloa, Oltramaria, Gangemia, Guarinoa, Vieua, 2003).

Da un punto di vista formale, l'ontologia può essere rappresentata da un grafo che contiene tutti i concetti relativi al dominio di interesse e le relazioni tra questi concetti (Basti, 2014). Le relazioni tra concetti sono espresse attraverso una struttura gerarchica: le classi che rappresentano i concetti di livello superiore si scompongono in sottoclassi più dettagliate che ereditano le caratteristiche dei concetti di livello superiore.

In aggiunta a questa strutturazione esiste anche una relazione tra classi espresso con il termine "proprietà". Le proprietà sono usate per descrivere le caratteristiche (o attributi) di concetti, e possono anche essere utilizzate per collegare diverse classi, superando il modello strettamente gerarchico appena presentato: le relazioni tra le classi non sono dunque solo di tipo di classe sottoclasse, ma anche espresse in termini di proprietà. Aver definito i concetti e le relazioni tra loro, è il primo passo per codificare la conoscenza del dominio di interesse in modo tale da poter essere interpretato automaticamente.

### *I vantaggi dell'ontologia*

L'utilizzo dell'ontologia porterà questi vantaggi (Basti, 2014):

- Permette di stabilire una serie di concetti chiave e le loro definizioni (relativi a un dominio specifico) che possono essere condivisi, fornendo la terminologia corretta per chi vuole creare i propri documenti (condivisione della conoscenza).
- Permette il riutilizzo della conoscenza codificata in altre ontologie o per il loro completamento (nessuna ripetizione di informazioni).
- Interpretato dal computer, consente il trattamento automatico della conoscenza e apre nuove prospettive alla valorizzazione della informazione su web.

È questo il motivo per cui il semantic web e la concettualizzazione in termini ontologici è una linea di ricerca importante per la costruzione di sistemi informativi statistici perché si configura come una modalità alternativa per pubblicare set di dati standardizzati, documentati, collegati ed elaborabili.

### *4.3. Il web nella prospettiva di un database integrato: il modello a grafo*

Affinchè il web assuma una dimensione come quella appena prefigurata, come prima cosa occorre riflettere a quale modello di database ci stiamo riferendo. La tabella seguente sintetizza i principali approcci di modellazione dei dati: prima di esplorare i benefici del modello RDF può essere utile riconsiderare le principali caratteristiche di questi filoni di

modellazione: la tabella seguente<sup>8</sup> mostra l'unicità di alcune caratteristiche del modello semantico.

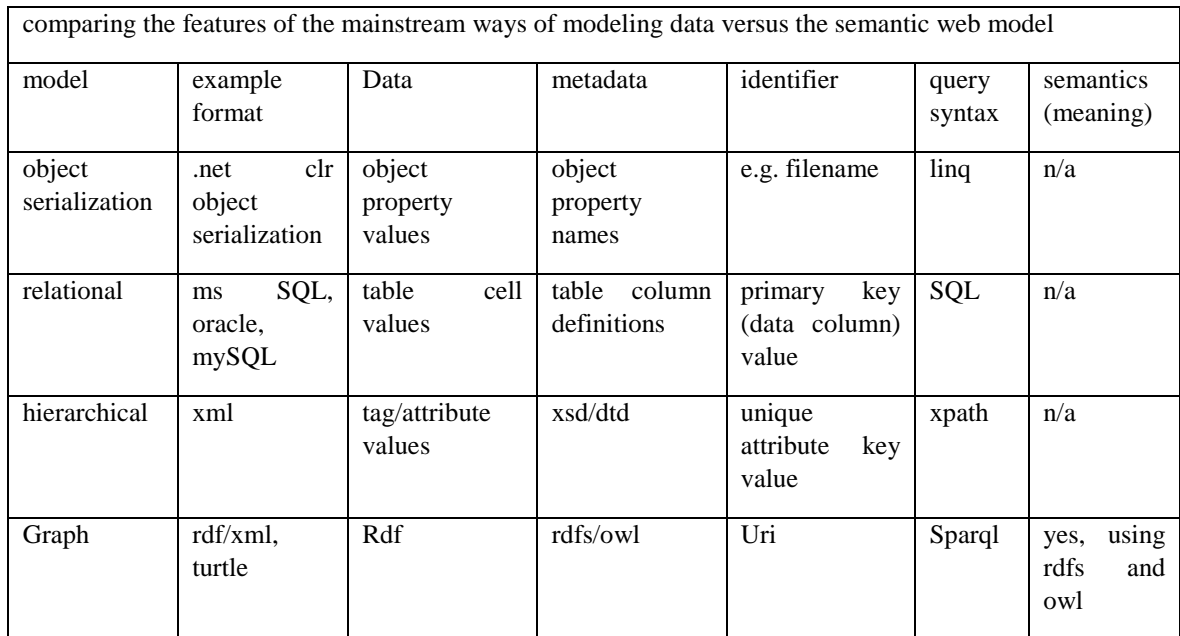

Nei sistemi informativi statistici generalmente si fa riferimenti a modelli di archiviazione gerarchici o relazionali. Nel semantic web, come evidenziato anche dalla tabella, il paradigma è quello dei graph database.

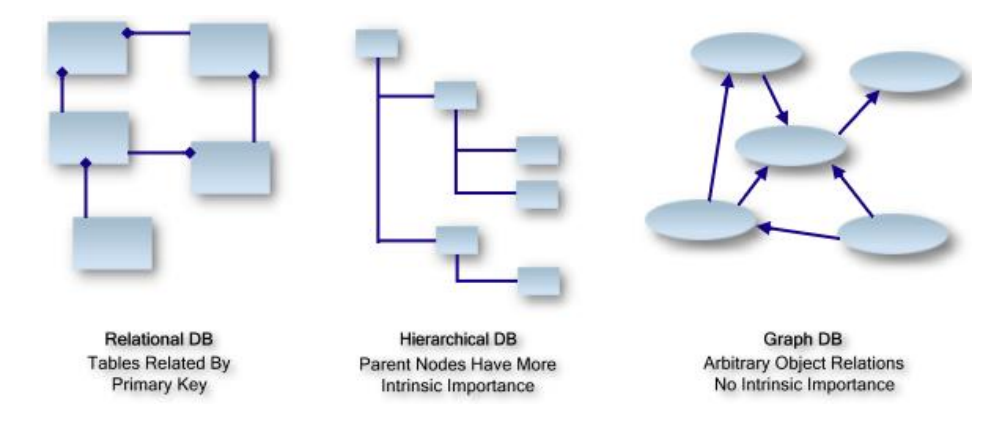

*Figura 4 modelli di archiviazione*

 $\overline{a}$ 

<sup>&</sup>lt;sup>8</sup> Guarda <http://www.linkeddatatools.com/introducing-rdf>

Una base di dati a grafo, o database a grafo, (Webber, Eifrem, Ian Robinson, 2015) usa nodi e archi per rappresentare e archiviare l'informazione. La rappresentazione dei dati mediante [grafi](https://it.wikipedia.org/wiki/Grafo) offre un'alternativa al [modello relazionale](https://it.wikipedia.org/wiki/Modello_relazionale) che fa uso di tabelle, ai [database](https://it.wikipedia.org/wiki/Base_di_dati_orientata_al_documento)  [orientati al documento](https://it.wikipedia.org/wiki/Base_di_dati_orientata_al_documento) (che usano documenti), o altri, come i sistemi ad [archivi strutturati](https://it.wikipedia.org/w/index.php?title=Archivio_strutturato&action=edit&redlink=1) (structured storage) basati su colonne o su cesti non interpretati di dati.

Attualmente, i modelli di riferimento per l'implementazione dei database a grafo sono due: il property graph model e il resource description framework graph (RDF). Nell'ambito di questa tesi si farà riferimento al secondo che è, appunto, quello utilizzato nel web semantico. I database a grafo che utilizzano il modello RDF sono anche noti come Triple Store, Quad Store, o RDF Store.

Per entrambe le tipologie di database a grafo (Vicknair et al., 2010) esistono dei linguaggi di interrogazione specifici, ma solo per RDF esiste uno standard riconosciuto in SPARQL.

Per meglio riflettere sulle potenzialità del web semantico nella costituzione di sistemi informativi statistici, si propone una breve presentazione dei suoi elementi fondamentali. Si tratta di aspetti molto noti in ambito informatico che non sono stati peraltro ancora approfonditamente riflettuti nel contesto statistico ufficiale.

## *4.4. Dal graph database al sistema informativo semantico: la tripla RDF*

Secondo la sua definizione più accreditata, RDF è un modello di dati standard orientato al web data exchange. RDF (Raimond & Raimond, 2014) ha caratteristiche che facilitano le operazioni di merge, anche tra schemi differenti e supporta, in modo specifico, l'evoluzione temporale di schemi, senza la necessità di cambiare le profilature di utenza.

RDF appartiene alla famiglia dei linguaggi XML e ne condivide lo scopo fondamentale: generare informazioni che non siano soltanto destinati alla lettura, ma che possano essere riutilizzati per applicazioni automatiche;

RDF rappresenta, peraltro una profonda evoluzione rispetto a XML, perché non si limita a consentire l'interrogazione di documenti: nelle sue più avanzate applicazioni ne rappresenta il significato (Berners-Lee, 1998).

Qualunque cosa descritta da RDF è detta **risorsa**. Tipicamente una risorsa è reperibile sul [web,](https://it.wikipedia.org/wiki/Web) ma RDF può descrivere anche risorse che non si trovano direttamente sul [web.](https://it.wikipedia.org/wiki/Web) Ogni risorsa è identificata da un URI, [Universal Resource Identifier.](https://it.wikipedia.org/wiki/Universal_Resource_Identifier) Le potentialita di un approccio per URI nel campo della standard di concetti statistici è evidentemente molto promettenti.

Il modello di dati RDF è formato da risorse, proprietà e valori. Le proprietà sono delle relazioni che legano tra loro risorse e valori, e sono anch'esse identificate da URI. Un valore, invece, è un tipo di dato primitivo, che può essere una stringa contenente l'URI di una risorsa.

L'unità base per rappresentare un'informazione in RDF è lo statement. Uno statement (Klyne, Carroll, 2004) è una tripla del tipo Soggetto – Predicato – Oggetto, dove il soggetto è una risorsa, il predicato è una proprietà e l'oggetto è un valore o una risorsa.

### *4.4.1.Come funziona il RDF*

 Una risorsa di Internet è definita come qualsiasi risorsa con un Uniform Resource Identifier (URI). Ciò include la Uniform Resource Locator (URL) che identifica interi siti web così come pagine web specifiche (Hamon, 2013). La descrizione dichiarazioni di RDF, racchiusa all'interno di una sezione di Extensible Markup Language (XML), potrebbe essere inserita all'interno di una pagina Web (cioè, un linguaggio Hypertext Markup - HTML - file) o potrebbe essere in separate file.

RDF è una raccomandazione formale del W3C (Cyganiak, Wood, Lanthaler, 2014). Attualmente, secondo una raccomandazione del W3C che è ancora in fase di "Proposta", si ipotizza un sistema in cui le descrizioni relative ad un particolare scopo (ad esempio, tutte le descrizioni relative alla sicurezza e alla privacy) costituirebbero una classe Tali classi potrebbero adattarsi a uno schema o una gerarchia di classi e farebbero ereditare alle loro sottotoclassi le descrizioni relative al loro specifico scopo

Nell'ambito dei sistemi informativi statistici, una simile modalità consentirebbe di specificare in modo parsimonioso vincoli particolari come quello riferibile alle modalità di rispetto del segreto statistico

Il data model RDF permette di definire un modello semplice per descrivere le relazioni tra le risorse, in termini di proprietà identificate da un nome e relativi valori. Tuttavia, RDF data model non fornisce nessun meccanismo per dichiarare queste proprietà, né per definire le relazioni tra queste proprietà ed altre risorse. Tale compito è definito da RDF Schema.

## *4.4.2.RDF Schema*

RDF rappresenta relazioni tra risorse: poiché si vuole rappresentare anche il significato di queste risorse, si è utilizzato RDF per produrre un contesto, RDF Schema, che è orientato alla gestione dei metadati.

In RDF Schema (RDFS) (Brickley, Guha, 2014) ogni predicato è in relazione con altri predicati e permette di dichiarare l'esistenza di proprietà di un concetto, che permettano di esprimere con metodo sistematico affermazioni simili su risorse simili. RDF Schema permette di definire nuovi tipi di classe. Inoltre specificando il concetto di classe e sottoclasse, consente di definire gerarchie di classi. In RDF si possono rappresentare le risorse come istanze di classi e definire sottoclassi e tipi.

Si capisce dunque come il contesto RDF sia perfettamente adeguato alla descrizione di sistemi di metadati che sono essenziali anche per la predisposizione di sistemi informativi statistici.

### *4.5. Web Ontology Language (OWL)*

Per ottenere la rappresentazione della conoscenza descritta nei paragrafi precedenti occorre anche poter gestire le classi concettuali e le loro relazioni: per questo obiettivo, lo strumento da utilizzare è OWL.

OWL (McGuinness, Harmelen, 2004) è un linguaggio proposto nel 2004 per descrivere ontologie; nel 2007, è stato istituito un nuovo gruppo di lavoro del OWL nel W3C per lo scopo di rivedere la proposta del 2004 con una nuova versione chiamata OWL2 (Motik, Parsia, 2012). OWL2 ha costituito, a ottobre 2009, una nuova raccomandazione del W3C.

Di seguito, con il termine OWL si farà riferimento a OWL2.

Questo linguaggio è disponibile in tre diverse forme di espressione e di complessità crescente:

- I. OWL Lite (Kriglstein, Wallner, 2010) è il più semplice fra le tre lingue ed è quello dal più basso potere espressivo. Può essere utilizzato in modo efficace soprattutto quando abbiamo bisogno di definire una classificazione gerarchicaa e vincoli semplici. E' facile da usare quando abbiamo bisogno di fare un rapido passaggio da un thesaurus ad un altro sistema di organizzazione della conoscenza.
- II. OWL DL (Description Logic) (Matentzoglu, Bail, Parsia, 2013) è un linguaggio più espressivo di Lite ed è decidibile ed ha procedure di deduzione con complessità nota.
- III. OWL Full (McGuinness, Harmelen, 2004) permette la massima espressività ma non è decidibile .
	- *4.6. Utilizzare i sistemi semantici: SPARQL Protocol and RDF Query Language (SPARQL) per la costruzione degli statistical data sets*

Dopo aver riflettuto sugli strumenti per la descrizione e la strutturazione della conoscenza, ci si sofferma adesso sui linguaggi per interrogare tali sistemi e per estrarre i set su cui poi applicare i sistemi di misura e di valutazione degli indicatori statistici.

SPARQL è un linguaggio di query progettato specificamente per interrogare gli RDF story(Grobe, 2009). Le queries SPARQL sono inviate da un client a un server conosciuto come *SPARQL-endpoint* utilizzando il protocollo HTTP. L'interazione tra il client e *SPARQL-endpoint* è definito da un protocollo adatto alla interpretazione automatica e non è destinato ad essere interpretato da esseri umani. Per questo motivo l'uso di SPARQL richiede un'interfaccia che consente all'utente di inserire le query e visualizzare i risultati in modo comprensibile.

### 4.6.1. Protégé editor

Protégé (Horridge, 2011) è una piattaforma open source gratuita che fornisce una suite di strumenti per la costruzione di modelli di un dominio e le applicazioni basate sulla conoscenza con ontologie. Esso supporta la creazione, la visualizzazione e la manipolazione di ontologie in diversi formati di rappresentazione. Protégé può essere personalizzato per fornire il supporto del dominio per la creazione dei modelli di conoscenza e l'inserimento dei dati. Inoltre, Protégé può essere esteso per mezzo di un'architettura plug-in e una Application Programming basato su Java Interface (API) che serve a creare strumenti e applicazioni basati sulla conoscenza. La piattaforma Protégé supporta due modi principali di ontologie di modellazione: l'editor Protégé-frame e l'editor Protégé OWL. L'editor Protégé OWL permette agli utenti di costruire ontologie per il semantico web, in particolare del W3C Web Ontology Language (OWL).

Nelle sue più recenti evoluzioni Protégé sta integrandosi in modo sempre più stretto con i packages statistici, in particolare R. Tali applicazioni sono particolarmente orientate a funzioni di temporal data mining (Tusch, Huang, O'Connor, Das, 2009) (Tusch, O'Connor, Redmond, Shankar, Das, 2007) o alla costruzione di reti bayesiane basate su ontologie già esistenti<sup>9</sup>.

### *4.7. Integrare le ontologie*

Il tema della costituzione di un sistema di conoscenza passa, come si è visto, attraverso la fattibilità dei processi di integrazione. Si porta adesso questa riflessione al suo più alto livello di generalità: quello della integrazione tra ontologie.

La costruzione di sistemi di conoscenza è infatti grandemente avvantaggiata dalla possibilità di integrare ontologie diverse: nella pratica

 $\ddot{\phantom{a}}$ <sup>9</sup> Guarda [http://protegewiki.stanford.edu/wiki/Bayesian\\_Network\\_Tab\\_\(BNTab\)](http://protegewiki.stanford.edu/wiki/Bayesian_Network_Tab_(BNTab))

statistica questa è una esigenza normale. Si pensi, nuovamente a titolo di esempio . agli studi di epidemiologia occupazionale (nel cui campo si inquadra anche il sistema informativo statistico presentato nel caso di studio) nei quali si integrano i domini del lavoro, quello della sanità e della prevenzione.

Nel processo di integrazione le ontologie di partenza sono aggregate insieme in modo da formare una nuova ontologia. Il concetto di integrazione tra ontologie (Pinto, Martins, 2001) è legato all'idea di allineamento. L'ontologia risultante dal processo di integrazione è costituita da regioni di conoscenza estratte dalle ontologie originarie. Tipicamente la conoscenza di queste regioni rimane sostanzialmente invariata.

Anche se il termine "integrazione" è utilizzato in molti settori, la sua definizione non è ancora consensuale.

Nell'ambito di questo lavoro si intenderà (Namyoun Choi, Song, Han, 2006) come l'atto di unire o integrare due ontologie concettualmente non coincidenti o i dati delle istanza di due ontologie. Questo processo di integrazione può essere eseguito in vari modi, manualmente, in modo semiautomatico o completamente automatico. Le tecniche di integrazione possono essere guidate anche da approcci statistici, tenendo conto della somiglianza dei concetti e delle istanze o attraverso la corrispondenza esatta tra i nomi degli oggetti o la corrispondenza dei loro Uniform Resource Identifier.

In questo paragrafo discutiamo l'integrazione tra le ontologie da due punti di vista; la prima: l'integrazione tra le strutture e i dati delle ontologie e la seconda: l'integrazione tra i *triple store* delle ontologie.

Si tratta di un tema molto importante, dal punto di vista dei sistemi informativi statistici, perché fa intravedere nuove potenzialità alle operazioni di linkage tra fonti.

## *4.7.1.L'integrazione tra le strutture e i dati delle ontologie*

Il processo di integrazione inizia con l'analisi delle due ontologie da integrare: devono essere studiate nel dettaglio per individuare e studiare i punti concettuali di unione. Il programma ''Protégé'' permette di implementare questa integrazione in modo automatico (Ameen, Rani, Khan, 2014) attraverso l'opzione ''Merge ontologies'' nella lista ''Refactor''.

## *4.7.2.L'integrazione tra i triple store delle ontologie*

Un *triple store* è un framework che, attraverso l'adozione di un linguaggio di query, consente l'archiviazione e il recuper di triple (dati RDF ) (Allemang, Hendler, 2011): è dotato di strumenti che consentono la memorizzazione e l'accesso ai grafi RDF.

Tramite i *triple store* le triple possono essere importate e esportate utilizzando RDF o altri formati.

Un *triple store* comprende come una funzionalità fondamentale, la possibilità di unire insieme due set di dati. Tale unione è un insieme di dati che include le triple dai data set di origine. Tutte le risorse con lo stesso URI (indipendentemente dalla sorgente di dati di origine) sono considerate equivalenti nel set di dati generato dall'unione.

L'efficienza del processo di unione può dunque configurarsi come un requisito di qualità aggiuntivo per valutare una fonte.

## *4.8. Ruolo delle ontologie per la costituzione di archivi amministrativi interoperabili e giacimenti di dati riusabili per la costituzione di registri statistici*

Nei paragrafi precedenti si sono discussi i vari metodi per condividere e unire domini di conoscenza: quando si tratta di sistemi informativi statistici la semplice condivisione della conoscenza può non bastare perchè i requisiti di qualità sono particolarmente stringenti e severi.

Gia si erano discussi (§3.6) gli elementi costitutivi dei principali *frameworks* di indicatori di qualità per fonti amministrative. Si tratta di
sets di indicatori che descrivono e documentano la qualità complessiva delle fonti di dati analizzati, e generalmente non entrano nel merito dei processi di costruzione di una fonte di qualità accettabile per il riuso statistico.

Tale obiettivo può essere raggiunto attraverso l'adozione di ontologie, che rivestono un ruolo importante sia nel processo di generazione delle singole fonti amministrative che in quello di sintesi dei registri statistici.

## *4.9. Ontologie e condivisione della conoscenza*

Gli aspetti del semantic web, tratteggiati nei paragrafi precedenti, mostrano quali importanti avanzamenti nel processo di condivisione della conoscenza sia possibile ottenere: l'obiettivo iniziale della costruzione di sistemi informativi statistici adeguati alla rappresentazione e alla misura di contesti complessi trovano, in questo approccio un importante alleato.

Si era riflettuto (§3.2) sulle potenzialità del riuso dei dati amministrativi in ambito statistico e di come la modalità totalmente indipendente dei processi di generazione di tali archivi fosse uno dei limiti più severi rispetto all'obiettivo della loro integrazione in un sistema unificato e armonizzato. Si vede dunque come le tecnologie semantiche, operando a supporto della condivisione della conoscenza, siano particolarmente importanti in un contesto in cui si fa sempre più affidamento sulle fonti amministrative ma non si può contare fino in fondo sulla capacità di controllarne il processo di costruzione.

Si considerino, ad esempio, alcuni archivi originati in modo indipendente, come tipicamente avviene nel caso del riuso di dati amministrativi per analisi sociali, sanitarie, economiche, di popolazione Il link tra ambienti informativi diversi è un tipico caso di sistema informativo statistico (come quello pensato per le analisi di epidemiologia del lavoro, oggetto del caso di studio presentato in questo elaborato).

Tipicamente quando gli ambienti informativi sono nati in modo totalmente autonomo:

- Ogni integrazione di dati tra sistemi diversi non può, evidentemente essere fatta sulla base del semplice join tra i database. Innanzitutto sono stati disegnati in modo indipendente, dovrebbero essere mappati e, sul piano più propriamente tecnico i loro sistemi potrebbero non essere compatibili;
- Per collaborare, dunque, dovrebbe essere deciso un data format condiviso, ad esempio creando un endpoint xml su ognuno dei loro siti web in modo che ognuno dei due possa richiedere informazione all'altro;
- È importante notare che questo approccio allo scambio di informazione tra sistemi di dati indipendenti e potenzialmente non perfettamente compatibili richiede investimento di tempo, denaro e di una interpretazione umana contestuale dei due diversi *datasets;*
- È inoltre limitato al *data domain* dei sistemi e ogni ulteriore aggiunta al loro sistema di conoscenza da fonti terze richiederebbe uno sforzo analogo: in altri termini, occorre che degli umani capiscano il significato dei dati e che si mettano d'accordo su formati comuni per fari collaborare adeguatamente i due data sets.

Con l'introduzione di RDF e della semantica questo processo si semplifica: le operazioni prima accennate diventano automatiche e non manuali (Buccella, Cechich, Brisaboa, 2004). I sistemi adottano, infatti, un comune vocabolario standard per descrivere i propri dati: ad esempio "mansione del lavoratore" deve avere lo stesso significato in entrambi i sistemi: questo può essere fatto adottando la stessa ontologia di base per esprimere il significato che sta dietro ai dati pubblicati. Tornando, per esemplificare, al tema della epidemiologia del lavoro trattato nel caso di studio:

- I sistemi possono interrogarsi l'un l'altro utilizzando gli stessi termini;
- Il sistema che descrivere le caratteristiche delle opere e dei cantieri può avere i dettagli sanitari sugli infortuni occorsi durante i propri lavori;
- Il sistema che descrive le biografie sanitarie può acquisire più informazioni sulle condizioni di lavoro dei cantieri in cui il lavoratore ha operato;
- Grazie alle relazioni contestuali definite in una ontologia web formalizzata, ulteriori informazioni possono essere individuate attraverso una linked standard terminology senza che l'utente finale debba necessariamente essere a conoscenza della disponibilità di questa informazione;
- Tutto questo avviene senza il bisogno di trasformare o mappare;

Allo stato attuale esistono già numerose ontologie standard disponibili sul web ma manca, come vedremo nel corso di questo lavoro, una riflessione specifica, dal punto statistico, delle ontologie che consentano un merge di archivi amministrativi e gestionali orientati alla costituzione di registri statistici.

La condivisione della conoscenza avviene, dunque, attraverso alcuni strumenti fondamentali (Pieroni, Franchini, Mariani, Fortunato, Molinaro, 2013) (Scorza, 2009) per i quali si può auspicare una presenza della agenzie statistiche nazionali nella formulazione e certificazione di:

- vocabolari, intesi come una collezione di termini corredati di definizioni consistenti in specifici domini;
- le ontologie, che permettono di definire relazioni contestuali a sostegno di specifici vocabolari.

I diversi archivi amministrativi possono adottare una stessa ontologia di base, o un vocabolario comune, per esprimere il significato dei propri dati e pubblicandoli su un *queryable endpoint* in modo che possano comunicare tra loro attraverso la rete. In altre parole, i diversi sistemi si potranno interrogare (Costamagna, Spanò, 2012) a vicenda utilizzando gli stessi termini.

La condivisione della conoscenza secondo i principi precedentemente presentati si applicano ai siti, alle basi di conoscenza ed alle organizzazioni.

Alcuni esempio di vocabolari standard e di ontologie formali (media terms, terminologia medica o scientifica) sono:

- [Dublin Core Metadata Initiative \(DCMI\)](http://dublincore.org/)<sup>10</sup> Creates ontologies for a range of subjects, particularly focusing on common, every day terms and terms important in media.
- $\bullet$  [Friend Of A Friend \(FOAF\)](http://www.foaf-project.org/)<sup>11</sup> focuses on developing a standard vocabulary/ontology for social networking purposes (cfr.§5.3.1).
- [OpenCyc](http://www.opencyc.org/)<sup>12</sup> An ontology of everyday, common sense terms.

### *4.10. Ontologie e database*

Se le ontologie possono supportare nella integrazione di fonti ammnistrative per l'uso statistico, occorrerà approfondire il nesso tra le ontologie e i database. È un aspetto molto importante per le seguenti ragioni:

- La maggior parte delle fonti amministrative che si intendono integrare in un sistema statistico sono originariamente contenute in databases;
- Si vuole esplorare il ruolo di ontologie ufficiali per generare sistemi informativi capaci di generare dati buoni non solo per il servizio ma anche per il riuso.

La differenza tra ontologie e database risiede essenzialmente nello scopo per cui sono stati creati (Sir, Bradac, Fiedler, 2015): le ontologie sono focalizzate sul tema della comprensione automatica del significato, mentre i database si concentrano sulla memorizzazione e sul *retrival* dei dati.

Le ontologie, tendenzialmente, si costruiscono in modo incrementale e, ogni volta che si può, si cerca di sfruttare ontologie esistenti o quantomeno la loro struttura.

<sup>10</sup> Guarda http://dublincore.org/

<sup>11</sup> Guarda http://www.foaf-project.org/

<sup>12</sup> Guarda http://meta-guide.com/opencyc-natural-language-2014

Nella creazione di un sistema di database, applichiamo la normalizzazione delle tabelle; tale normalizzazione è utilizzata per eliminare dati ridondanti ed è la migliore garanzia della qualità dei dati.

È prassi sempre più accreditata ricavare i flat file utilizzati dai packages statistici per le elaborazioni, da queries applicate su sottostanti database relazionali: in questo modo si è sicuri di lavorare su dati consistenti.

La metodologia che crea ontologie non include però le forme normali e in questo senso la loro diffusione per la generazione di sistemi informativi statistici potrebbe aprire importanti questioni legate alla qualità dei dati.

# *4.10.1. Comunicazione tra un'ontologia e un database*

I sistemi informativi statistici potrebbero avvantaggiarsi da un buon livello di comunicazione e di allineamento tra ontologie e database gestionali. Nel proseguo di questo capitolo si esamineranno le diverse strategie di comunicazione e allineamento tra databases e ontologie, che, in linea di massima è possibile ottenere quando le informazioni memorizzate nell'ontologia corrispondono ai dati memorizzati nel database. Vysniauskas e Nemuratie descrivono tre possibili opzioni per veicolare dati tra questi due domini (Vysniauskas, Nemuraite, 2006):

- Usando la stessa tecnica modellazione concettuale per rappresentare l'ontologia e il database.
- Generando uno schema di database per l'ontologia.
- Ottenendo un database dall' ontologia.

In particolare esamineremo questi diversi casi: (i) come ottenere una ontologia da un database; (ii) come derivare databases dalle ontologie.

### *4.10.2. Ottenere una ontologia da un database*

Quando si converte un database in una ontologia occorre che tutte le componenti del modello del database (ER diagramma) (Watt, Eng, 2012) siano riferibile all'ontologia.

Per raggiungere questo obiettivo si passa attraverso quattro fasi (Chujai, Kerdprasop, Kerdprasop, 2014): che spiegheremo nel modo seguente.

4.10.2.1. Il metodo

i. Trasformare le entità

Ogni entità nel diagramma ER può essere una classe nell'ontologia.

ii. Trasformare la relazione

Ogni relazione può essere trasformata in un object property nell'ontologia.

iii. Trasformare gli attributi

Ogni attributo può essere trasformato in una data property nell'ontologia.

iv. Trasformare la cardinalità

Restrizioni cardinalità vengono utilizzati per specificare ulteriormente le proprietà dell'ontologia (Pasha, Sattar, 2012), minCardinality e maxCardinality della proprietà sarà 1 se l'attributo è la chiave primaria o estere. Il minCardinality della proprietà è 1 se ogni attributo è dichiarato come NOT NULL. Inoltre, il maxCardinality della proprietà è 1, se qualsiasi attributo è dichiarato come UNICO.

Per i dettagli dell'applicazione del metodo si veda appendice 5.

### 4.10.2.2. Gli strumenti di conversione

Ci sono numerosi strumenti per raggiungere questo obiettivo, ma in questo paragrafo ci si concentrerà su due in particolare.

Il primo strumento "DataMaster" (Ravi, Sivaranjini, 2012) crea un'ontologia basata sul database relazionale che la converte. In questo caso il database e l'ontologia non avranno alcuna connessione tra loro e si applicherà la query SPARQL direttamente all'ontologia. Se nella prospettiva di utilizzo si dovrà inserire nuovi dati solo nel database, dovremo creare una nuova ontologia per per recepire i cambiamenti.

Il secondo strumento "D2R Server" (Chen, Zhao, Zhang, 2013) crea un collegamento tra le applicazioni semantic web e il database relazionale, senza creare alcuna ontologia; quando si applicherà una query SPARQL sarà applicata nel database direttamente perché lo strumento permette di convertirla in una query SQL prima di applicarla. Ogni volta che l'applicazione vuole applicare una nuova query SPARQL, si deve creare una nuova connessione con il database relazionale. Le applicazioni semantic web potranno avere a disposizione un sistema di conoscenza sempre aggiornato.

## *4.10.3. Ottenere un database da un'ontologia*

Con questa metodologia si genera lo script SQL che descrive i concetti e le relazioni presentate nell'ontologia, consentendo così di generare un database attraverso una serie di regole di mappatura (Vysniauskas, Nemuraite, 2006).

### 4.10.3.1. Il metodo

I passi per avere un database da un'ontologia sono i seguenti:

- Il primo passo in cui lo strumento di generazione riceve l'ontologia come oggetto di ingresso.
- Si creano oggetti tipizzati come non lessicale, lessicale, o relazione (Saccol, Andrade, Piveta, 2011).
- Al terzo passo si applicano le regole di trasformazione e memorizzano le informazioni negli oggetti tipizzati.
- Al quarto passo si crea il file XML di output e lo script SQL corrispondente, che può essere modificato ed eseguito direttamente nel database.

Per maggiori dettagli si veda appendice 6.

# 4.10.3.2. Gli strumenti di conversione

Il tema di come gestire la conversione di un'ontologia in un database relazionale ha ricevuto una particolare attenzione da parte dei ricercatori, anche se ancora non sembra esserci una soluzione totalmente soddisfacente (Humaira, Tabbasum, Ayesha, 2015).

In questo lavoro si è utilizzato (applicato nel caso di studio) un plugin di Protégé : OWL2ToRDB<sup>13</sup>. Si tratta di un plugin Protégé per trasformare una ontologia espressa in OWL in un database relazionale.

Questo strumento affronta il problema di mantenere la semantica della ontologia una volta trasformata in un database relazionale: OWL2ToRDB segue un approccio ibrido, secondo il quale una parte dei concetti della ontologia viene direttamente mappata nello schema relazionale sulla base della comune semantica. I costrutti della ontologia che non hanno elementi equivalenti nello schema del database vengono archiviati in tabelle di metadati: le classi della ontologia, le proprietà e le istanze vengono direttamente mappate in tabelle del database. Gli assiomi e le restrizioni in *metatables*.

Lo strumento converte i contenuti dell'ontologia in statements SQL in modo che gli utenti possano vedere lo script della trasformazione e possano anche decidere di intervenire direttamente con aggiustamenti o cambiamenti.

OWL2ToRDB è stato applicato nel caso di studio. Si rimanda al caso di studio (§4.10.3.2) per la discussione sulle criticità dello strumento.

# *4.11. Ruolo delle ontologie per la costituzione di fonti amministrative e registri statistici*

Gli elementi necessari per operare con le ontologie nelle politiche di riuso delle fonti amministrative sono stati tutti discussi: (i) si è individuato nel contesto semantico importanti elementi concettuali e operativi; (ii) si sono discussi i ponti concettuali ed operativi per raccordare le ontologie

<sup>13</sup> Guarda http://protegewiki.stanford.edu/wiki/OWL2ToRDB

con il mondo dei database, il contesto su cui sono costruiti gli archivi amministrativi.

Si può dunque affermare che una fonte amministrativa per la statistica può essere dunque ricondotta ad una ontologia, intesa come descrizione strutturata del suo contenuto informativo, basata sul suo modello concettuale (Di Fazio, 2015).

# *4.11.1. Ontologie e qualità della fonte statistica*

Quando una fonte amministrativa può essere ricondotta ad una ontologia ufficiale o standard, allora esistono importanti garanzie sulla sua integrabilità in più ampi scenari informativi e, in ultima istanza sulla sua qualità: con un approccio di tipo hyperdimension (cfr.§3.7) niente si dice, infatti, sulle potenzialità di integrazione sistemica della fonte amministrativa valutata. Usando le ontologie, invece, questo aspetto può essere studiato fino al dettaglio delle singole istanze, anche grazie al supporto di utilities basate su metodi grafici e di inferenza logica (Brancato, 2015).

Sotto questo punto di vista, dunque, si può contenere e diversamente indirizzare l'attività delle agenzie nazionali che tipicamente si concentrano sulla produzione degli indicatori a supporto dei framework di valutazione della qualità; una agenzia nazionale, fungendo da garante sulle ontologie ufficiali, indirizzerebbe anche nella generazione di fonti amministrative adeguate al riuso, così come verrà successivamente discusso nel caso di studio.

# *4.11.2. Ruolo delle ontologie per la costituzione di sistemi gestionali interoperabili e dei registri*

Come già illustrato precedentemente (cfr.§3.4), le fonti amministrative assumono un valore particolarmente significativo quando vengono strutturate (magari insieme a fonti di tipo statistico) nell'ambito dei registri statistici.

Nella prospettiva europea (Eurostat, 2013) i registri dei singoli stati membri devono uscire da una dimensione descrittiva puramente nazionale e devono riuscire a sintetizzare un punto di vista coerente ed europeo sui temi affrontati.

Durante i processi di costruzione di questi registri, si è dovuto affrontare e risolvere in sede di trattamento dei dati importanti problemi di eterogeneità delle fonti coinvolte che hanno risentito profondamente delle specificità nazionali: per questo motivo Eurostat ha deciso di affrontare il problema da un punto di vista interoperabile, lanciando il progetto europeo SBR (Statistical business register).

Anche nei riguardi del supporto alla interoperabilità per l'uso statistico il supporto delle ontologie può essere determinante.

Si ricordi la definizione di interoperabilità (cfr.§3.5).

Il web semantico affronta il tema dell'interoperabilità rafforzando la capacità dei sistemi partecipanti a lavorare in sinergia. Tale risultato si basa sulle capacità, tipiche delle ontologie, di rappresentare la conoscenza e di sostenere il ragionamento automatico e l'inferenza logica.

In questo senso, l'ontologia, definibile come una tupla (Blair et al., 2011)  $\langle A, L, P \rangle$ , dove A è un insieme di assiomi, L è un linguaggio in cui esprimere questi assiomi, e P la dimostrazione che supporta le conseguenze degli assiomi, assume evidentemente un ruolo importante per la sua capacità di comprendere quanto distanti siano due sistemi e in che misura possano lavorare insieme. A questo si aggiunga che la dimostrazione P permette di derivare anche relazioni che non sono state esplicitate e che sono implicite nella descrizioni dei sistemi che si intende far interoperare.

È interessante notare come questi tipi di applicazioni si basino su specifici *middleware* che potrebbero, in prospettiva rappresentare uno dei servizi innovativi delle agenzie statistiche nazionali.

# *4.11.3. Il ruolo delle ontologie per la costruzione di fonti integrabili e riusabili*

Al centro di integrazione dei dati c'è, come si è visto, il concetto di ontologia, che è un'esplicita specificazione di una concettualizzazione condivisa (Guarino, 1998). Un uso comune delle ontologie è la standardizzazione dei dati e la concettualizzazione attraverso un linguaggio formale comprensibile dalla macchina. Per realizzare queste proprietà, sono stati utilizzati in uno dei tre modi seguenti (Wache et al., 2001):

- Approccio basato su una singola ontologia. Tutti gli schemi di origine sono direttamente correlati a un'ontologia globale condivisa da tutti punti di vista che fornisce un'interfaccia uniforme per l'utente. Tuttavia, questo approccio richiede che tutte le fonti abbiano una visione molto simile su un dominio, con analogo livello di granularità.
- Approccio dell'ontologia multipla. Ogni fonte di dati è descritto da una propria ontologia (locale) separatamente. Invece di usare una ontologia comune, le ontologie locali sono mappati l'uno all'altro. A tal fine, un formalismo di rappresentazione supplementare è necessaria per definire le mappature tra ontologia.
- Approccio ibrido. Viene utilizzata una combinazione dei due precedenti approcci. Innanzitutto, un'ontologia locale è costruito per ogni schema di origine, che, tuttavia, non si associa ad altre ontologie locali, ma di un'ontologia globale condivisa. Nuove fonti possono essere facilmente aggiunte senza la necessità di modificare mappature esistenti.

Nel caso di studio discusso in questo tesi si è utilizzato l'approccio ibrido.

# *4.11.4. Ontologie e classificazioni statistiche*

I sistemi di classificazione hanno un ruolo insostituibile nella costruzione dei sistemi informativi statistici: l'adozione di metodologie semantiche ne può potenziare l'applicazione e la gestione.

Nel sintetizzare infatti sistemi informativi statistici e registri a partire da fonti amministrative si devono sempre affrontare i seguenti problemi:

- Recepire e applicare il più possibile le classificazioni ufficiali;
- Armonizzare classificazioni che, pur provenendo da soggetti istituzionali sono divergenti, sovente contraddittorie e con granularità e concettualizzazioni diverse;
- Creare nuove classificazioni, magari a partire dalle concrete esperienze di gestione in tutti quei casi in cui tali categorizzazioni mancano.

Tutte queste situazioni sono state individuate ed affrontate nell'ambito del caso di studio affrontato in questo elaborato, e risolte, il più possibile con il supporto delle ontologie.

I sistemi di classificazione vengono affrontati, in contesto ontologico, attraverso gerarchie di categorie e sottocategorie popolate da individui rappresentati dai singoli codici.

In particolare, occorre notare che quando si inseriscono classificazioni ufficiali all'interno di una ontologia ci si imbatte in due situazioni diverse

- I. Sistemi di classificazione rappresentabili da gerarchie di categorie e sotto categorie. Quando si devono rappresentare questo tipo di codifiche si fanno delle rappresentazioni in cui ci sono le classi, ma non gli individui. A titolo di esempio, ISTAT non elenca tutte le professioni possibili che possono essere riferite al 5^ digit (NUP).
- II. Il secondo tipo è costituito da classificazioni che indirizzano ad un insieme definito di possibilità. Quando descritte con una ontologia queste classificazioni sono rappresentate da gerarchie di classi,

sotto classi e individui. Un esempio di questo tipo è la classificazione delle attività economiche.

La disponibilità di strumenti di inferenza logica e di intelligenza artificiale supporta nella individuazione di categorie, e nel loro popolamento.

Dal punto di vista pratico le classi che rappresentano i sistemi di classificazione possono essere create in diversi modi:

- imputazione da file di appoggio in formato testo,
- imputazione tramite fogli di calcolo
- Sfruttando tesauri in skos
- Attraverso file XML
- Tramite tabelle di database

Per maggiore informazione sulle trasformazioni si veda Appendice 1.

## *4.11.5. I sistemi gestionali supportati delle ontologie*

Il tema dell'utilizzo delle ontologie si è fino a questo punto concentrato sulla rappresentazione di sistemi informativi statistici: vale però la pena anche riflettere sul ruolo che tali metodologie potrebbero rivestire nei sistemi puramente gestionali, ossia di sistemi con la capacità di interagire con il proprio dominio l'imputazione, attraverso la registrazione e la cancellazione di dati.

La grande variabilità organizzative e concettuale dei gestionali che insistono su uno stesso dominio rende, come già è stato ricordato, problematico il loro riutilizzo statistico. Per ovviare a questi problemi, in alcuni casi può essere utile impostare dei gestionali basati su ontologie.

Il sistema gestionale basato su una ontologia é un sistema che organizza i dati di un dominio e definisce tutti i componenti del contenuto del dominio, e ha la capacità di riusare i componenti che sono stati definiti all'interno di un altro sistema; i dati di questo sistema sono inoltre comprensibili da agenti automatici e conseguenza hanno la capacità di creare automaticamente una relazione con ulteriori sistemi attraverso processi di integrazione delle parti comuni.

 *I vantaggi del sistema gestionale basato su una ontologia*

In seguito vengono elencati i vantaggi dell'utilizzo di questo sistema:

- I. Riusabilità del sistema riduce il volume dei dati duplicati anche tra sistemi diversi.
- II. L'uso di concettualizzazioni standard nel sistema abbinato alla riusabilità del sistema evita di avere differenze tra i dati che descrivono una variabile in caso che la utilizziamo in più di un dominio;
- III. L'uso di stessi contenuti standard in più di un sistema integra i sistemi e supporta nella creazioni di una rete di sistemi informativi, particolarmente utile nel linkage;
- IV. La rete informativa dà la possibilità di interrogare i dati di più di un sistema nel stesso tempo usando solo una query;
- V. Il riuso di stessi contenuti standard in più di un sistema accelera il processo di aggiornamento dei sistemi perche basta aggiornare i contenuti originali;
- VI. Economico, perché, per migliorare le performances tra sistemi non c'è bisogno di potenziare i singoli nodi. Agendo su web, le prestazioni di integrazione non sono legate alle caratteristiche dei sistemi locali che memorizzano i dati, perché la velocità per avere i risultati di una simile query, non dipende localmente.

# **5. Caso di studio - Le grandi opere pubbliche**

Nella riflessione fino a questo punto sviluppata si è visto come le fonti amministrative possono essere un importante strumento per la rappresentazione della complessità a condizione che il loro livello di integrazione sia profondo. Per questo si sono rilette, alla luce della teoria della complessità. le fonti amministrative e poi ci si è domandati se le nuove tecnologie semantiche potessero essere un supporto per fare assumere a tali fonti una connotazione da rete complessa.

Le considerazioni fino a qui sviluppate verranno adesso applicate ad un caso di studio che presenta tutte quelle caratteristiche di dispersione della conoscenza che ben si prestano ad essere supportate da una ontologia.

L'ambito di analisi è quello dei cantieri delle grandi opere: si tratta di contesti che sono il crocevia di importanti percorsi di rischio, per i quali è indispensabile predisporre adeguati sistemi informativi statistici che supportino nelle fasi di vigilanza, e di supporto a polittiche attive di miglioramento.

La costruzione di questi sistemi informativi non è semplice: le fonti sono prodotte da soggetti diversi, caratterizzati da dialetti amministrativi e gestionali molto eterogenei. Non esiste un unico soggetto ufficiale in grado di presidiare il linguaggio: in alcuni casi ad uno stesso lemma corrispondono accezioni diverse a seconda che si parli, ad esempio, di norme di collaudo o di assicurazioni pubbliche. Il dettaglio a cui vengono rilasciati i dati ufficiali (tipicamente INAIL) non è mai al livello di granularità descrittiva necessaria per effettuare analisi sui percorsi di rischio.

### *5.1. Database Monitor*

Il sistema Monitor<sup>14</sup> è stato sviluppato dalle regioni Toscana ed Emilia Romagna in concomitanza con la costruzione della galleria dell'altra velocità ferroviaria tra Firenze e Bologna ed è attualmente adottato a

<sup>14</sup> Guarda http://www.infomonitor.it/

supporto della vigilanza nei lavori della variante di Valico appenninico, nei lavori della tramvia di Firenze, nel nodo ferroviario di Firenze e nella stazione dell'alta velocità, nei lavori della terza corsia autostradale Barberino Calenzano e Barberino Firenze sud. Precedentemente era stato adottato anche per i lavori del nodo ferroviario di Bologna e del tratto ferroviario Bologna Piacenza Milano

Monitor è in prima istanza un gestionale pensato in funzione delle azioni delle autorità sanitarie per le loro azioni di vigilanza: in Monitor è stata costituita una memoria relazionale ottenuta armonizzando tutte le fonti che si generano nelle attività di cantiere (dalle buste paga ai verbali dei sopralluoghi alle registrazioni degli infortuni) in modo da avere una base informativa utile a indirizzare la vigilanza dove il rischio è più alto.

Il database relazionale sottostante a Monitor descrive infortuni, sopralluoghi, aziende e lavoratori, con un livello descrittivo incentrato sui processi lavorativi.

Questa impostazione ha permesso di produrre indicatori di rischio per processi, con un livello descrittivo fine sulle specifiche condizioni di lavoro in galleria.

Il sistema, nel corso degli anni, aveva subito numerosi rimaneggiamenti: il livello delle codifiche non era quasi mai allineato agli standard. In alcuni casi Monitor ha rappresentato un reale elemento di innovazione informativa, ad esempio quando sono stati identificati e codificati i processi lavorativi delle gallerie: nonostante fossero concettualizzazioni ovviamente familiari a livello gestionale, Monitor è l'unico contesto in grado di dare i profili infortunistici specifici per quei processi.

Con questo lavoro, dunque, (i) si è voluto ottenere una concettualizzazione standard per questi complessi contesti lavorativi a supporto delle analisi di epidemiologia occupazionale e di valutazione del costo economico degli infortuni; (ii) si è voluto creare un sistema in grado di generare gestionali utili al riuso ed alla sintesi di sistemi informativi statistici; (iii) si sono abbinati URI ai concetti analizzati, in modo da costituire una prima base per una ontologia delle grandi opere (iv) si è fatta una proposta di processo di codifica, a partire dai dati raccolti da gestionali come Monitor per coprire lacune di codifica nella statistica ufficiale.

# *5.2. La metodologia del trattamento delle tabelle*

Monitor si basa su un database relazionale, le cui tabelle sono state il punto di partenza per la costruzione della ontologia. Come primo passo dunque, coerentemente con quanto discusso nei paragrafi precedenti (cfr.§4.10.2) si è operato per trasformare il DB in un'ontologia.

La metodologia del trattamento delle tabelle di Monitor ha seguito le seguenti fasi:

- I. Studiare se la tabella sia una classe o sotto classe di un'ontologia esterna;
- II. analizzare e studiare le colonne della tabella;
- III. selezionare le colonne che possono essere rappresentate come una proprietà o classe di un'ontologia esterna;
- IV. creare le proprietà e le classi che sono state selezionate nella fase precedente e collegarle con l'ontologia esterna usando la propriatà di owl ''owl:sameAs'' per le propriatà e la propriatà di owl ''owl:equivalentClass'' per le classi;
- V. selezionare le colonne che possono essere rappresentate sulla base dei concetti o classificazioni standard;
- VI. tradurre le colonne che selezionate nella fase precedente in classi e propriatà;
- VII. creare il resto delle colonne come ''Data properties''.

Per meglio illustrare il lavoro che è stato effettuato, si presenta il lavoro di trattamento della tabella lavoratori: tutte le altre sono state affrontate nello stesso modo.

Per i dettagli costruttivi si veda la appendice 2 .

### *5.3. Tabella Lavoratori*

Il lavoro di costruzione della ontologia delle Grandi opere è partita dalla rappresentazione del concetto di Lavoratori, descritto in Monitor della tabella lavoratore.

Questa tabella rappresenta le informazioni relative ai lavoratori che operano nel cantiere. La figura seguente mostra la tabella nel database gestionale originale.

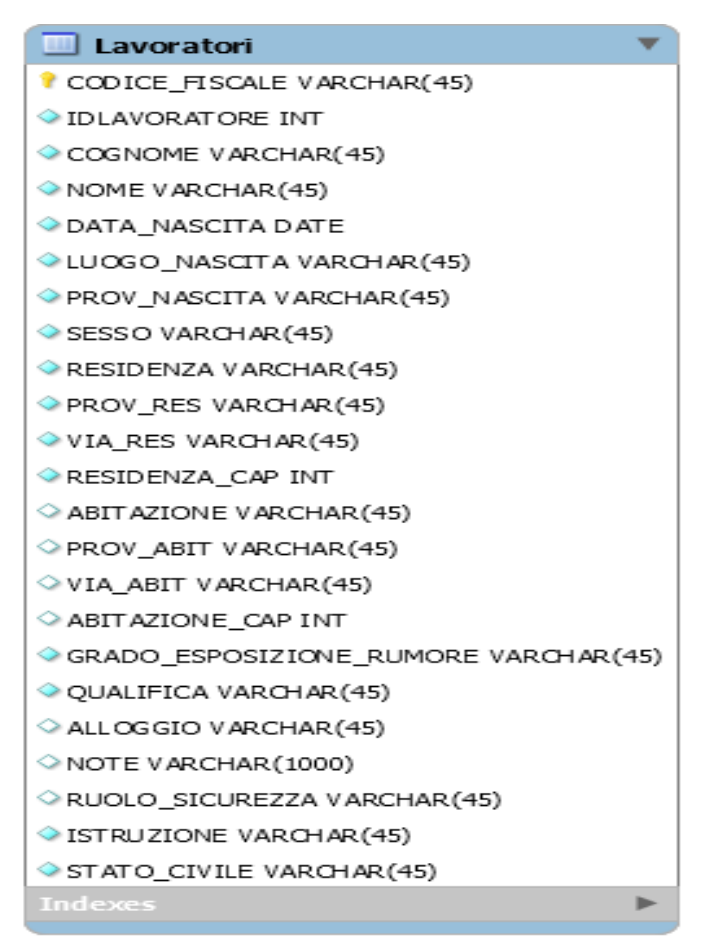

*Figura 5 la tabella lavoratore nel database Monitor*

### *L'analisi della tabella Lavoratori*

Il percorso di rappresentazione della conoscenza sul lavoratore in una ontologia inizia dall'analisi delle colonne della tabella relazionale: si valuterà se alcuni di questi attributi possono essere riferiti a classificazioni internazionali, o se addirittura possono essere collegati ad altre ontologie.

### *5.3.1.ontologie esterne*

Uno dei vantaggi più importanti dell'approccio per ontologie è riferibile al fatto che si possono utilizzare conoscenze già strutturate in ontologie esistenti. Nel caso del "lavoratore" sono disponibili domini di conoscenza già strutturati in ontologie.

Si tratta di ontologie che descrivono i seguenti concetti:

- Persona
- Indirizzo
- I. Il concetto di persona- FOAF

Il lavoratore è una persona: per rappresentare questo concetto ci si è riferiti alla ontologia Friend Of A Friend (FOAF) , una struttura RDF progettata per rappresentare in modo standard metadati riferibili alle persone ed ai loro social networks (Brickley, Miller, 2010). È una ontologia pensata per descrivere le relazioni tra persone. In un contesto in cui tutte le persone si sono definite tramite FOAF, possono essere individuate in modo automatico, ad esempio, tutte le persone che hanno lavorato in un certo cantiere o che hanno dei contatti in comune. FOAF integra (i) reti sociali (ii) reti di rappresentazione (iii) reti di informazione. FOAF non è in concorrenza con i siti Web socialmente orientati; piuttosto fornisce un approccio in cui diversi siti possono unire diverse parti, e con cui gli utenti possono mantenere un certo controllo sulle loro informazioni in un formato non proprietario.

Utilizzando FOAF nella ontologia dei cantieri delle grandi opere, si assimila il contesto lavorativo ad un social network; le potenzialità informative che si potrebbero cogliere, ad esempio negli studi di coorte sono evidenti.

Trattandosi si una applicazione RDF, FOAF può essere facilmente aggregata con altri vocabolari (come ad esempio Dublin Core) consentendo l'acquisizione di un ricco set di metadati (cfr.§4.9).

#### II. vCard ontology

L'ontologia vCard (Iannella, Mckinney, 2014) ha una lunga storia. è stata proposta per la prima volta nel 1995 e poi standardizzata da IETF<sup>15</sup> nel 1998. Da allora, è diventata un nuovo vocabolario, come ad esempio il vocabolario FOAF. La ontologia vCard è focalizzata sulla descrizione di persone e organizzazioni, comprese le informazioni sulla posizione e gruppi di tali entità.

Per rappresentare l'indirizzo italiano vCard non era sufficiente, per cui si è dovuto sviluppare una nuova ontologia che ha comunque messo in comune con vCard tutte le informazioni in possibili.

Con il riferimento alle ontologie esterne si è posto le basi per integrare i lavoratore nel panorama dei dati a cui sono riferibili su web. Se questa opzione è molto intessante per la costituzione di sistemi informativi statistici orientati alla costituzione di biografie, le implicazioni sulla privacy e il segreto statistico sono evidenti.

L'aggiornamento di questi concetti in fuzione delle tecnologie semantiche è un altro degli appuntamenti a cui sono chiamati le agenzie nazionali e internazionali.

### *5.3.2.I concetti standard*

L'adozione di codifiche standard è lo strumento per eccellenza che i sistemi informativi statistici adottano per effettuare l'integrazione.

<sup>15</sup> Internet Enginering Task Force

Questi sistemi di codifica non sono ancora ontologie e per il momento non consentono di cogliere tutte le opportunità discusse nei paragrafi precedenti.

In questo caso di studio si intende iniziare questo percorso.

Dopo aver dunque discusso le ontologie che potevano essere integrate nella descrizione del lavoratore, si valutano adesso quegli aspetti che non sono supportati da ontologie ma da concetti ufficiali standard.

Per questi schemi di codifica standard sono stati prodotti, nell'ambito della tesi le corrispondenti ontologie.

I concetti ufficiali per i quali si sono predisposte ontologie sono:

I. Classificazione delle professioni

Tale classificazione è stata adottata dall'ISTAT<sup>16</sup> nel 2011 e riprende il formato della Nomenclatura delle Unità Professionali, elaborata nel 2006 in partnership con l'Isfol.

L'obiettivo della CP2011 è duplice: da un lato intende ricondurre tutte le professioni presente nel mercato del lavoro ad un numero limitato di raggruppamenti professionali grazie al concetto di competenza (Istat, 2013); dall'altro lato ha lo scopo di fornire informazioni preziose sulle caratteristiche di ogni profilo professionale.

Ogni unità professionale è un insieme di professioni omogenee rispetto a conoscenze, competenze, abilità ed attività lavorative. Ciascuna unità professionale è identificata da un codice a 5 cifre ed è accompagnata da un elenco di professioni dette voci professionali che fungono come esempio senza pretendere di essere esaustive.

<sup>16</sup> http://cp2011.istat.it/

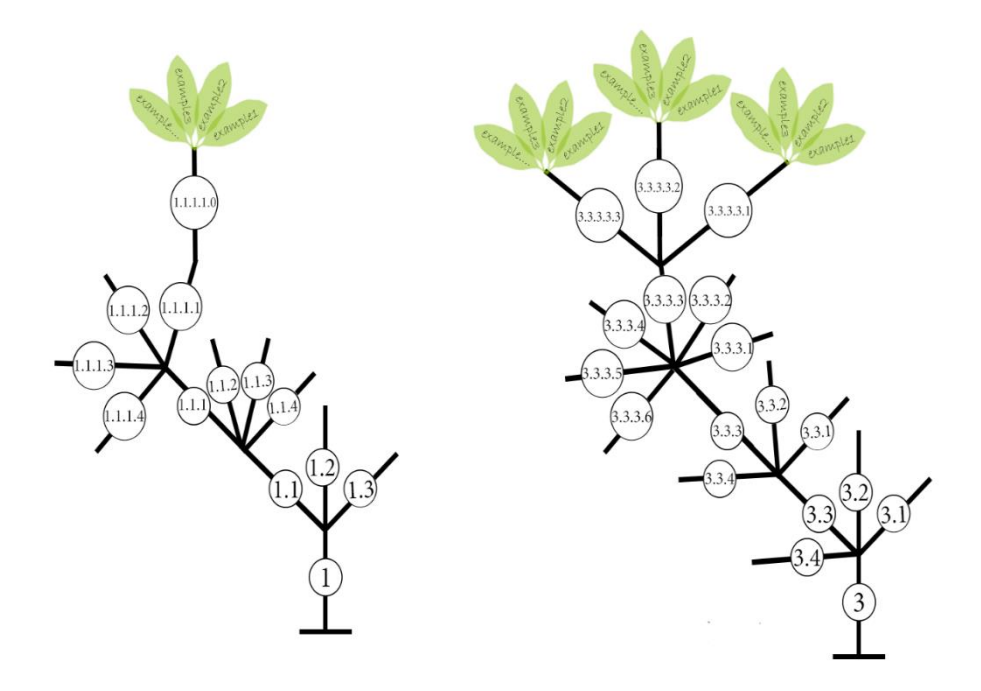

*Figura 6 Rappresentazione delle gerarchica della classificazione delle professioni*

II. La classificazione internazionale delle malattie

La classificazione internazionale delle malattie (ICD) è un sistema di classificazione che organizza le malattie e le lesioni in gruppi sulla base di criteri definiti (Im, Rm, Aht, 2011).

L'ICD-10 $10^{17}$  è la decima revisione della ICD, che è la classificazione internazionale delle malattie e dei problemi connessi, proposto dalla OMS, classificati sopra di 2000 malattie. La traduzione ufficiale in italiano realizzata dall'ISTAT e l'Ufficio di Statistica del Ministero della Salute.

La classificazione è divisa in ventidue gruppi. Ogni gruppo di essa fa riferimento a uno specifico tipo di malattie e ha diversi sottogruppi; in questi sottogruppi ci sono i nomi delle malattie. Talvolta anche i sottogruppi hanno sottogruppi, e in questi sottogruppi sono elencati i nomi delle malattie.

<sup>17</sup> http://www.istat.it/it/archivio/6708

#### III. Classificazione internazionale standard dell'istruzione

UNESCO ha sviluppato la classificazione internazionale dell'istruzione (UNESCO, 2012) (ISCED) per facilitare i confronti di statistiche sull'istruzione e indicatori tra i paesi sulla base di uniforme e definizioni concordate a livello internazionale. Nel 2011, una revisione ISCED è stata formalmente adottata dall'UNESCO Stati membri. Il prodotto di ampie consultazioni internazionali e regionali tra gli esperti di educazione e di statistica, ISCED 2011 tiene conto delle significative variazioni nei sistemi educativi in tutto il mondo rispetto all'ultima versione ISCED nel 1997.

IV. Il concetto di qualifica

Questo concetto è stato modellato a base dell'Art. 2095 Categorie dei prestatori di lavoro.

I prestatori di lavoro subordinato si distinguono in dirigenti, quadri, impiegati e operai (att. 95) (Comma così sostituito dalla Legge 13 maggio 1985, n.390).

Le leggi speciali (e le norme corporative), in relazione a ciascun ramo di produzione e alla particolare struttura dell'impresa, determinano i requisiti di appartenenza alle indicate categorie.

V. Il concetto di ruolo sicurezza

Il Rappresentante dei Lavoratori per la Sicurezza (RLS), nel diritto del lavoro italiano, è la figura, eletta o designata, che ha il compito in un'azienda di rappresentare i lavoratori per quanto concerne la salute e sicurezza nei luoghi di lavoro. E in particolare di individuare e valutare i rischi e le relative misure di sicurezza<sup>18</sup>.

 $\ddot{\phantom{a}}$ 

<sup>18</sup> Guarda

http://www.sorgatoarchitettura.it/DOCUMENTI/CLIENTI/Le%20figure%20della%20sicurezza%20da% 20A.S.L.E%20RLST%20di%20Milano-Lodi.pdf

#### VI. L'indirizzo Italiano

L'Italia è stata divisa in venti regioni che hanno il codici dal 01 al 20. ogni regione è stata divisa in provincie (codice dal 001 al 107). Ogni provincia è divisa in comuni (codice di sei cifra dove le primi tre cifre indicano la provincia, le altre tre indicano il codice del comune) 19 .

## *5.4. La modulazione ontologica dei Lavoratori*

I concetti della tabella relazionale possono ora essere mappati in una ontologia costituita da classi. I tali classi saranno riferite, quando possibile a ontologie esistenti, altrimenti verranno create Ex-novo a partire dalle classificazioni ufficiali ISTAT.

Le informazioni nella tabella del database relazionale presentata in apertura di capitolo sono adesso espresse in una ontologia rappresentata da classi relazionate per le quali sono state costituite le corrispondenti URI.

Qualsiasi applicativo che decida di adottare questa connotazione e descriversi in questi termini potrà adesso godere di tutte quello potenzialità di sintesi e di integrazione che erano state presentate e discusse nei capitoli iniziali.

Le classi che sono state create sono le seguenti.

*Class lavoratori*

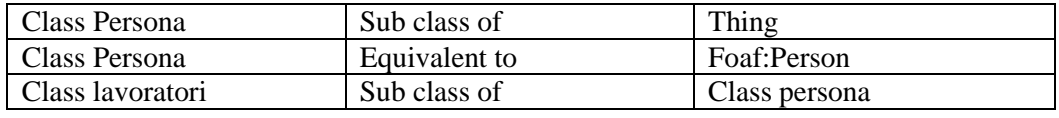

| Dominio    | Object properties        | Range          | Restrictions |
|------------|--------------------------|----------------|--------------|
| Lavoratori | sonoImpiegatoDa          | Ditta          | Only         |
| Persona    | haMalattia               | Malattia       | Some         |
| Lavoratori | haOccupatoRuoloSicurezza | RuoloSicurezza | Onlv         |

 $\overline{a}$ <sup>19</sup> Guarda <http://www.istat.it/it/archivio/6789>

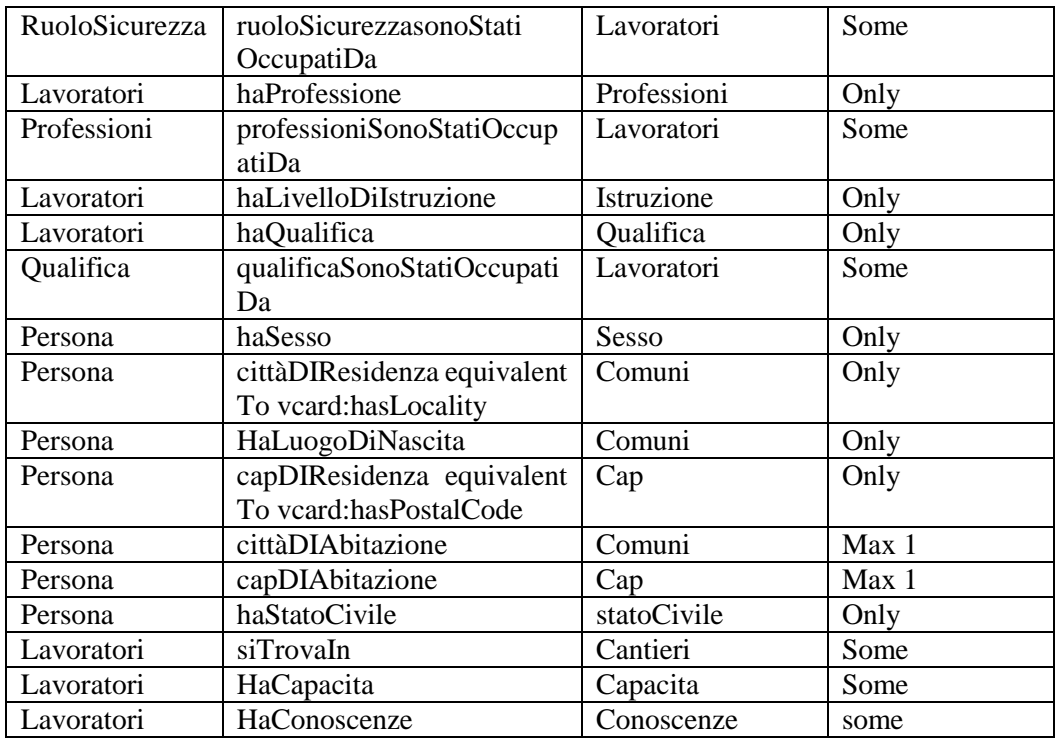

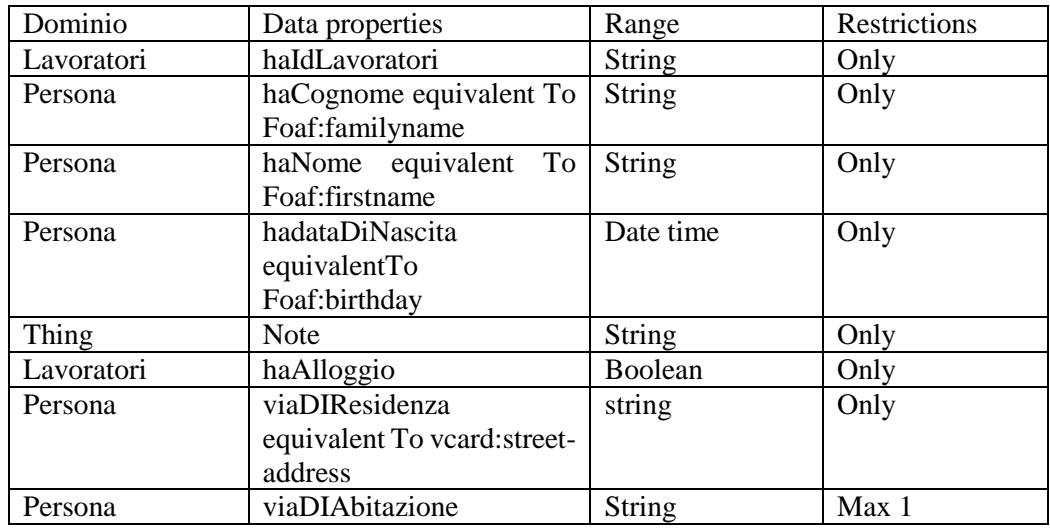

Dopo aver rappresentato il lavoratore si presentano le classi con cui il lavoratore ha una relazione (via object property). Si noti come, le informazioni che prima venivano racchiuse negli attributi della tabella del database, adesso sono rappresentate da autonome classi standard relazionate con la classe lavoratore, con un evidente miglioramenti delle capacita espressive e di integrazione.

# *Class RuoloSicurezza*

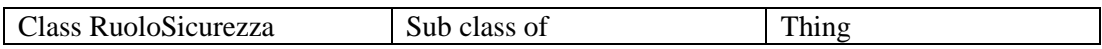

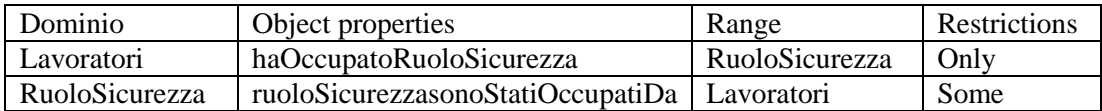

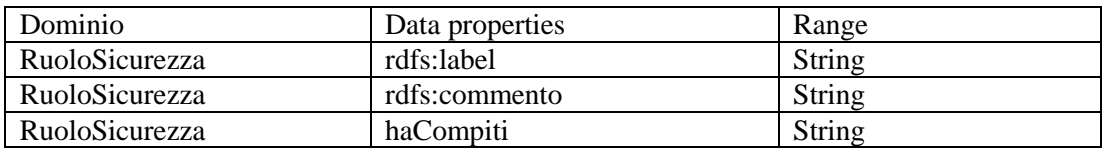

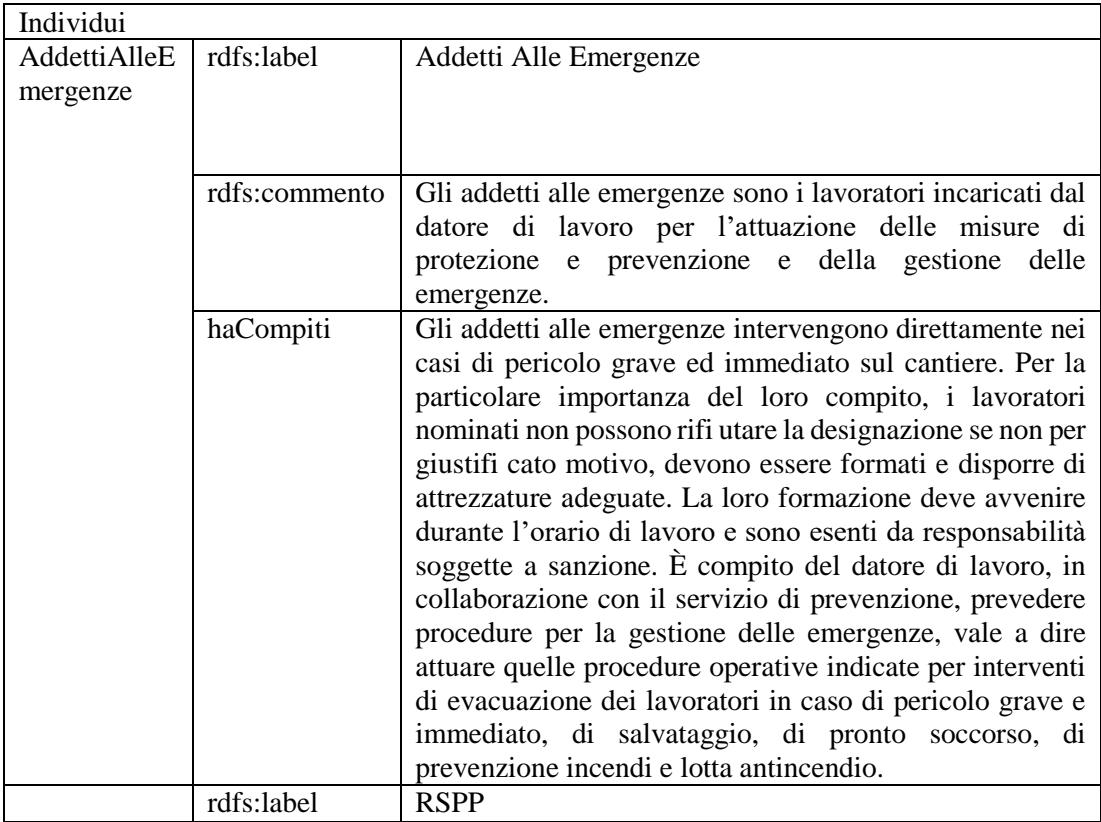

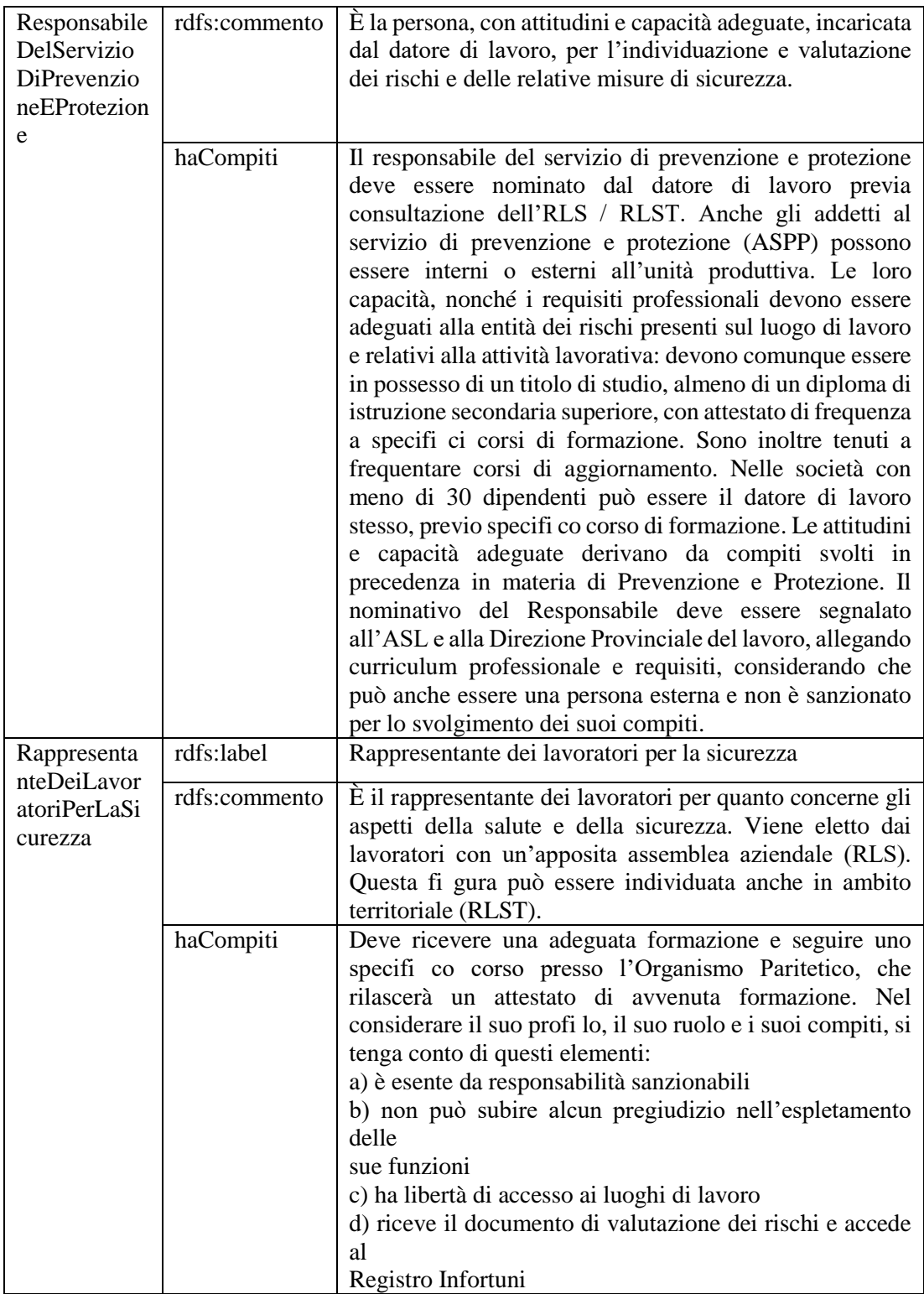

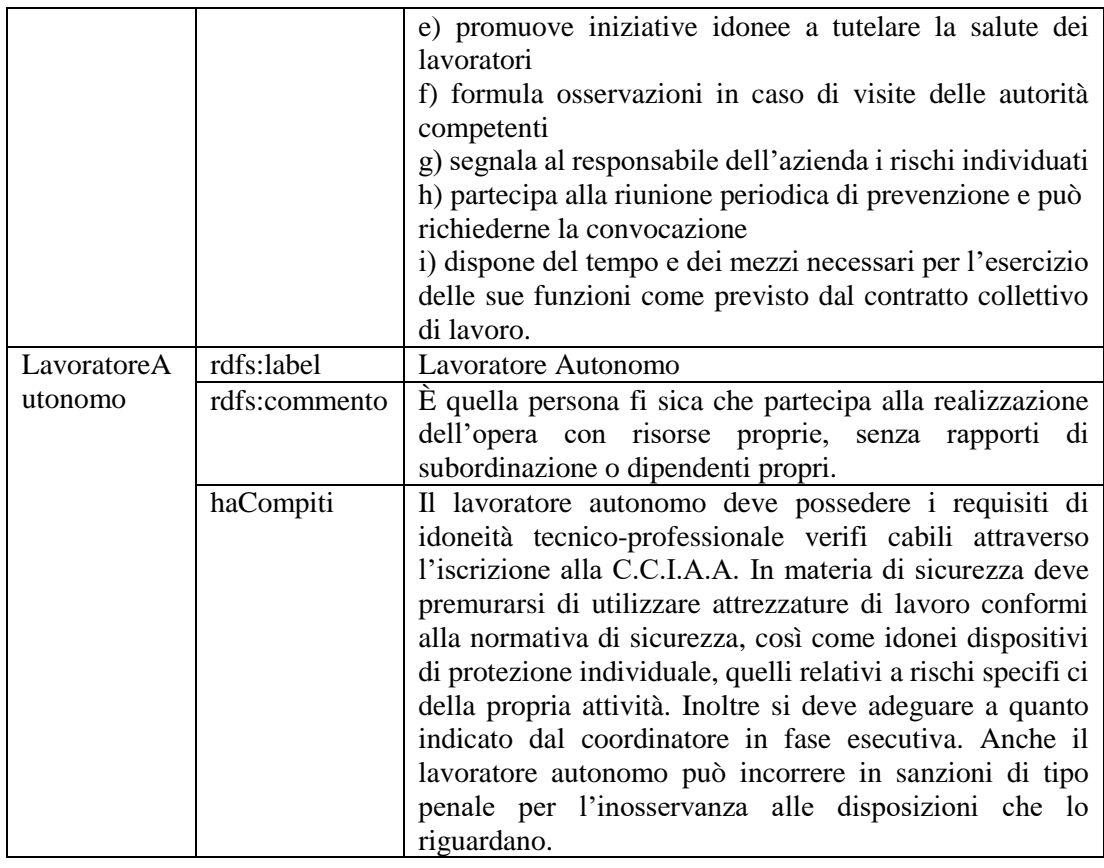

*Class StatoCivile*

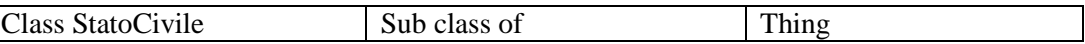

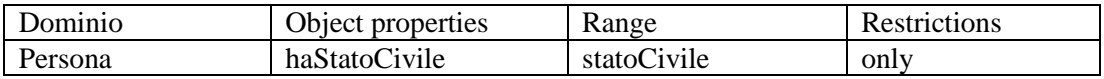

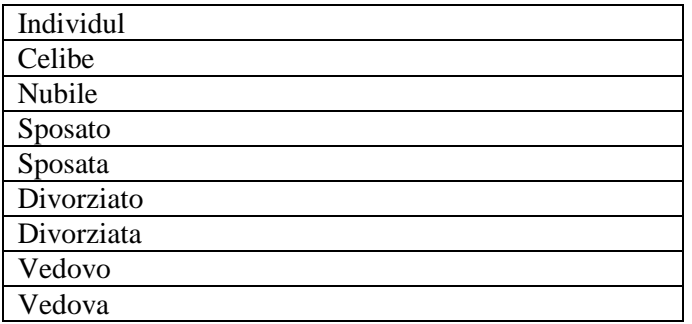

# *Class Professioni*

Professioni sono stati rappresentati come una gerarchia di classi e sotto classi basate sulla classificazione dei professioni. In questo paragrafo usiamo la testa della gerarchia (classe Professioni) per rappresentare questa gerarchia.

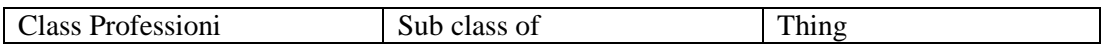

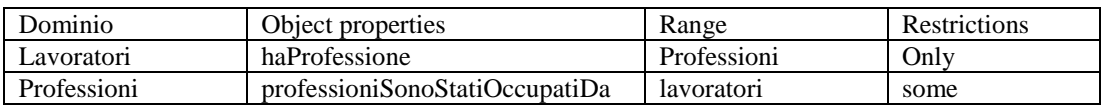

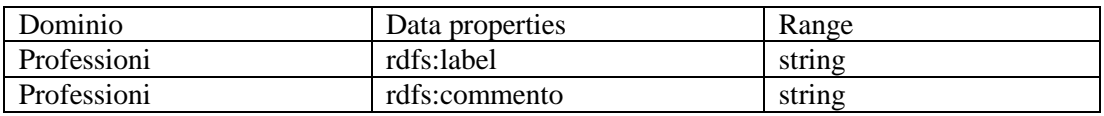

#### *Classe Malattia*

Malattie sono stati rappresentati come una gerarchia di classi e sotto classi baste sulle classificazioni delle malattie. In questo paragrafo usiamo la testa della gerarchia (classe Malattia) per rappresentare questa gerarchia.

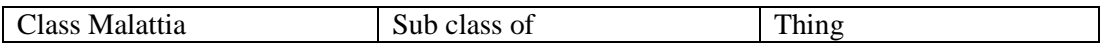

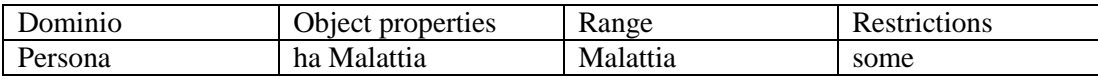

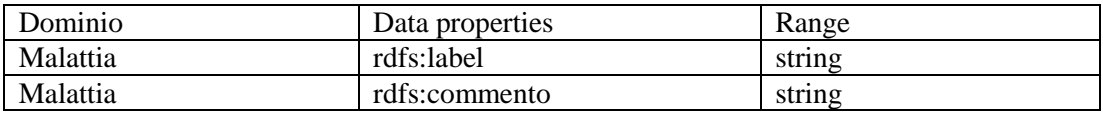

*Class Sesso*

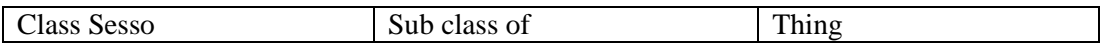

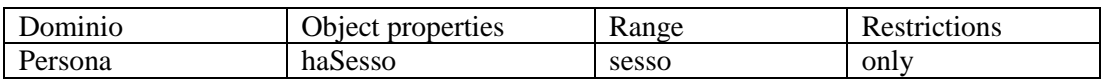

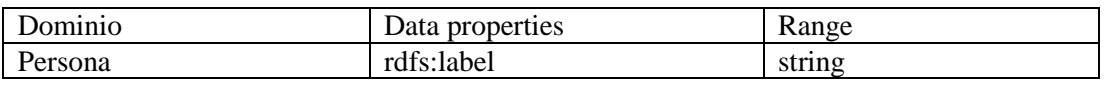

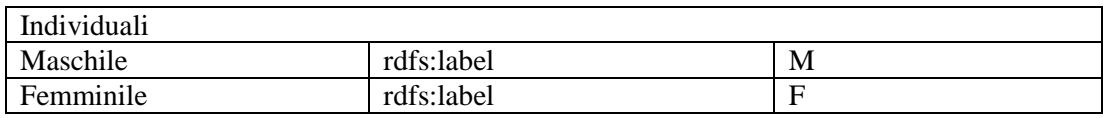

### *Class Istruzione*

L'struzione è stata rappresentata come una gerarchia di classi e sotto classi a basi della classificazione di ISCAED. In questo paragrafo usiamo la testa della gerarchia (classe Istruzione) per rappresentare questa gerarchia.

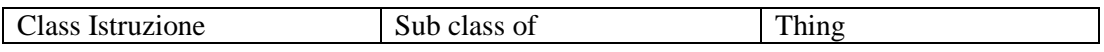

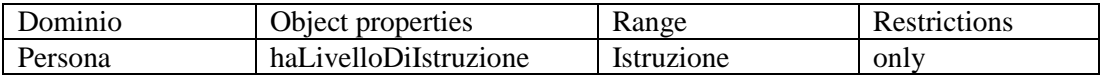

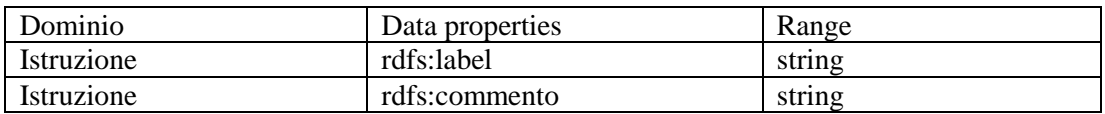

# *Class Qualifica*

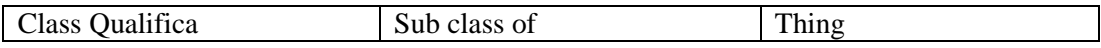

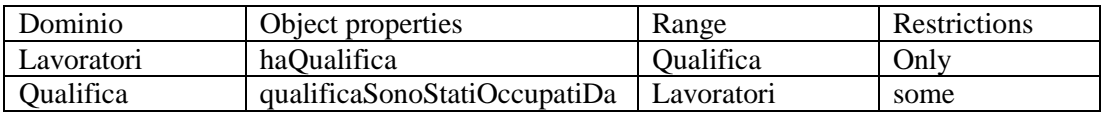

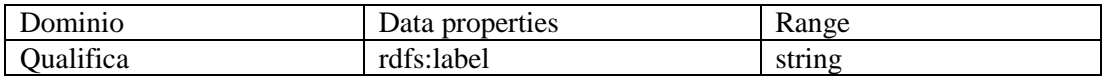

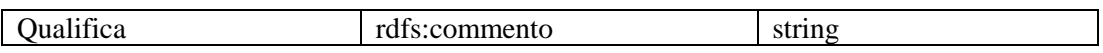

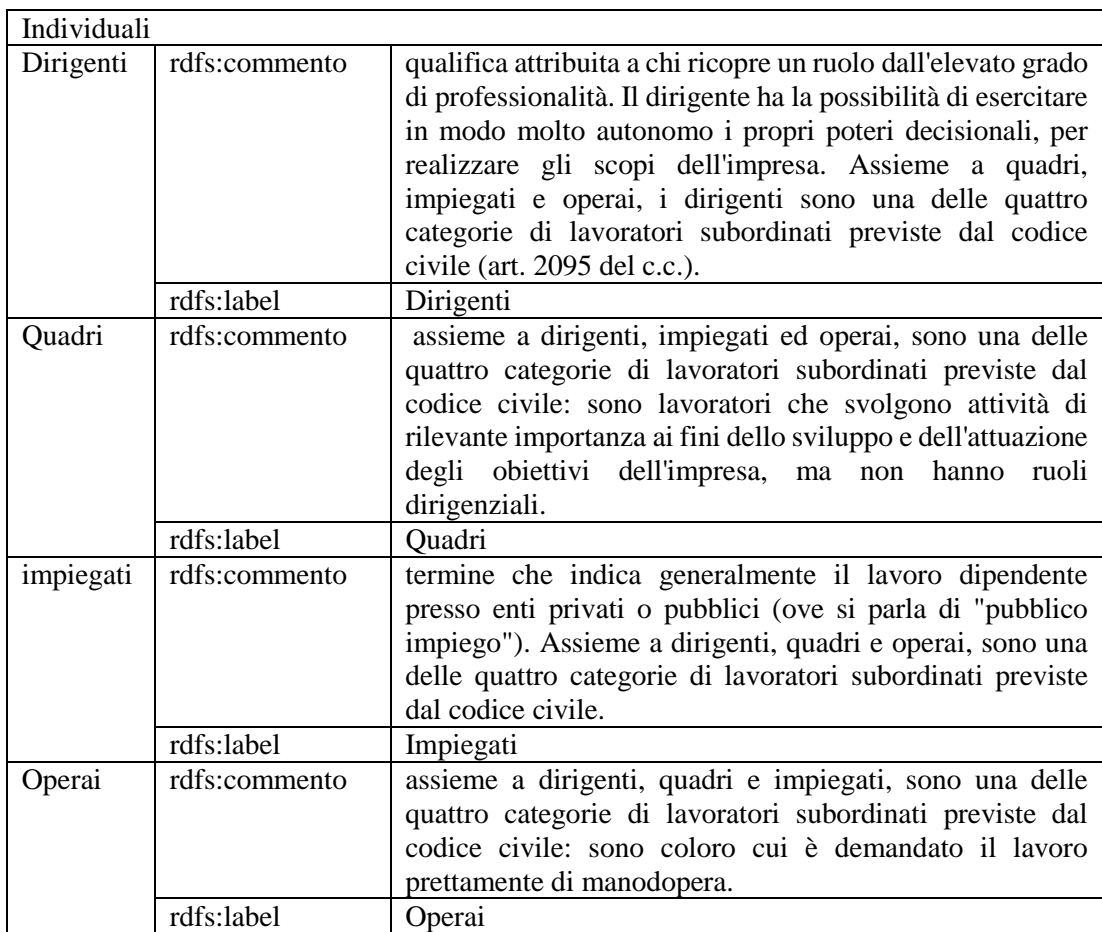

# *Class IndirizzoItaliano*

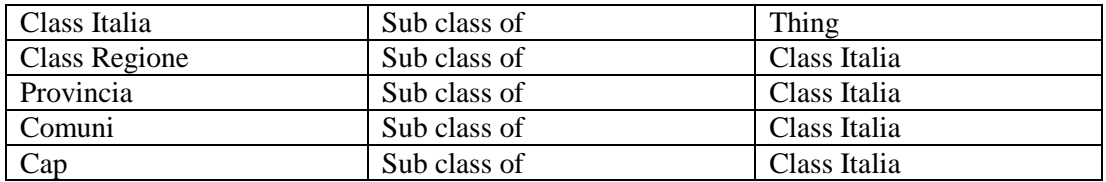

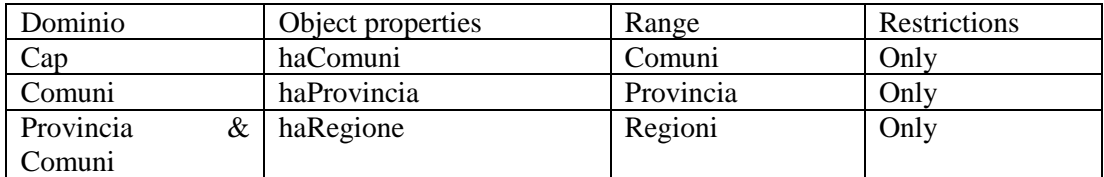

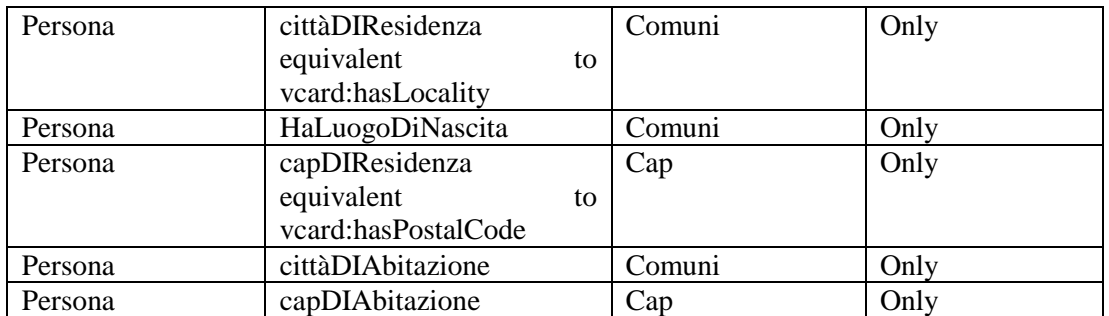

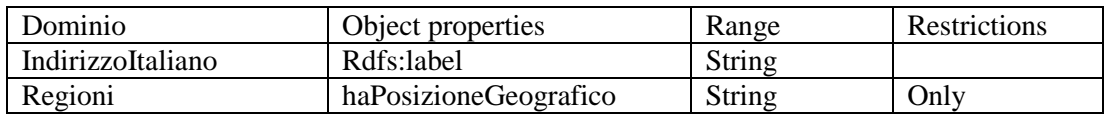

## *5.5. I concetti standard della ontologia di grandi opera*

Dopo aver esaminato nel dettaglio il concetto di lavoratore ed aver trasformato molti dei suoi attributi in riferimenti ad ontologie già esistenti o a classi rappresentanti concetti ufficiali, si presentano adesso le altre classi presenti nel dominio del cantiere delle grandi opere. Esse Sono:

- La classificazione delle attivita economiche
- Agente Materiale
- Tipologia di lavoro
- Tariffa Inail
- Tipo Verbali
- Motivazione Sopralluogo
- Sede Lesione e Natura della Lesione
- Modalità infortunio
- Fasi costruttive
- Area di Attività (ADA)

I. La classificazione delle attivita economiche

La classificazione delle attività economiche<sup>20</sup> –ATECO2007costituisce la versione nazionale della nomenclatura europea [Nace Rev. 2,](http://ec.europa.eu/eurostat/ramon/nomenclatures/index.cfm?TargetUrl=LST_NOM_DTL&StrNom=NACE_REV2&StrLanguageCode=IT&IntPcKey=&StrLayoutCode=HIERARCHIC) pubblicata sull'Official Journal il 20 dicembre 2006 [\(Regolamento \(CE\)](http://www.istat.it/it/files/2011/03/l_39320061230it00010039.pdf)  [n.1893/2006](http://www.istat.it/it/files/2011/03/l_39320061230it00010039.pdf) del PE e del Consiglio del 20/12/2006). L'obiettivo era tenere conto delle specificità della struttura produttiva italiana ed individuare attività particolarmente rilevanti nel nostro Paese.

La classificazione Ateco 2007 presenta le varie attività economiche raggruppate, dal generale al particolare, in sezioni, divisioni, gruppi, classi, categorie e sottocategorie.

Ciascuna attività economica è quindi codificata con un numero di sei cifre; le prime due cifre sono separate da un punto dalle seconde due, le seconde due sono a loro volta separate da un punto dalle ultime due.

II. Agente Materiale

 $\overline{a}$ 

Nella descrizione delle modalità di infortunio un ruolo importante e rivestito dall'agente materiale coinvolto.

Ci sono tre variabili che forniscono informazioni sugli agenti materiali coinvolto nell'infortunio (Eurostat, 2012):

- l'agente materiale associato all'attività fisica specifica'
- l'agente materiale associato all'deviazione'
- l'agente materiale associato al contatto modalità di lesione'.

I tre agenti materiali non devono necessariamente essere diversi. Ma è ovviamente possibile che ogni punto corrisponda ad un diverso 'Agente materiale'. In alcuni casi non c'è Agente materiale' da registrare o codificare, e questo il caso, ad esempio di una commessa in piedi che volta per servire un cliente. Il movimento provoca una lesione ma nessuno agente materiale è coinvolta.

<sup>20</sup> Guarda http://www.istat.it/it/strumenti/definizioni-e-classificazioni/ateco-2007

### III. Tipologia di lavoro

La tipologia di lavoro descrive il tipo di lavoro o di attività (attività generale) in corso di esecuzione da parte della vittima al momento dell'incidente (Eurostat, 2012).

Questa variabile non è l'occupazione della vittim: la descrizione del tipo di lavoro e di compito, in termini generali, che la vittima stava eseguendo durante un periodo di tempo che termina all'istante dell'incidente.

### IV. Tariffa Inail

La Tariffa inail<sup>21</sup> indica i differenti premi per le assicurazioni contro gli infortuni sul lavoro e le malattie professionali applicabili in concreto in base all'attività aziendale:

- industria
- artigianato,
- $\bullet$  terziario.
- altre attività

Per determinare la tariffa dei premi assicurativi, le lavorazioni sono classificate in dieci grandi gruppi, di norma articolati in gruppi, sottogruppi e voci. La voce di tariffa è, quindi, l'unità elementare di classificazione alla quale corrisponde una o più lavorazioni assicurate. A ogni voce di tariffa è abbinato un tasso medio nazionale detto anche tasso medio di tariffa.

V. Tipo Verbali

Il Verbale è un documento redatto dopo ogni sopralluogo. I verbali possono essere di tre tipi:

- Prescrittivo: è un atto con cui l'organo di vigilanza stabilisce e prescrive qualcosa al datore di lavoro, il quale è tenuto ad osservare.
- Disposizione: è un atto con cui l'organo di vigilanza impartisce, sulla base di un apprezzamento discrezionale, un'ingiunzione al

 $\ddot{\phantom{a}}$ <sup>21</sup> Guarda [http://www.inail.it/internet\\_web/appmanager/internet/home](http://www.inail.it/internet_web/appmanager/internet/home)

datore di lavoro di adottare le misure prevenzionali ad integrazione e specificazione dell'obbligo generico contenuto in una norma primaria in bianco o di portata molto ampia ed indeterminata.

- Richiamo alla norma: è un atto con cui l'organo di vigilanza accerta una violazione facendo riferimento ad una norma.
- VI. Motivazione Sopralluogo

Ogni indagine sul luogo è effettuata con differenti motivazioni quali<sup>22</sup>:

- Sopralluogo Iniziativa
- Sopralluogo Inchiesta Infortunio
- Inchiesta Malattia Professionale
- Verifiche Impianti Macchine
- Indagini Ambientali
- Su Segnalazioni di Problemi
- Verifica di Adempimenti
- VII. Sede Lesione e Natura della Lesione

L'INAIL<sup>23</sup> ha definito una classificazione sia per la sede della Lesione sia per la Natura della lesione indicando per "sede lesione" il luogo o meglio la parte del corpo che ha subito una lesione; mentre per "natura della lesione" si indica il tipo di alterazione a carico di un [tessuto](https://it.wikipedia.org/wiki/Tessuto_(biologia)) o di un [organo](https://it.wikipedia.org/wiki/Organo_(anatomia)) che comporti un cambiamento.

#### VIII. Modalità infortunio

È una classificazione Inail utile per descrivere come è avvenuto l'infortunio. La sua tassonomia è la seguente:

- Attivo
- Passivo
- Incidenti
- Ambiente
- Cadute

<sup>22</sup> Guarda [http://www.infomonitor.it](http://www.infomonitor.it/)

<sup>&</sup>lt;sup>23</sup> Guarda [http://www.inail.it/internet\\_web/appmanager/internet/home](http://www.inail.it/internet_web/appmanager/internet/home)

#### IX. Fasi costruttive

Sono dei processi edili che consentono la realizzazione dell'opera, tra loro collegate e coordinate che richiedono la gestione di mezzi (macchine, strumenti, materiali) di uomini (mano d'opera) tempi e dena<sup>24</sup> .

#### X. Area di Attività (ADA)

Indica un insieme di compiti omogeneo per tipo o prodotto realizzato, orientato alla produzione di un risultato ed identificabili all'interno di uno specifico processo lavorativo<sup>25</sup>. Tale insieme rappresenta un descrittore dei Repertori regionali delle Competenze.

### *5.6. La forma finale dell'ontologia di Grande Opera*

Il diagramma precedente rappresenta tutti i classi e tutti gli object properties che collegano i classi tra loro. Per maggiore informazione sulla struttura delle classi si veda Appendice 2.

<sup>24</sup> Guarda http://www.infomonitor.it

<sup>25</sup> Guarda<http://web.rete.toscana.it/RRFP/pdf/Glossario.pdf>
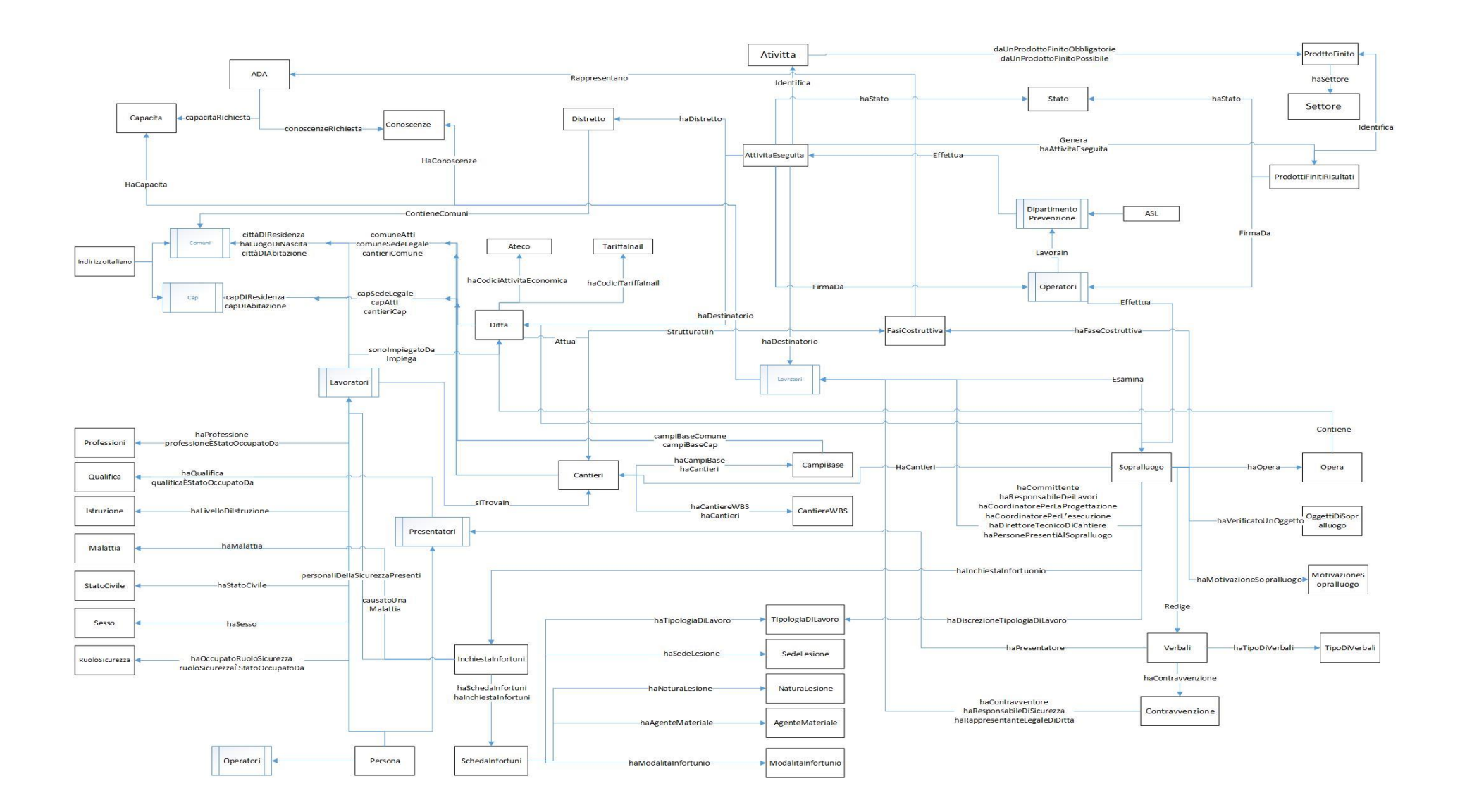

*Figura 7 Ontologia della Grande Opera: classi e object properties*

## *5.7. La visualizzazione dell'ontologia*

Per la manipolazione grafica delle ontologie sono disponibili interessanti utilities che consentono un più veloce approfondimento delle potenzialità informative del sistema.

Di seguito verranno presentate alcune applicazioni.

Per visualizzare l'ontologia e applicare le query usiamo il programma Gruff26: si tratta di è un navigatore interattivo triple-store, gestore di query. Funziona su AllegroGraph da Franz Inc. e in misura minore su qualsiasi endpoint SPARQL. Le informazioni possono essere sfogliate come grafi di nodi e linee di collegamento, e come le tabelle descrittive delle proprietà di specifici nodi. Le query possono essere scritte come SPARQL o in Prolog, o gestite graficamente come diagrammi di nodi e linee di collegamento. Quando si utilizza gli AllegroGraph stores , i dati possono essere creati e modificati compilando tavole di valori di proprietà, oppure collegando i nodi rappresentati dai grafi con le linee di collegamento per generare così le nuove triple. I vari punti di vista e gli strumenti sono strettamente integrati in un impianto pensato per una rapida navigazione, interrogazione e modifica.

Dopo il caricamento dell'ontologia possiamo ricavare lo schema RDF dove, nella parte centrale della schermata si vede una porzione della ontologia mentre, nella parte sinistra in basso si vede, in un rettangolo, lo schema nella sua interezza. In alto a sinistra sono rappresetate le indicazione dell'ontologia come se vede nella foto successiva.

 $\overline{a}$ 

<sup>&</sup>lt;sup>26</sup> Guarda [http://franz.com/agraph/gruff/gruff\\_documentation.html](http://franz.com/agraph/gruff/gruff_documentation.html)

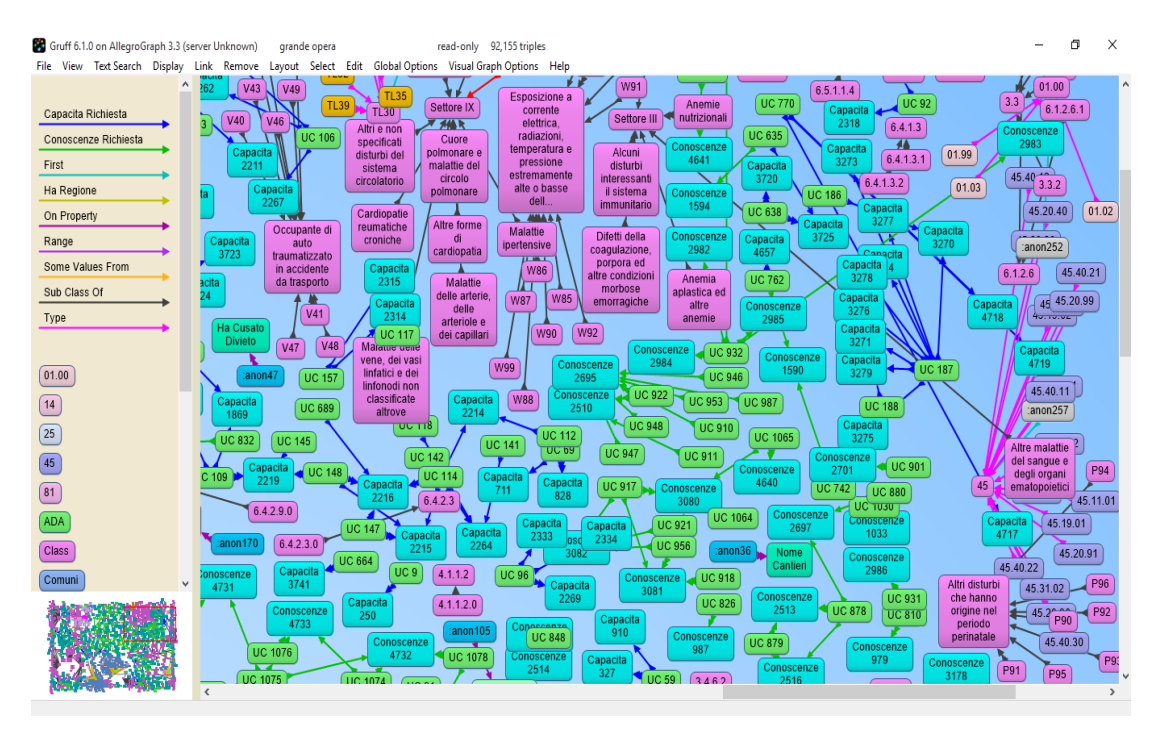

*Figura 8 Una vista parziale delle triple dell'ontologia Grande Opera*

Al di là della specificità della rappresentazione, si noti come sia aumentata la espressività semantica di questa descrizione rispetto alla tabella di Fig.5; praticamente ogni elemento di questa rete ha un suo identificativo unico, tipicamente memorizzato in rete, che, qualora riferito ad altre fonti e altri applicativi, consente l'innesco di operazioni automatiche di integrazione.

In questo senso dunque una ontologia realizza l'auspicio espresso nei primi capitoli: il sistema delle informazioni diventa una rappresentazione fedele della complessità dei cantieri delle grandi opere pubbliche. Se gli uffici nazionali di statistica, unitamente alle authority che governano gli appalti pubblici, regolamentassero i gestionali di aziende appaltanti, delle istituzioni sanitarie e di vigilanza, si potrebbero ricavare informazioni fino ad ora sepolte in archivi e faldoni incapaci di fare sistema.

## *5.7.1.Interrogare graficamente una ontologia*

Per applicare una query su questa base di conoscenza si sceglie da view list l'opzione query view, si imposta la query e si applica. Ad esempio ipotizziamo che si voglia sapere quali sono le attivita che danno il prodotto finito '' Inchiesta per tossinfezione alimentare (PF\_5) '' e a quale settore viene questo attribuito. Nella foto successiva vediamo la query e i risultati.

| Gruff 6.1.0 on AllegroGraph 3.3 (server Unknown) grande opera<br>File View Text Search Display Edit Global Options Query Options Table Options Help                                                                                                    | read-only 92,155 triples                           |                   |                                                                    |                                                                       |            | 伺<br>×                                                                                                    |
|----------------------------------------------------------------------------------------------------|----------------------------------------------------|-------------------|--------------------------------------------------------------------|-----------------------------------------------------------------------|------------|----------------------------------------------------------------------------------------------------|
| <b>◎ SPAROL</b><br><b>⊡Use Planner</b><br>$O$ Prolog<br><b>Run Query</b><br>Query                                                                                                    | <b>Name Query</b><br>Reindent<br><b>Select All</b> | <b>Revisit</b>    |                                                                    | <b>Graph View</b><br><b>Table View</b><br><b>Graphical Query View</b> |            |                                                                                                    |
| PREFIX : <http: 10="" 2015="" adham="" grandeopera#="" ontologies="" www.semanticweb.org=""><br/>SELECT ?daProdotto ?Attivita ?label ?settore WHERE { ?Attivita ?daProdotto :PF 5.<br/>?Attivita rdfs:label ?label.<br/>:PF 5 :haSettore ?settore<br/>Y</http:> |                                                    |                   |                                                                    |                                                                       |            | Enter a SPARQL select or describe query<br>in the text widget to the left, then press<br>the Run Query button. All known<br>namespace abbreviations will be in<br>effect. Or first select the Prolog radio<br>button and enter a Prolog query (perhaps<br>with additional lisp forms as well). Basic<br>Emacs keystrokes can be used to edit the<br>In the results table, left-click a column<br>header cell to sort the table by that<br>column. Left-click a node cell to visit that V |
| <b>12 Results</b>                                                                                                    | <b>Create Visual Graph</b>                         |                   | <b>Add to Visual Graph</b>                                         | <b>Write Text Report</b>                                              |            | Save as CSV                                                                                                    |
| ?daProdotto                                                                                                    | ?Attivita                                          |                   | ?label                                                             |                                                                       | ?settore   |                                                                                                    |
| Da Un Prodotto Finito Obbligatorie                                                                                                    | Attivita 7                                         |                   | aggiornamento archivio cartaceo informatico                        |                                                                       | <b>IAN</b> | ٨                                                                                                    |
| Da Un Prodotto Finito Obbligatorie                                                                                                    | Attivita 46                                        |                   | inchiesta epidemiologica                                           |                                                                       | <b>IAN</b> |                                                                                                    |
| Da Un Prodotto Finito Obbligatorie                                                                                                    | Attivita 91                                        |                   | relazione finale                                                   |                                                                       | <b>IAN</b> |                                                                                                    |
| Da Un Prodotto Finito Obbligatorie                                                                                                    | Attivita 14                                        |                   | approfondimenti tecnico scientifici / legislativi /<br>documentali |                                                                       | <b>IAN</b> |                                                                                                    |
| Da Un Prodotto Finito Obbligatorie                                                                                                    | Attivita 38                                        |                   | elaborazione/analisi dati                                          |                                                                       | <b>JAN</b> | $\checkmark$                                                                                                    |
| <b>Explicit Nodes from Query</b>                                                                                                    |                                                    |                   | <b>Explicit Predicates from Query</b>                              |                                                                       |            |                                                                                                    |
| PF <sub>5</sub>                                                                                                    |                                                    | <b>Ha Settore</b> |                                                                    |                                                                       |            |                                                                                                    |
|                                                                                                    |                                                    |                   | Label                                                              |                                                                       |            |                                                                                                    |
|                                                                                                    |                                                    |                   |                                                                    |                                                                       |            |                                                                                                    |

*Figura 9 Esempio di risultati di una query sparql*

Il programma ci da la possibilità di avere il risultati in diversi forme; una di queste è la forma grafica come vediamo nella foto successiva.

Converrà sottolineare come questo risultato differisca dalla interrogazione di un normale database. Le risorse che concorrono alla costruzione del risultato potrebbero trovare ovunque. La stessa avvertenta vale, ovviamente anche per tutti gli esempi successivi.

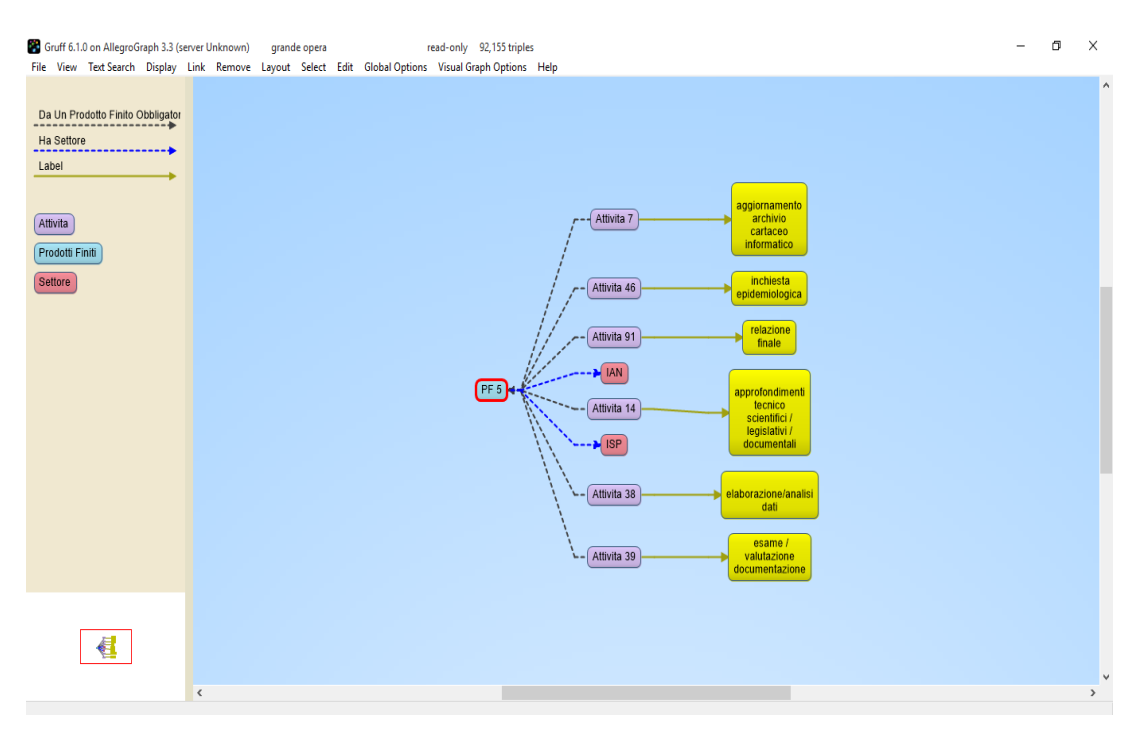

*Figura 10 esempio di risultati di una query sparql in modo grafico*

## *5.8. Il collegamento tra due individui non sono collegati direttamente*

È essenziale riuscire a creare collegamenti tra individui della ontologia attraverso una serie di object properties.

Qui di seguito un esempio eseguito con il programma Gruff: si consideri il caso dell'individuo PISLL (Settore Prevenzione, igiene, sicurezza nei luoghi di lavoro ) e l'individuo Attivita\_39 (esame / valutazione documentazione) come vediamo nella figura successiva.

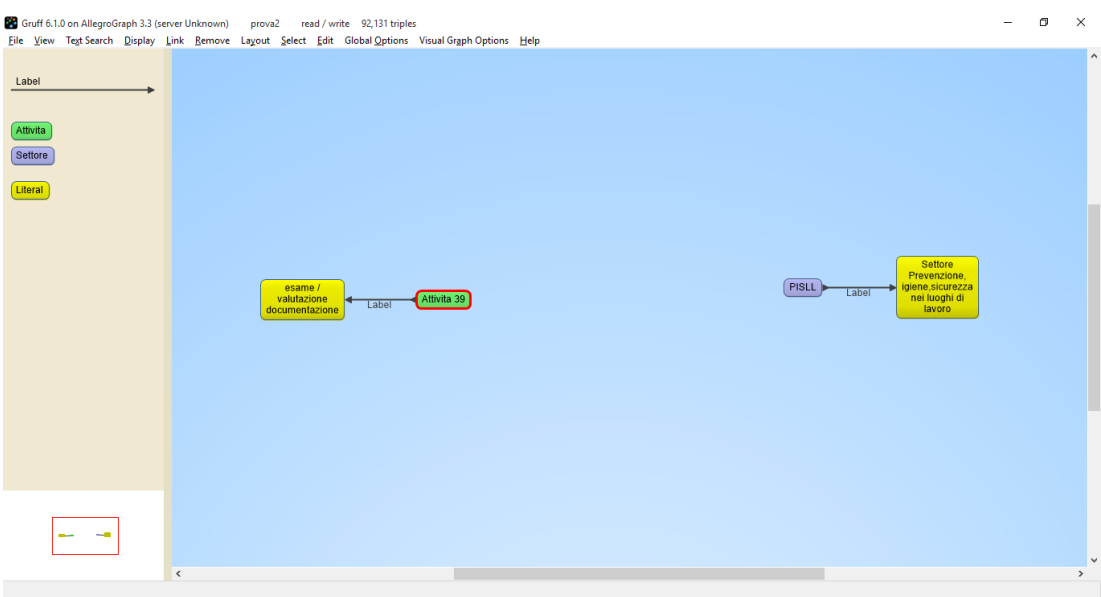

*Figura 11 Individui della ontologia Grande Opera*

Il programma apre una lista di properties per scegliere quelle che vogliamo usare, come vediamo nella figura successiva. Nel caso in cui non sapiamo le properties che servono per creare il percorso possiamo scegliere tutte le properties.

Sostanzialmente il sistema consente di esplorare quali processi (informativi in ultima istanza, ma gestionali in origine) consentono di legare tra loro questi concetti.

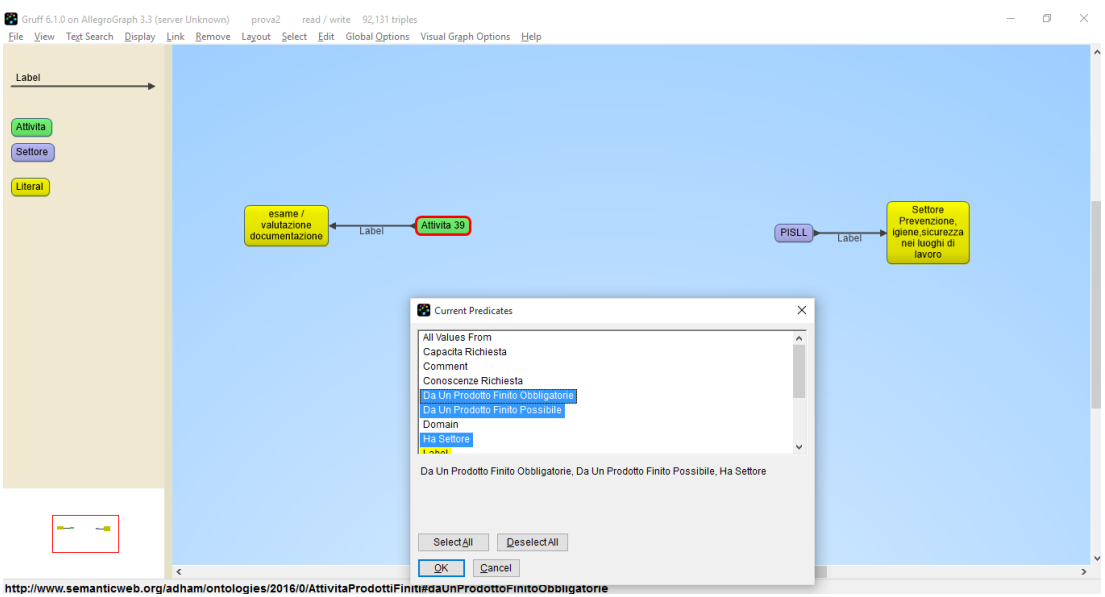

*Figura 12 Collegamenti tra individui della ontologia attraverso una serie di object properties*

Il programma mostra una schema contiene tutti i percorsi che partano dall'Attivita\_39 e arrivano al PISLL come vediamo nella figura successiva.

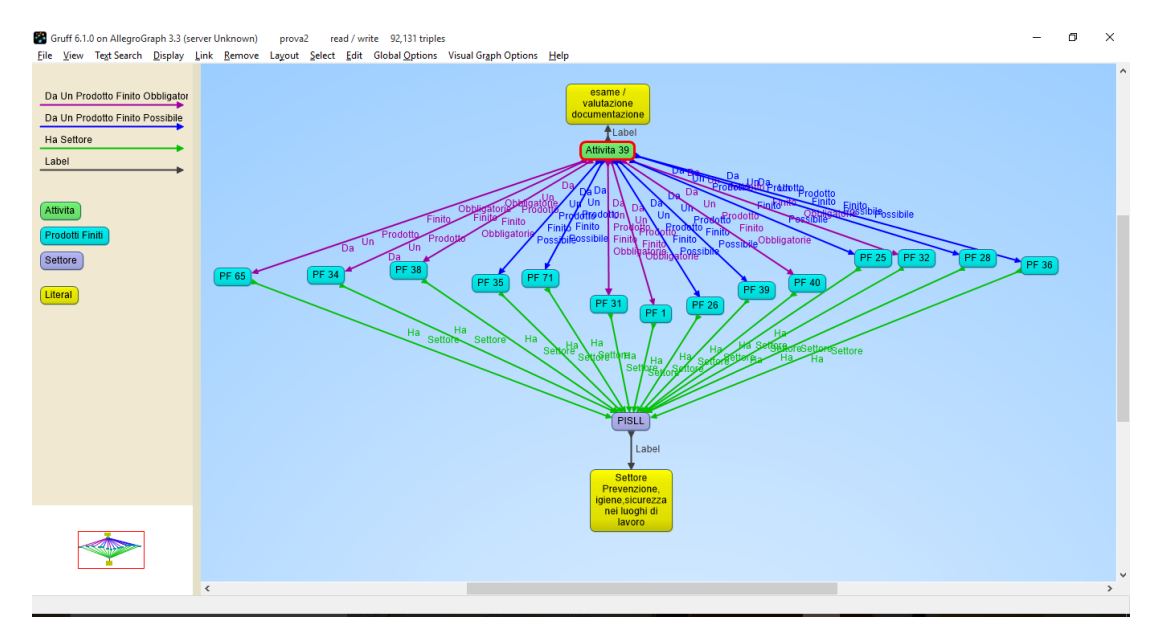

*Figura 13 Risultati di un collegamenti tra individui della ontologia attraverso una serie di object properties*

Si tratta a tutti gli effetti di funzionalità che consentono al ricercatore di esplorare strade alternative di linkage, nel caso si vogliano individuare le fonti per aggregare insieme dei caratteri che non compaiono in nessuna fonte comune.

Sono chiarissimi i rischi che si corre da un punto di vista dei sistemi informativi statistici: il fatto che i percorsi di connessione siano tecnicamente fattibili (questo mostra l'utilizzo del sistema) non garantisce che siano corretti da un punto di vista statistico.

Per questo, è urgente una forte presenza della ricerca statistica ad affiancare questi applicativi informatici.

## *5.9. Estrarre e combinare le informazioni da due ontologie diverse*

Come abbiamo spiegato nei capitoli precedenti, per estrare le informazione da due ontologie diverse abbiamo bisogno di trovare almeno un elemento in comune tra loro o avere un concetto in un'ontologia definito come un sinonimo (owl:sameAs) or (owl:equivalentClass) di un altro concetto nell'altra ontologia.

Nell'ontologia della Grande Opera abbiamo definito il concetto Malattia in base alla classificazione delle malattie. Nella rete c'è una ontologia che si chiama HumanDiseaseOntology; tra queste due ontologie ci sono tante cose in comune. Per integrarle, basta definire ogni class dalla tassonomia della class malattia come (owl:sameAs) or (owl:equivalentClass) con il corrispondente nel HumanDiseaseOntology.

Per vedere come si estraggono le informazione si usa il programma Gruff per caricare entrambi i dataset.

Poi applichiamo questa ad esempio una query che un legame tra le informazioni della class (Batteri, virus ed altri agenti infettivi ) e la sua corrispondente la class disease by infectious agent.

I dettagli di questa query sono riportati in appendice 7

nella figura successiva se vede le informazioni estratte.

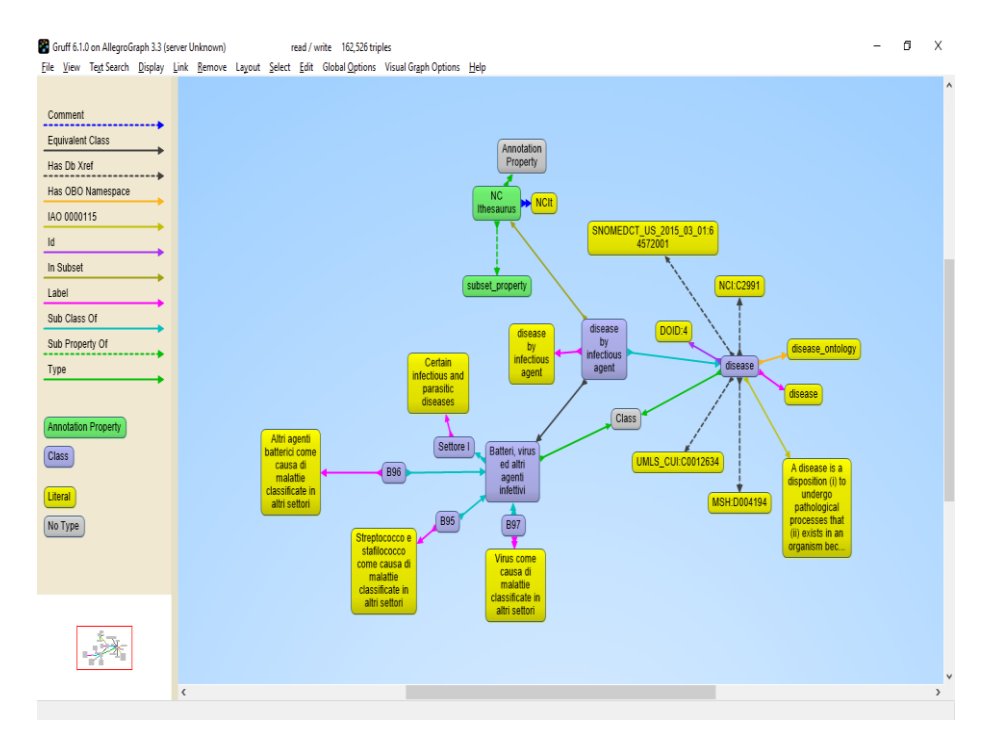

*Figura 14 I risultati del legame tra ontologie diverse*

La Figura mostra graficamente il risultato:

Ad ogni lavoratore che abbia contratto una infezione il sistema aggancia anche tutte le informazione presenti nella HumanDiseaeOntology: è bastato affermare l'equivalenza del concetto di malattia.

Questo esempio rafforza l'importanta di un presidio statistico ufficiale sui concetti sulla cui base, in modo tecnicamente così semplice, si effettuano i linkage.

# *5.10. La creazione di un nuovo database Monitor sulla basi dell'ontologia della Grande Opera*

Tutte le considerazioni precedentemente svolte sono fortemente rafforzate se il lavoro di riferimento all'ontologia non viene fatto ex post, a partire da dati già generati, ma ex ante. In altri termini si vuole sperimentare in questo specifico caso di studio, quanto discusso a livello teorico nel paragrafo (cfr.§4.10.3)

A partire dalla ontologia appena presentata si ricava dunque una nuova versione del database di Monitor, in modo tale che i dati archiviati dal sistema siano già direttamente riferibili alle URI dell'ontologia e integrabili in un sistema informativo statistico delle grandi opere, magari di respiro nazionale.

Per la creazione delle nuove tabelle del database avevamo la scelta tra due metodi (cfr.§4.10.1):

I. Il metodo automatico

In questo metodo possiamo usare il plugin Owl2Rdb di Protege, con l'avvertenza che la metodologia adottata da questo plugin trasforma ogni classe in una tabella. Nel nostro caso, se avessimo usato questo plugin avremmo ricavato centinaia di tabelle che non servono: sostanzialmente questo plugin può essere usato utilmente solo quando l'ontologia non ha sotto classi.

Un approccio a difficoltà incrementale, ad esempio, può prevedere di condizionare la conversione delle classi a tabelle solo quando le classi sono popolate da individui.

II. Il metodo manuale

Per creare una nuova versione di Monitor allineata con l'ontologia si è adottata questa metodologia:

- 1. si comincia la trasformazione dalla class principale nell'ontologia (nel nostro caso è la class Lavoratori)
- 2. si crea una tabella con il nome della classe
- 3. si trasforma ogni data property in una colonna
- 4. si trasforma ogni object property:ci sono due possibilità a seconda del tipo di classe che si intende collegare alla classe principale
	- a. se la seconda classe ha un numero finito di individui e ha solo h*a* come data property, allora la seconda classe diventerà una colonna nella tabella della classe principale. Ad esempio: per esempio l' object property haSesso e la classe Sesso diventa l'attributo "sesso";
- b. Nelle altre situazioni la seconda classe diventerà una tabella collegata con la tabella della classe principale tramite un chiave o una terza tabella costituita da due colonne che rappresentano le chiavi delle due tabelle.
- 5. Nel caso in cui nella ontologia ci siano delle tassonomie (ad esempio persona $\rightarrow$  lavoratore si trasforma in una tabella relazionale solo quella popolata da individui, ossia il lavoratore. Queste tassonomie hanno infatti un senso in un contesto come quello delle ontologie che devono supportare il ragionamento automatico ma non ne hanno nei database.

Applicando questa procedura si è ricavato una nuova versione del database Monitor, normalizzato e aderente alla ontologia. Per maggiore informazione sulla struttura delle tabelle si veda Appendice 3.

.

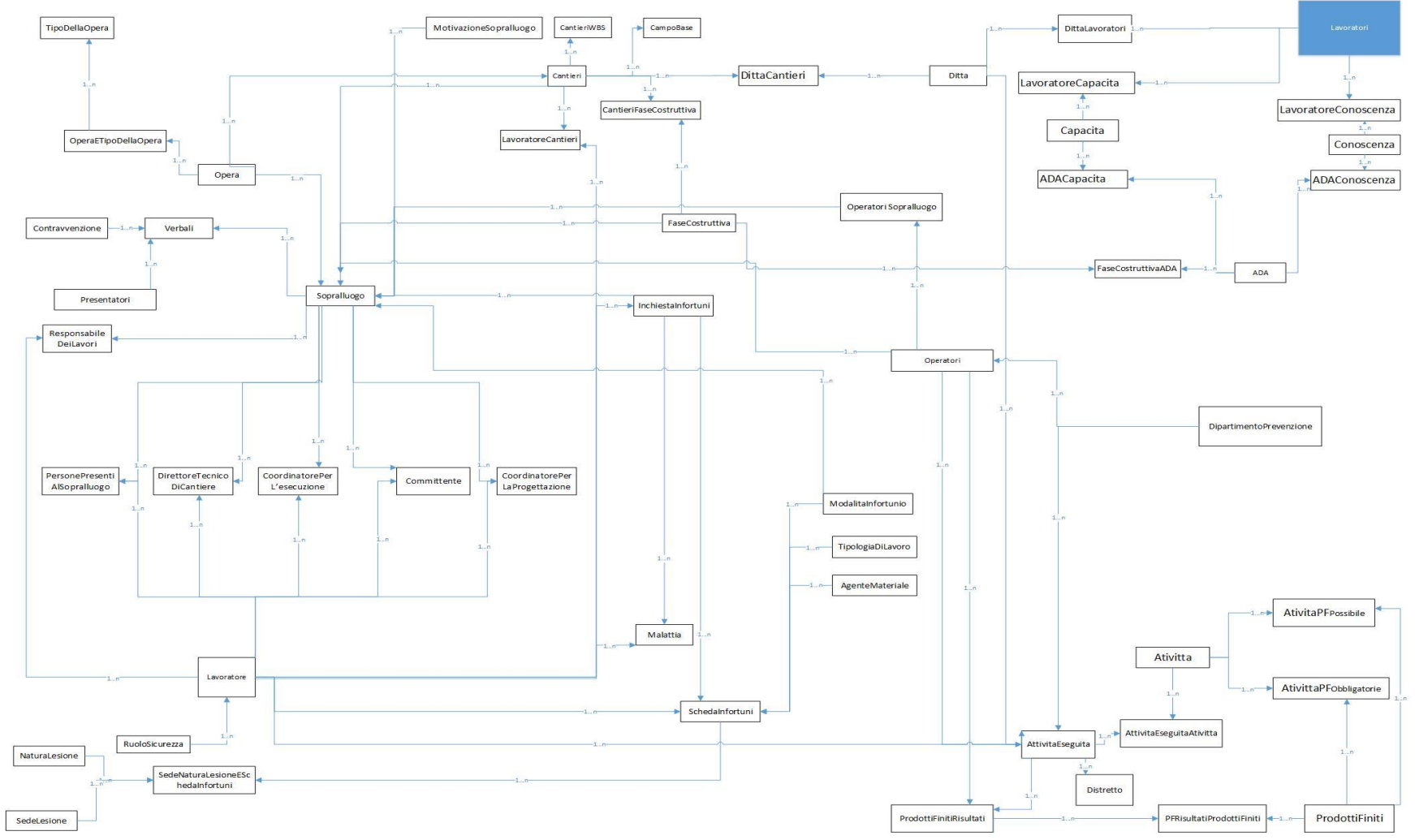

*Figura 15 La struttura del nuovo database Monitor*

## *5.11. Il funzionamento congiunto di una ontologia e di un database*

L'impiego diffuso dei database nella nostra vita quotidiana rende molto difficile sostituire l'utilizzo dei database con le ontologie. Questo lavoro ha suggerito una metodologia per usare entrambi (databases e ontologie) in un sistema gestionale unificato.

Il senso di questa operazione dal punto di vista dei sistemi informativi statistici, va visto nella necessità di impostare delle strategie di raccolta di semantiche utilizzate in specifici contesti nella prospettiva futura di impostare dei sistemi di codifica condivisa.

Considerando il caso di studio esaminato, l'esempio dei processi produttivi è illuminante.

Non esiste una codifica unica dei processi produttivi in edilizia: a seconda dei contesti vengono utilizzate delle denotazioni diverse. Si puo dunque immaginare di impostare su alcuni gestionali selezionati come caso di studio dei meccanismi di aggiornamento di una ontologia in funzione di quanto viene imputato nei database.

Questa si configurerebbe, dunque, come una base da cui far partire dei processi di condivisione che dovrebbero portare alla ontologia ufficiale della agenzia nazionale statistica.

In seguito spieghiamo i passi dell'aggiornamento suggerito:

I. La creazione di sparql.txt file

Con la creazione del programma si crea un unico text file con il nome '' sparql'' in cui si scrive tutti i "namespace" che servano per l'ontologia per esempio:

PREFIX : < qui deve essere URI dell'ontologia di grande opera>

PREFIX owl: <http://www.w3.org/2002/07/owl#>

PREFIX rdf: <http://www.w3.org/1999/02/22-rdf-syntax-ns#>

PREFIX xml: <http://www.w3.org/XML/1998/namespace>

PREFIX xsd: <http://www.w3.org/2001/XMLSchema#>

PREFIX rdfs: <http://www.w3.org/2000/01/rdf-schema#>

II. L'aggiornamento della programmazione delle icone (inserisce, aggiorna e cancella)

I gestionali dovranno essere dotati di icone per l'inserimento delle codifiche (come individui) nella ontologia (cfr.§Appendice 4)

I passi di lavoro saranno i seguenti:

(i) inserimento dei dati nel database;(ii) scrittura di una sparql insert query nel sparql.txt file.(Questo viene applicato usando un algoritmo che in questo lavoro è stato scritto nel linguaggio Pseudocode prendendo in considerazione che le variabili prendano i loro valori dei campi nella finestra e anche prendendo in considerazione che ci sono alcuni campi non obbligatori. Per il codice pseudocode si veda appendice 4 (iii) gli applica la query sparql: in qualunque momento, possiamo ricavare le sparql query dal sparql.txt file dove sono state scritte dal programma gestionale e applicarle all'ontologia tramite uno sparql endpoint.

# **6. Conclusioni**

Le nuove tecnologie semantiche rappresentano una sfida, un'opportunità ed un rischio per la statistica ufficiale: consentono infatti di gestire le informazioni quantitative con una potenza elaborativa inedita, ma rischiano di generare sistemi informativi molto lontani da quegli standard di qualità che sono indispensabili per l'analisi statistica.

In questo lavoro si è ripensato al riuso statistico delle fonti amministrative alla luce delle potenzialità che potrebbero venire da una consapevole integrazione con la tecnologia semantica. Si è pensato cioè ad una strategia che consenta di contenere il grande spreco di memoria pubblica dovuto alla difficoltà di integrazione delle fonti: sistemi informativi adeguati alla gestione di problemi e servizi risultano inservibili se ripensati per il riuso dei loro dati.

Naturalmente esistono e sono sempre più diffuse le metodologie big data, ma difficilmente con questi approcci si può arrivare al dettaglio informativo e alla qualità e precisione di misura necessari quando si devono affrontare problemi di grande specificità e delicatezza, come tipicamente sono quelli sanitari o quelli legati alle condizioni sociali e di lavoro.

Per questo ci si è concentrati su come usare queste tecnologie per supportare tutto il processo di generazione degli archivi, fin dal momento della loro concettualizzazione.

Al di là dei risultati di fattibilità tecnica, discussi nel caso di studio, è interessante aver evidenziato degli inediti ambiti di presenza delle agenzie statistiche: il presidio del linguaggio e delle concettualizzazioni che, se adottate il modo ampio, consentirebbero una ben diversa qualità delle fonti amministrative. Si tratta di una integrazione che non va solo nel senso di una più vasta diffusione delle codifiche ufficiali, ma che supporta anche il percorso inverso: quello

del riconoscimento delle modalità di denotazione degli esperti dei diversi domini, per conoscerli, apprenderli, integrarli e diffonderli ufficialmente.

La possibilità di connotare ogni concetto di un suo identificativo ufficiale memorizzato su internet, la scelta di far adottare queste modalità agli attori sociali ed economici che agiscono sui territori e nei processi, la costituzione di grandi testi interpretabili automaticamente, sposta gli usuali orizzonti di chi si occupa di sistemi informativi statistici: processi come quelli di linkage o di test delle condizione di rispetto della privacy assumono una scala e una problematicità di ordine estremamente maggiore e nuovo per la comunità statistica.

# Bibliografia

Allemang, D. & Hendler, J., 2011. Semantic Web for the Working Ontologist: Effective modeling in RDFS and OWL Second Edi. D. J. H. Allemang, USA: elsevier. Available at: http://www.sciencedirect.com/science/article/pii/B978012385965510016 0.

Ameen, A., Rani, B.P. & Khan, K.U.R., 2014. Semi-Automatic Merging of Ontologies using Protégé. International Journal of Computer Applications, 85(12), pp.35–42.

Angles, R., 2012. A Comparison of Current Graph Database Models. IEEE Intelligent Systems and Their Applications, 28th Inter, p.171.

Backstrom, L. & Ugander, J., 2012. Four Degrees of Separation. , pp.33– 42.

Baldacci, E., 2014. L ' uso statistico degli archivi amministrativi : una risorsa per il Sistan e per il Paese. ISTAT.

Barabasi, A.-L., Albert, R. & Jeong, H., 2000. Scale-free characteristics of random networks: the topology of the world-wide web. Physica A, 281, pp.69–77. Available at: http://ac.els-cdn.com/S0378437100000182/1 s2.0-S0378437100000182-main.pdf?\_tid=916ba2a6-d949-11e5-957d-00000aacb35f&acdnat=1456134750\_e5b1607da889e215012c6608a1ed6 e9f.

Berners-lee, T. et al., 2001. The Semantic Web. Scientific American, 284(5), pp.35–43.

Berners-lee, T., 1998. Why RDF model is different from the XML model. Design Issues note, (September). Available at: https://www.w3.org/DesignIssues/RDF-XML.html.

Bititci, U.S. et al., 2004. Creating and Managing Value in Collaborative Networks. International Journal of Physical Distribution & Logistics Management, 34(3-4), pp.251–268.

Blair, G.S. et al., 2011. The role of ontologies in emergent middleware: Supporting interoperability in complex distributed systems. HAL, 7049 LNCS, pp.410–430.

Brancato, G., 2015. che utilizzano dati amministrativi Linee guida. ISTAT, Versione 1.

Brickley, D. & Guha, R.V., 2014. RDF Schema 1 . 1. W3C Recommendation. Available at: https://www.w3.org/TR/rdf-schema/.

Brickley, D. & Miller, L., 2010. FOAF Vocabulary Specification 0 . 98. Namespace Document, (August). Available at: http://xmlns.com/foaf/spec/.

Buccella, A., Cechich, A. & Brisaboa, N.R., 2004. Taking Advantages of Ontology and Contexts to Determine Similarity of. Universidad Nacional Del Comahue, 048.

Calzaroni, M., 2008. Le fonti amministrative nei processi e nei prodotti della statistica ufficiale. Atti della Nona Conferenza Nazionale di Statistica, pp.15–16. Available at: http://www.istat.it/it/files/2011/02/Calzaroni.pdf.

Calzaroni, M. & Contini, B., 2004. La cooperazione Inter-istituzionale: il valore aggiunto dell'integrazione di informazioni. VII Conferenza nazionale di statistica, Roma 9-10 novembre.

Cerroni, F., Bella, G. Di & Galiè, L., 2014. Evaluating administrative data quality as input of the statistical production process. RIVISTA DI STATISTICA UFFICIALE, n.1-2, p.117.

Chandrasekaran, B., Josephson, J.R. & Benjamins, V.R., 1999. What are ontologies, and why do we need them? IEEE Intelligent Systems and Their Applications, 14, pp.20–26.

Chen, Y., Zhao, X. & Zhang, S., 2013. Publishing RDF from Relational Database Based on D2R Improvement. WSEAS TRANSACTIONS on INFORMATION SCIENCE and APPLICATIONS, 10(8), pp.241–248.

Chujai, P., Kerdprasop, N. & Kerdprasop, K., 2014. On Transforming the ER Model to Ontology Using Protégé OWL Tool. International Journal of Computer Theory and Engineering, 6(6), pp.484–489. Available at: http://www.ijcte.org/index.php?m=content&c=index&a=show&catid=59  $\&$ id=1092.

Colander, D. & Kupers, R., 2014. Complexity and the art of public policy, New Jersey: Princeton university.

Costamagna, E. & Spanò, A., 2012. Integrazione di database spaziali multiscala in ambito urbano Original. Conferenza Nazionale ASITA, Vicenza, pp.483–490.

Cyganiak, R., Wood, D. & Lanthaler, M., 2014. RDF 1 . 1 Concepts and Abstract Syntax. W3C Recommendation. Available at: https://www.w3.org/TR/2014/REC-rdf11-concepts-20140225/Overview.html.

Daas, P.J.H. et al., 2008. Proposal for a quality framework for the evaluation of administrative and survey data. Statistics Netherlands.

Eurostat, 2013. European profiling of the actual economic activity The European System of interoperable Business Registers ( ESBRs ). European Union, pp.92–93.

Eurostat, 2012. European Statistics on Accidents at Work ( ESAW ) Summary methodology 2012 editi., Luxembourg: Publications Office of the European Union.

Fazio, D., 2013. BLUE-Enterprise and Trade Statist ics final results. BLUE-ETS has, (July).

Di Fazio, S., 2015. Istituto Centrale per gli Archivi Modello concettuale, ontologia e schemi RDF SAN. Linked Open Data del SAN. Dataset aggregati da SAN. Istituto Centrale per gli Archivi.

Fisher, D., 2006. An emergent perspective on interoperation in systems of systems. Software Engineering Institute, (March), pp.1–67. Available at: http://repository.cmu.edu/sei/411/.

Franceschetti, M. & Meester, R., 2006. navigation in small-world networks: a scale-free continuum model. journal of applied probability, 43(4), pp.1173–1180.

Gasti, G., 2014. l'ontologia formale del "realismo naturale", cosmologia evolutiva e partecipazione dell ' essere. divus thomas 117-2, 2, pp.229– 334.

Grobe, M., 2009. RDF, Jena, SparQL and the "Semantic Web." Proceedings of the ACM SIGUCCS fall conference on User services conference. Available at: http://dl.acm.org/citation.cfm?id=1629501.1629525.

Guarino, N., 1998. Formal Ontology and Information Systems. Proceedings of the first international conference, 46(June), pp.3–15. Available at:

http://citeseerx.ist.psu.edu/viewdoc/download?doi=10.1.1.29.1776&amp  $;$ rep=rep1&type=pdf.

Hamon, V., 2013. Malicious URI resolving in PDF documents. Journal of Computer Virology and Hacking Techniques, 9(2), pp.65–76. Available at: http://link.springer.com/10.1007/s11416-013-0179-2.

Horridge, M., 2011. A Practical Guide To Building OWL Ontologies Using Protege 4 and CO-ODE Tools Edition 1.3. The University Of Manchester. Available at: http://owl.cs.manchester.ac.uk/tutorials/protegeowltutorial/resources/Pro tegeOWLTutorialP4\_v1\_3.pdf.

Humaira, A., Tabbasum, N. & Ayesha, S., 2015. A Survey on Automatic Mapping of Ontology to Relational Database Schema. Research Journal of Recent Sciences, 4(4), pp.66–70.

Iannella, R. & Mckinney, J., 2014. vCard Ontology - for describing People and Organizations. W3C Interest Group Note 22. Available at: http://www.w3.org/TR/vcard-rdf/.

IM, M., RM, L. & AHT, R.-S., 2011. History of the Statistical Classification of Diseases and Causes of Death. National Center for Health Statistics.

ISO/IEC, 2013. Information Technology — Metadata registries ( MDR ) — Part 6 : Registration. ISO/IEC, N1884(JTC 1/SC 32/WG 2).

Istat, 2013. La classificazione delle professioni, Roma: Istituto nazionale di statistica.

Karr, A.F., Sanil, A.P. & Banks, D.L., 2006. Data quality: A statistical perspective. Statistical Methodology, 3(2), pp.137–173.

Klyne, G. & Carroll, J.J., 2004. Resource Description Framework ( RDF ): Concepts and Abstract Syntax. W3C Recommendation. Available at: https://www.w3.org/TR/2004/REC-rdf-concepts-20040210/.

Kriglstein, S. & Wallner, G., 2010. Knoocks - A Visualization Approach for OWL Lite Ontologies. Intelligent and Software Intensive Systems Knoocks, pp.950–955. Available at: http://ieeexplore.ieee.org/lpdocs/epic03/wrapper.htm?arnumber=544738 9.

Laurini, R. & Murgante, B., 2008. Interoperabilità semantica e geometrica nelle basi di dati geografiche nella pianificazione urbana. Franco Angeli, Milano, pp.229–244.

Lawrence, E.E., 2015. Ant colony optimization.

Martelli, C., 2011. A linguistic approach to the construction of complex statistical information systems. Association for Survey Computing.

Martelli, C. & Bellini, E., 2012. The role of a semantic approach of complex statistical information system planning and management Tourism observatories in social dialogue and participative governance processes. IEEE Intelligent Systems and Their Applications.

Martini, M., 2004. Qualità degli archivi amministrativi: aspetti teorici e ipotesi di miglioramento degli archivi degli agenti economici in Italia. Franco Angeli, Milano.

Masoloa, C. et al., 2003. La Prospettiva dell ' Ontologia Applicata La Prospettiva dell ' Ontologia Applicata. Rivista di Estetica, pp.170–183.

Matentzoglu, N., Bail, S. & Parsia, B., 2013. A corpus of OWL DL ontologies. CEUR Workshop Proceedings.

McGuinness, D.L. & van Harmelen, F., 2004. OWL Web Ontology Language Overview. W3C Recommendation. Available at: https://www.w3.org/TR/owl-features/.

Motik, B. & Parsia, B., 2012. OWL 2 Web Ontology Language Structural Specification and Functional-Style Syntax. W3C Recommendation. Available at: https://www.w3.org/TR/owl2-syntax/.

Namyoun Choi, Song, I.-Y. & Han, H., 2006. A Survey on Ontology Mapping. ACM New York, 35(3), pp.34–41.

Pasha, M. & Sattar, A., 2012. Building domain ontologies from relational database using mapping rules. International Journal of Intelligent Engineering and Systems, 5(1), pp.20–27.

Pieroni, S. et al., 2013. Technical Report / Jul . 2013 Ontologie e modellazione di dati sanitari. Technical Report.

Pinto, H.S. & Martins, J.P., 2001. A methodology for ontology integration. Proceedings of the international conference on Knowledge, pp.131, 138. Available at: http://portal.acm.org/citation.cfm?doid=500737.500759.

Quintano, C.C., 2008. Le fonti amministrative , una risorsa primaria della statistica ufficiale. Nona conferenza nazionale di statistica.

Raimond, Y. & Raimond, Y., 2014. RDF 1 . 1 Primer. W3C Working Group,  $pp.1-14$ .

Ravi, L. & Sivaranjini, N., 2012. Towards Ontology Development Based on Relational Database. International Journal of Web Technology, 01(02), pp.106–111.

Rethemeyer, R.., 2005. Conceptualizing and Measuring Collaborative Networks. Public Administration Review, 65, pp.117–121.

Rinaldi, A., 2002. Fonti informative e indicatori statistici per l ' analisi socio - economica territoriale. , Istituto G. Tagliacarne, Roma, Paper n. 3, p.17.

Saccol, D. de B., Andrade, T. de C. & Piveta, E.K., 2011. Mapping OWL ontologies to relational schemas. IEEE International Conference on Information Reuse Integration, (10), pp.71–76. Available at: http://ieeexplore.ieee.org/lpdocs/epic03/wrapper.htm?arnumber=529864 3.

Scorza, F., 2009. il progetto di un`ontologia della pianificazione come strumento di supporto alla programmazione dello sviluppo regionale europeo. conferenza italiana di scienze regionali il.

Singh, J., 2005. Collaborative Networks as Determinants of Knowledge Diffusion Patterns. Management Science, 51 n.5, pp.756–770.

Sir, M., Bradac, Z. & Fiedler, P., 2015. Ontology versus Database. scienceDirect, 48(4), pp.220–225. Available at: http://linkinghub.elsevier.com/retrieve/pii/S2405896315008113.

The Center for Survey Statistics and Methodology, 2015. Improving the Methodology for Using Administrative Data in an Agricultural Statistics System. Global Strategy Working Papers, (1), p.12.

Tronti, L., 2007. I dati amministrativi per le statistiche sui mercati del lavoro locali : il progetto Guida.

Tusch, G. et al., 2009. Exploring Microarray Time Series with Protégé. th International Protege Conference.

Tusch, G. et al., 2007. The Protégé-Owl SWRLTab and Temporal Data Mining in Surgery. th International Protege Conference.

Udrea, O., Pugliese, A. & Subrahmanian, V.S., 2007. GRIN : A Graph Based RDF Index. AAAI.

UNESCO, 2012. International Standard Classification of Education Isced 2011, Canada: UNESCO Institute for Statistics.

United Nations, 2000. terminology on statistical metadata. conference of european statisticians statistical standards and studies, 53. Available at: http://www.unece.org/fileadmin/DAM/stats/publications/53metadatermi nology.pdf.

Vale, S., 2006. How Real are the Barriers to the Use of Administrative Sources for Statistical Purposes? , pp.2–5.

Vale, S., 2013. Using Administrative Data in Statistical Registers.

Vega-Redundo, F., 2007. Complex social networks. Cambridge University Press.

Vicknair, C. et al., 2010. A Comparison of a Graph Database and a Relational Database. ACM.

Vyšniauskas, E., Nemurait, L. & Paradauskas, B., 2012. Preserving Semantics of Owl 2 Ontologies in Relational Databases Using Hybrid Approach. information technology and control, 41(2), pp.103–115.

Vysniauskas, E. & Nemuraite, L., 2006. Transforming ontology representation from OWL to relational database. Information technology and control, 35(3), pp.333–343.

Wache, H. et al., 2001. Ontology-Based Integration of Information - A Survey of Existing Approaches. Available at: http://citeseerx.ist.psu.edu/viewdoc/summary?doi=10.1.1.12.8073.

Watt, A. & Eng, N., 2012. Database Design 2nd Editio.,

Webber, J., Eifrem, E. & Ian Robinson, 2015. Graph Databases 2nd rditio., United States of America: O'Reilly Media.

Wesley, Y., Lavallée, P. & Julie, T., 2012. The use of Administrative Data at Statistics Canada Wesley. Statistics Canada, XXXIII(2), pp.81–87. Available at: http://www.ncbi.nlm.nih.gov/pubmed/15003161.

Whitman, L. et al., 2006. An enterprise model of interoperability e Panetto To cite this version : , Saint Etie.

Wing, J.M., 2010. Understanding Network Complexity. Proceedings of the Second IEEE International Workshop on Network Science for Communications Networks, San Diego.

Yahia, E., Aubry, A. & Panetto, H., 2012. Formal measures for semantic interoperability assessment in cooperative enterprise information systems. Computers in Industry, 63, pp.443–457.

Zavanella, 2004. Qualità degli archivi amministrativi e qualità dell'informazione statistica. Franco Angeli, Milano.

# Siti

[http://www.iso.org/iso/catalogue\\_detail?csnumber=42180](http://www.iso.org/iso/catalogue_detail?csnumber=42180)

[http://dublincore.org](http://dublincore.org/)

<http://www.foaf-project.org/>

[http://protegewiki.stanford.edu/wiki/Bayesian\\_Network\\_Tab\\_\(BNTab\)](http://protegewiki.stanford.edu/wiki/Bayesian_Network_Tab_(BNTab))

<http://protegewiki.stanford.edu/wiki/OWL2ToRDB>

[http://cp2011.istat.it](http://cp2011.istat.it/)

<http://www.istat.it/it/archivio/6708>

<http://www.istat.it/it/archivio/6789>

[http://www.inail.it/internet\\_web/appmanager/internet/home](http://www.inail.it/internet_web/appmanager/internet/home)

<http://web.rete.toscana.it/RRFP/pdf/Glossario.pdf>

[http://franz.com/agraph/gruff/gruff\\_documentation.html](http://franz.com/agraph/gruff/gruff_documentation.html)

[http://www.sorgatoarchitettura.it/DOCUMENTI/CLIENTI/Le%20figure%20della%20sicurezz](http://www.sorgatoarchitettura.it/DOCUMENTI/CLIENTI/Le%20figure%20della%20sicurezza%20da%20A.S.L.E%20RLST%20di%20Milano-Lodi.pdf) [a%20da%20A.S.L.E%20RLST%20di%20Milano-Lodi.pdf](http://www.sorgatoarchitettura.it/DOCUMENTI/CLIENTI/Le%20figure%20della%20sicurezza%20da%20A.S.L.E%20RLST%20di%20Milano-Lodi.pdf)

[http://www.infoMonitor.it](http://www.infomonitor.it/)

<http://ec.europa.eu/eurostat/data/sdmx-data-metadata-exchange>

#### *Appendice 1*

Metodi per l'imputazione di sistemi di classificazione in una ontologia

I Modi di creare un classificazione all'interno di un'ontologia

La creazione di una classificazione all'interno di un'ontologia è basata sul tipo di file che è usato per creare la classificazione. Sulla base di questo possiamo dividere i modi in cinque tipi:

#### I. La classificazione scritta a mano su carta o in file word o Pdf

Questo tipo di classificazione siamo obbligati a crearla manualmente in due modi:

- Si crea la classificazione usando il programma Protégé;
- si scrive la classificazione in linguaggio turtle dove Turtle è la sintassi per RDF che permette ad un grafico RDF di essere completamente scritto in forma di testo compatto e naturale. Si ricorda che i file Turtle hanno estensione ".ttl". Possono essere importati all'interno della nostra ontologia usando il programma Protégé.
- 
- II. La classificazione scritta su file Excel

Scriviamo la classificazione di questo tipo in linguaggio turtle in modo semi-automatico seguendo alcuni passaggi ed attivandoli sulla classificazione delle attività economiche descritte nella figura seguente.

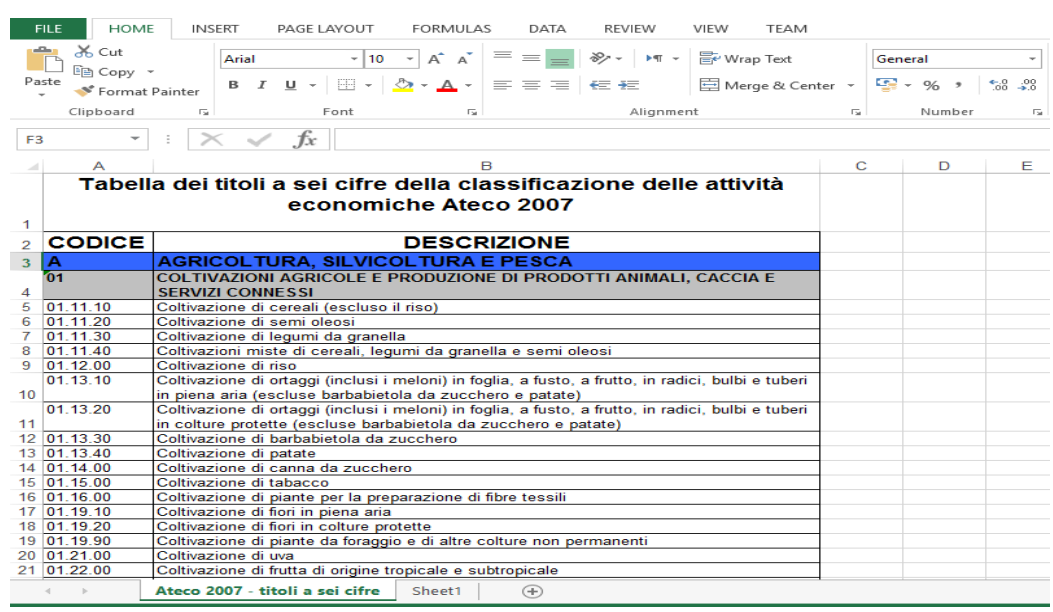

Analisi della classificazione a base della creazione ontologica

la classificazione contiene una classe padre che si chiama Ateco2007 e le sue sotto classi che composte dalle linee che hanno un codice letterale; a loro voltaqueste sotto classi hanno le loro sotto classi composte da tutte le linee che hanno un codice numerico da due cifre. Tutte le linee che hanno un codice numerico da sei cifre sono individuali di tipo della sotto classa che ha le stesse prime due cifre del codice.

Creare la gerarchia delle classi

usando il programma Protégé si crea la gerarchia delle classi della classificazione come vediamo nella figura seguente.

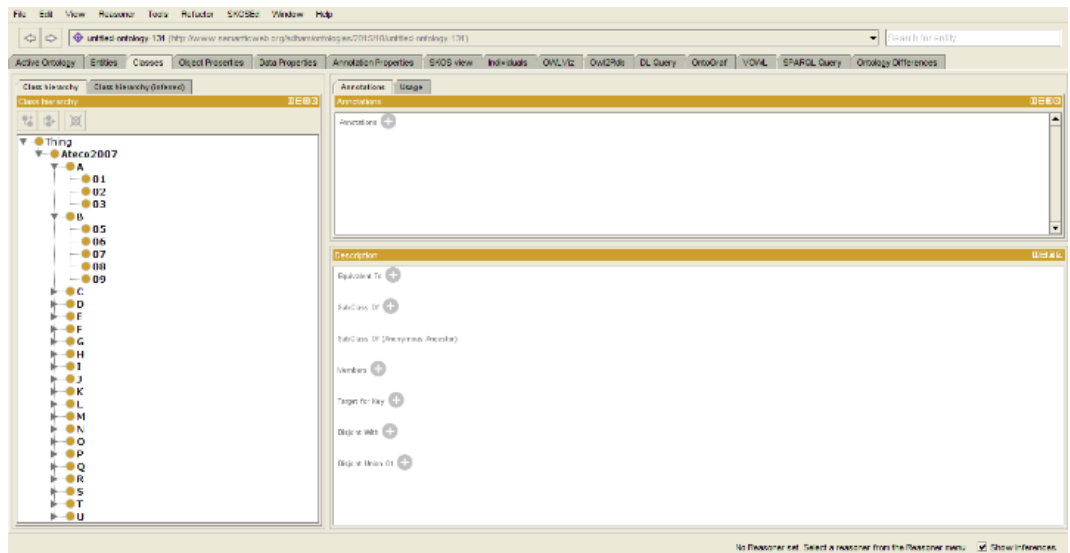

si salva il file Protégé in formato turtle, si copia il contenuto del file e lo incolliamo nel file tipo ''.ttl'' vuoto.

L'inserimento degli individuali

In un'altra pagina Excel incolliamo la colonna dei codici e creamo altre colonne<sup>27</sup> come si mostra nella figura seguente.

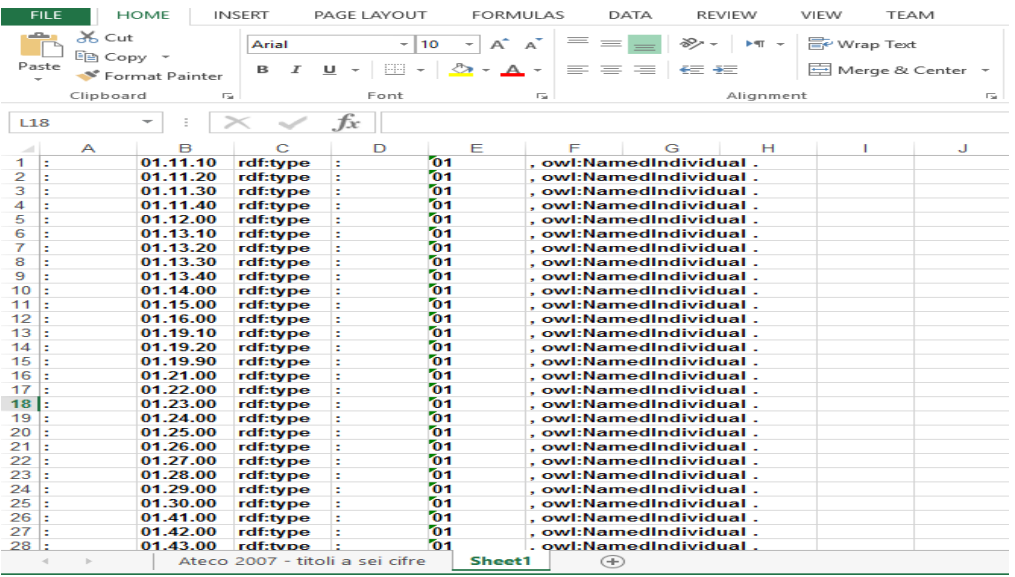

copiamo tutto il contenuto della pagina e lo incolliamo in modo '' text only'' dentro un file Word. in questo caso ogni linea ha questa forma:

: 95.29.02 rdf:type: 95 , owl:NamedIndividual .

abbiamo bisogno di fare una modifica alle linee per essere adeguata al linguaggio turtle. si fa questa modifica usando la proprietà "sostituire" che è disponibile nel programma Word. Dopo questa modifica abbiamo le linee in questa forma.

:95.29.02 rdf:type:95, owl:NamedIndividual .

 $\overline{a}$ 

A questo punto possiamo copiare il contenuto del file Word e incollarlo nel file ''.ttl'' precedente.

L'aggiornamento del label per le classe e gli individuali

Questo passaggio assomiglia al passaggio precedente è per avere la forma

:A rdfs:label "AGRICOLTURA, SILVICOLTURA E PESCA " .

<sup>&</sup>lt;sup>27</sup> abbiamo messo ":" nella colonna "A" perche il programmo protege usa questo simbolo per indicare alla namespace delle sue ontologie.

:01 rdfs:label "COLTIVAZIONI AGRICOLE E PRODUZIONE DI PRODOTTI ANIMALI, CACCIA E SERVIZI CONNESSI " .

:01.11.10 rdfs:label "Coltivazione di cereali (escluso il riso) " .

dove il contenuto della colonna DESCRIZIONE è il label.

A questo punto possiamo copiare il contenuto del file Word e incollarlo nel file ''ttl'' precedente.

Convalidare i contenuti del file '' .ttl''

Per sapere se il contenuto del file è adeguato completamente alla grammatica del linguaggio Turtle; si può usare '' Fuseki server '' che caricando il file '' .ttl'' ci indica la line in cui c'è il primo errore e ci informa il tipo di errore. Dopo la correzione dell'errore ricarichiamo il file; ripetiamo questo passo fino a far diventare tutto il file corretto.

Importare il file '' .ttl'' nel Protégé

quando importiamo il file abbiamo l'ontologia mostrata nella figura seguente.

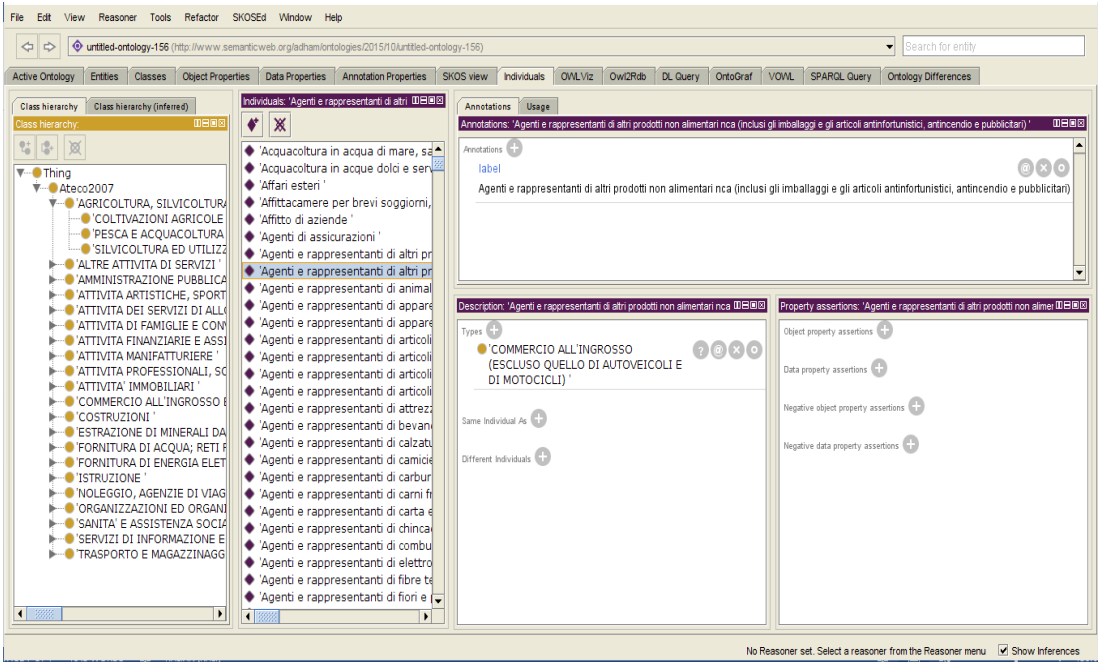

III. La classificazione è stata fatta come un tesauro (skos file)

Ci sono strumenti che creano questo tipo di classificazione in modo automatico, uno di questi strumenti è SKOS2OWL dove SKOS2OWL è uno strumento online che converte classificazioni gerarchiche disponibili nel W3C SKOS formato (Simple Knowledge Organization Systems) in ontologie RDF-S o OWL. In molti casi, le ontologie risultanti possono essere usate direttamente. In caso contrario, possono essere raffinate utilizzando gli strumenti standard di costruzione di ontologie come ad esempio Protégé.

#### IV. La classificazione scritta su file XML:

Ci sono strumenti che creano questo tipo di classificazione in modo automatico. uno di questi strumenti è un protege plugin che si chiama XML2OWL che permette la mappatura dei nuovi dati XML per un'ontologia OWL esistente attraverso Protege. Le mappature sono svolte secondo regole fornite dall'utente, e si traducono in nuovi individui e tassonomia in ontologia.

#### V. La classificazione fatta come una tabella in un database

Ci sono strumenti che creano questo tipo di classificazione in modo automatico. uno di questi strumenti è DataMaster che è un Protege plugin per la creazione dello schema delle struttura e per l'importazione dei dati provenienti da database relazionali all'interno di un'ontologia.

### *Appendice 2*

La modulazione ontologica della grande opera

modulazione è stata fatta tramite la creazione di una serie di classe che sono create a base dei concetti standard e il database Monitor che vieni spiegata come il seguito:

I. Classe Ditta

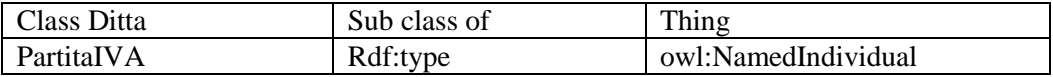

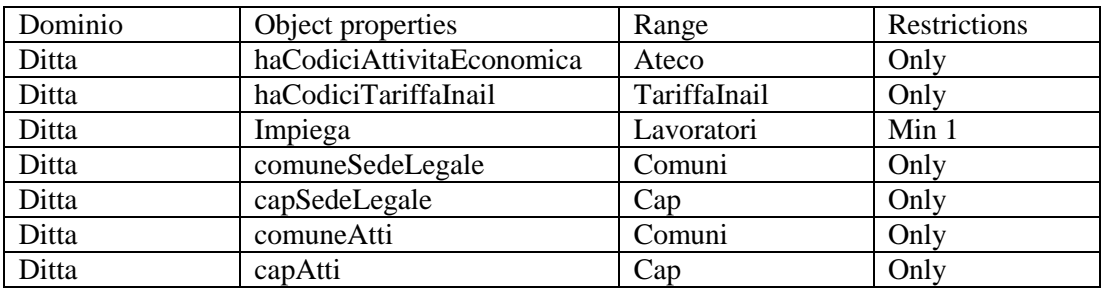

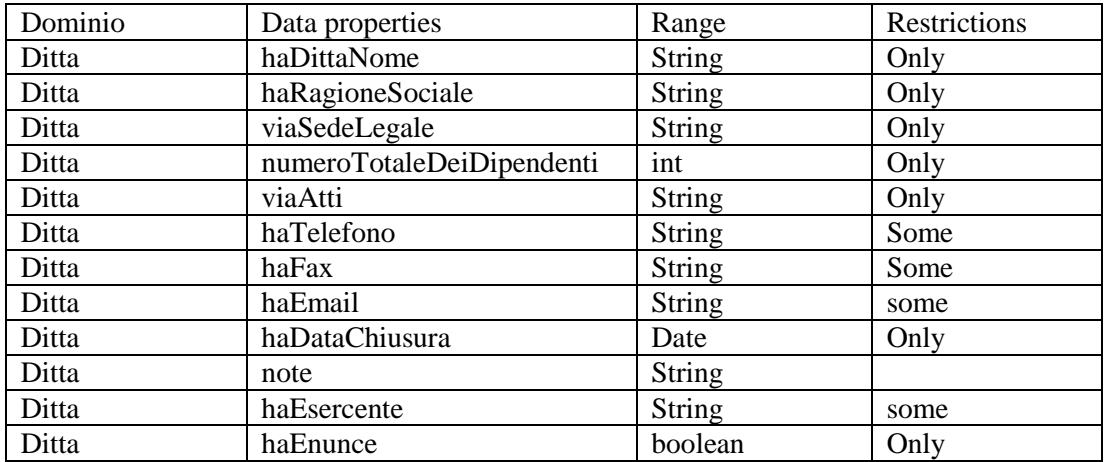

#### II. Classe TariffaInail

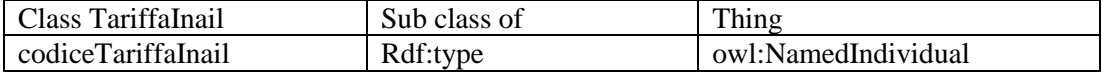

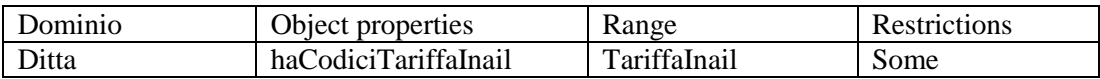

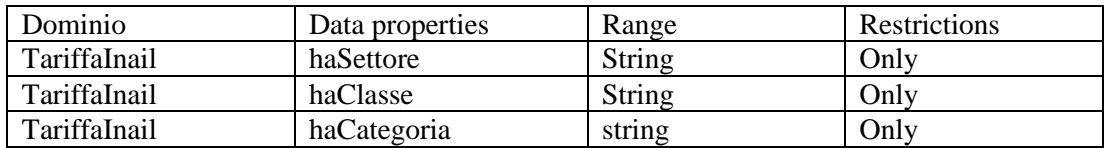

#### III. Classe Ateco

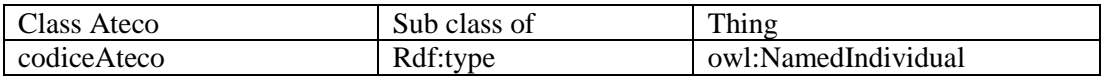

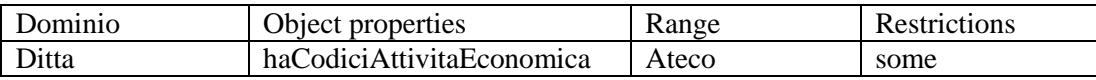

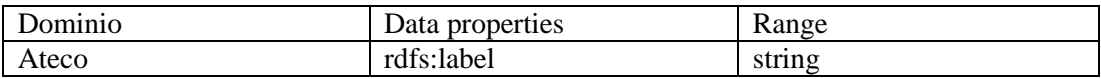

## IV. Class Cantieri

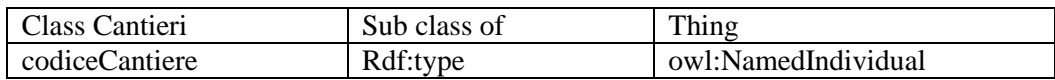

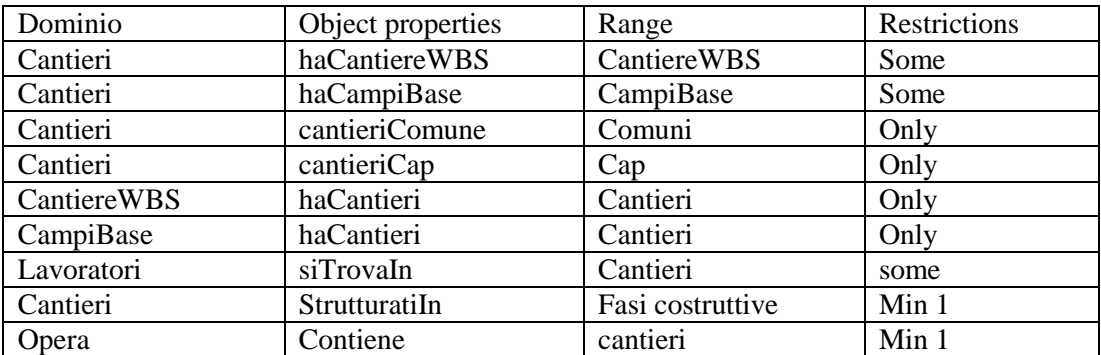

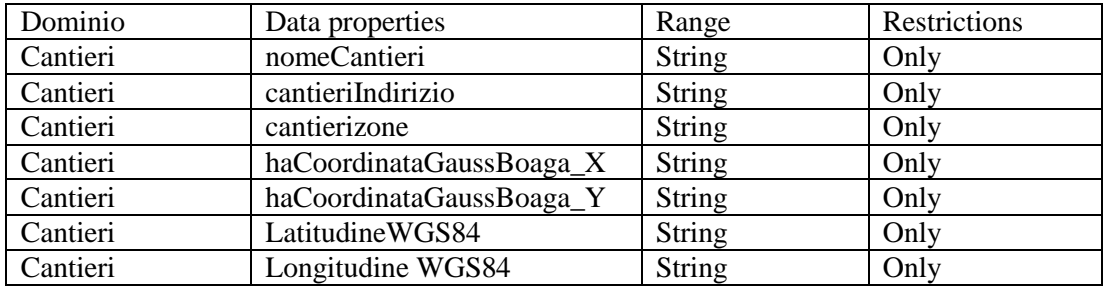

### V. Classe CantiereWBS

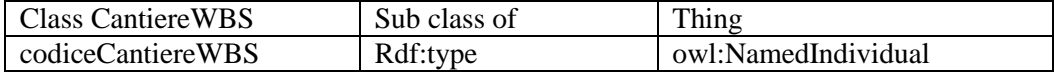

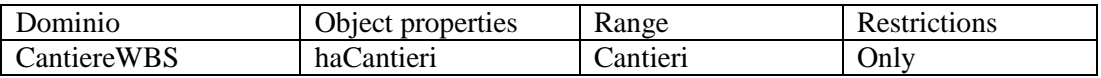

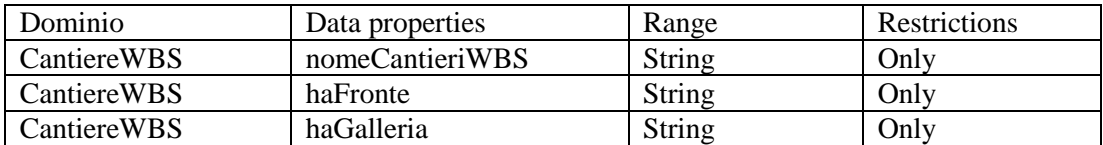

## VI. Class CampiBase

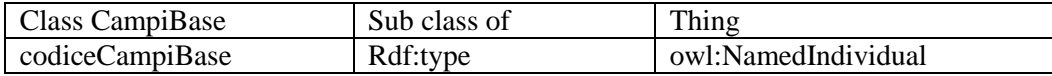

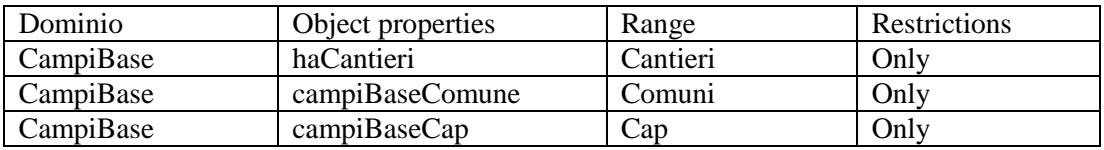

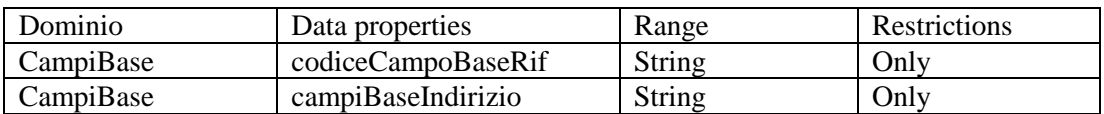

### VII. Class InchiestaInfortuni

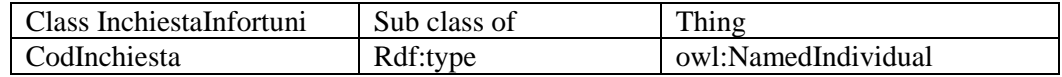

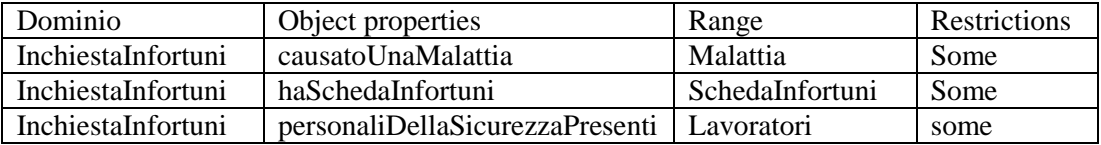

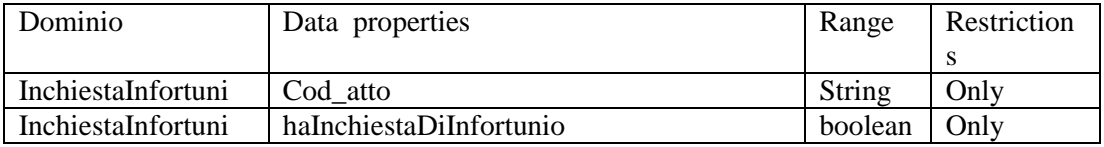

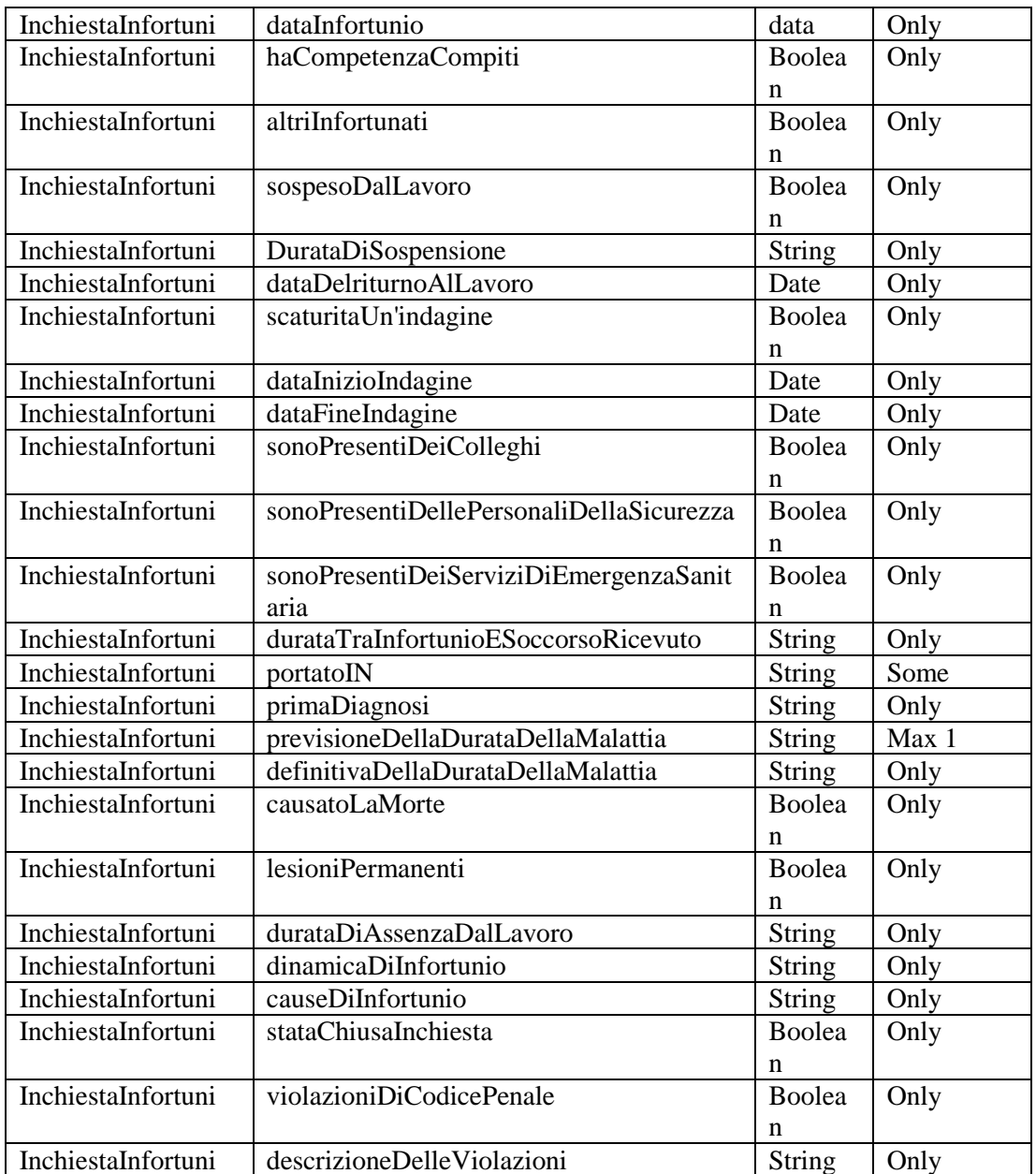

#### VIII. Class SchedaInfortuni

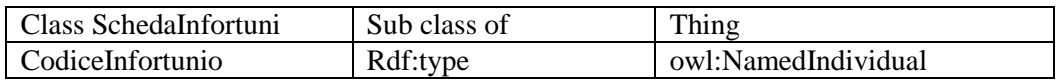

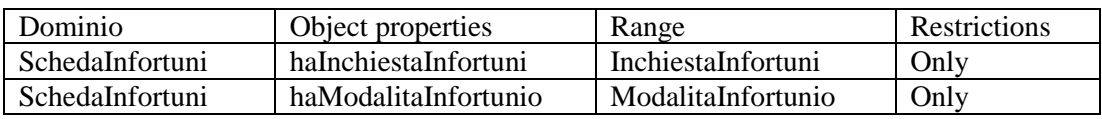

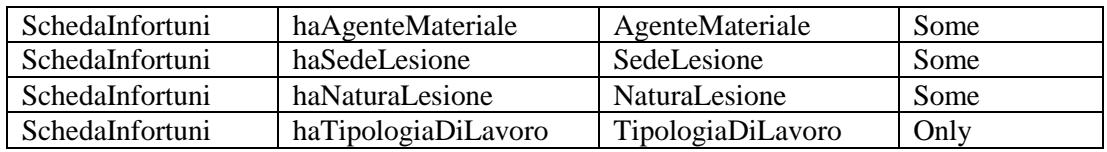

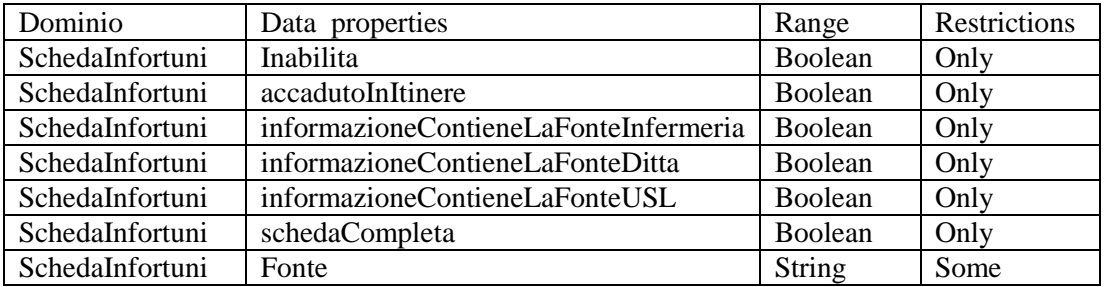

### IX. Class ModalitaInfortunio

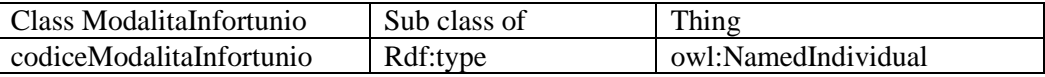

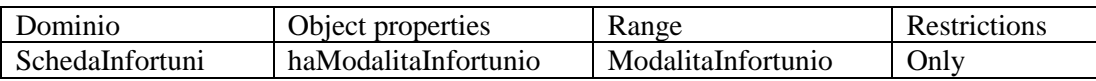

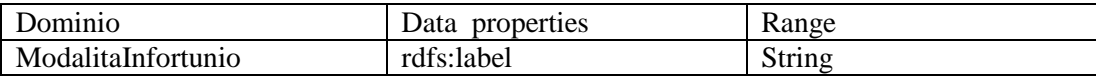

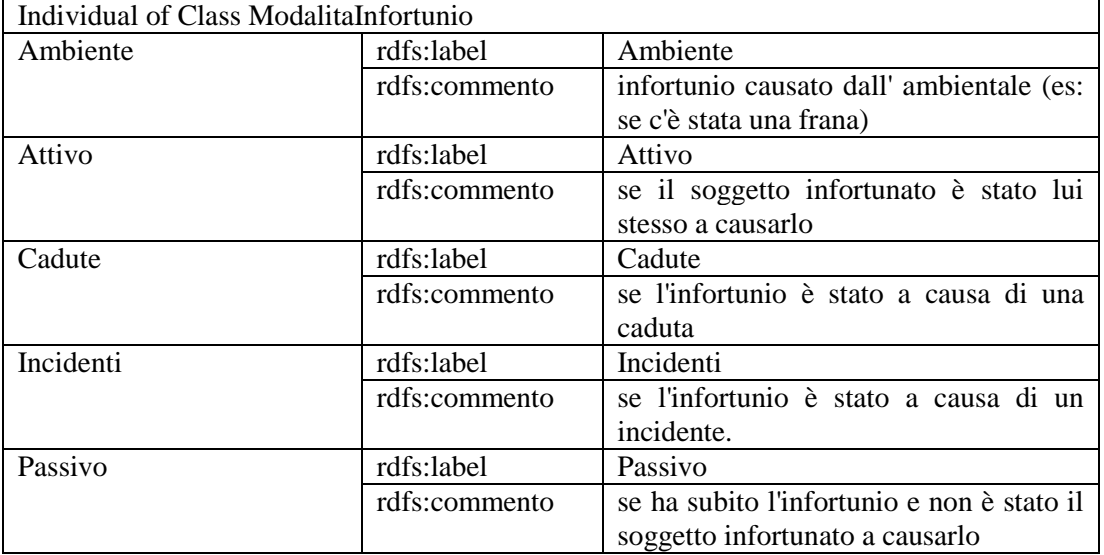

## X. Class AgenteMateriale

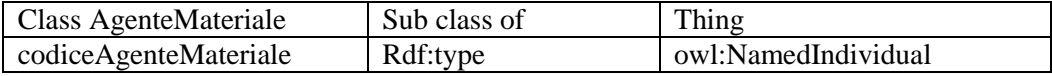

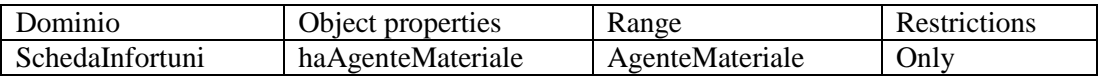

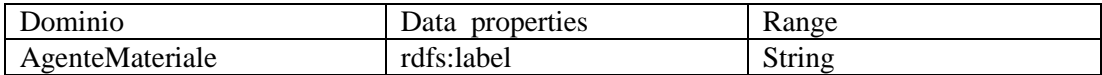

#### XI. Class SedeLesione

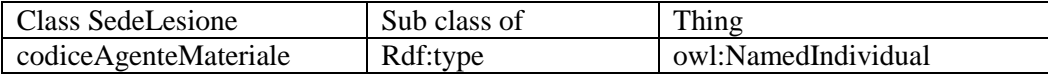

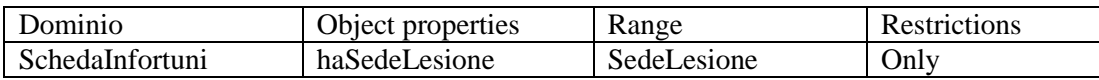

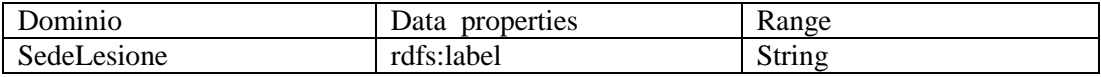

#### XII. Class NaturaLesione

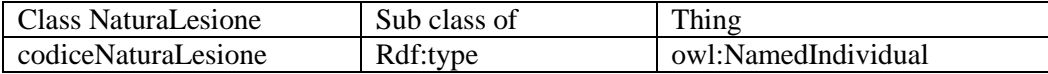

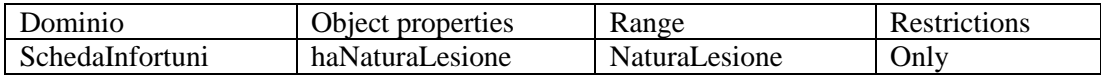

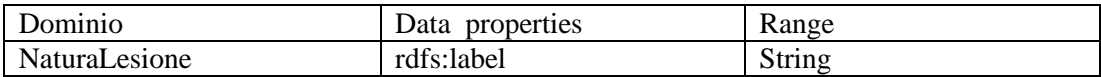

## XIII. Class TipologiaDiLavoro

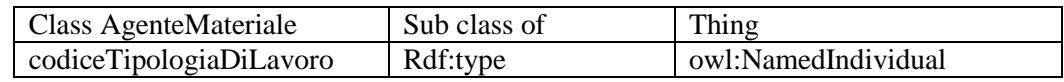

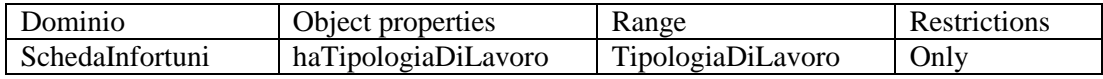
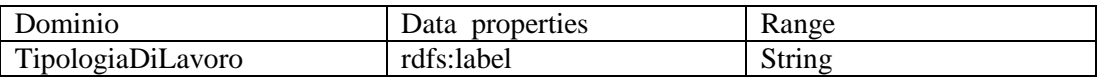

# XIV. Class Sopralluogo

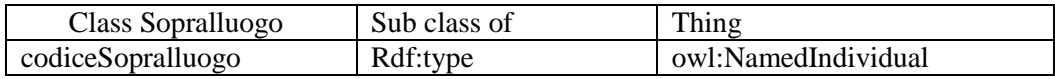

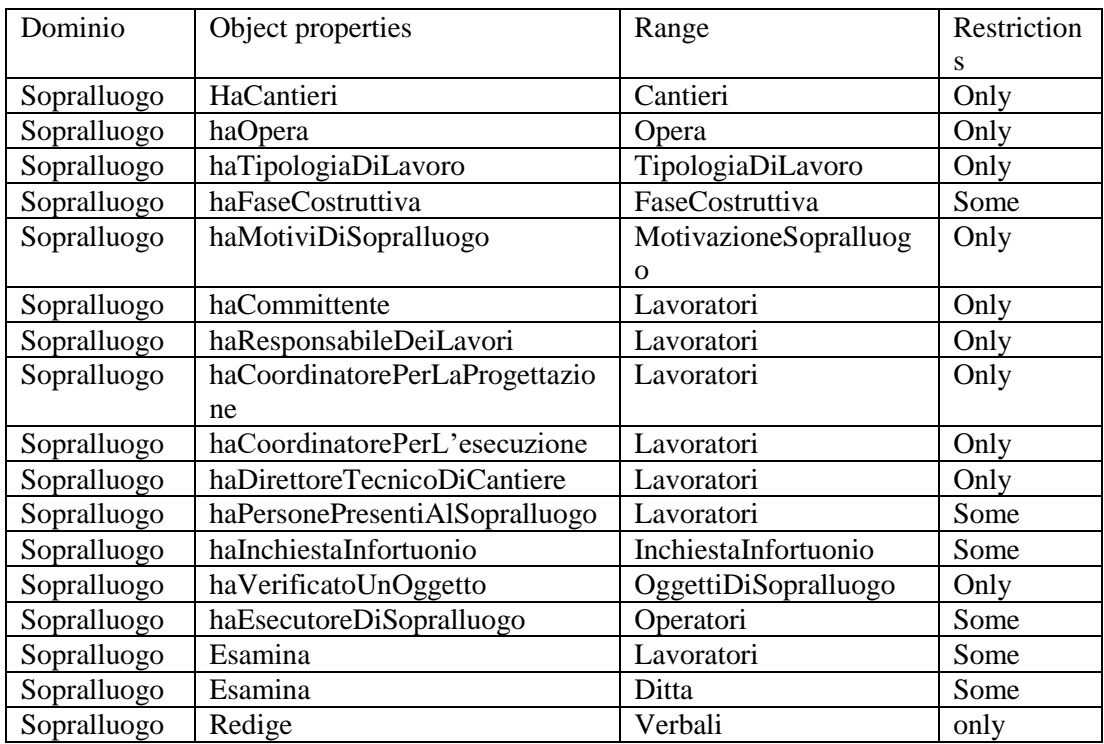

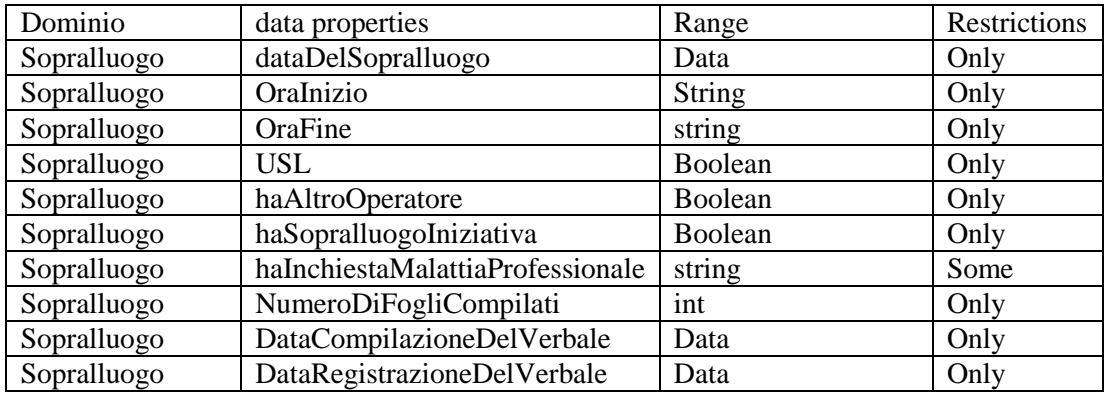

# XV. Class MotivazioneSopralluogo

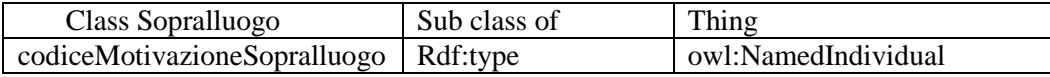

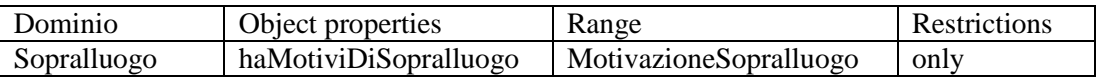

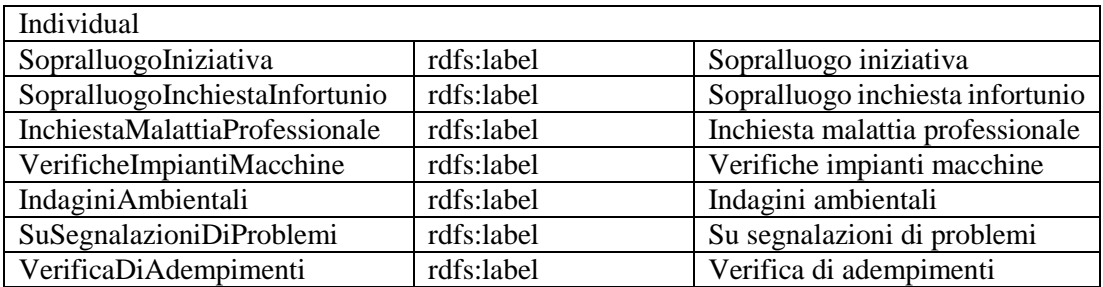

# XVI. Class OggettiDiSopralluogo

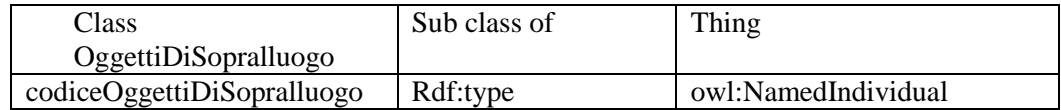

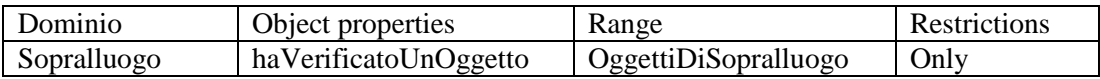

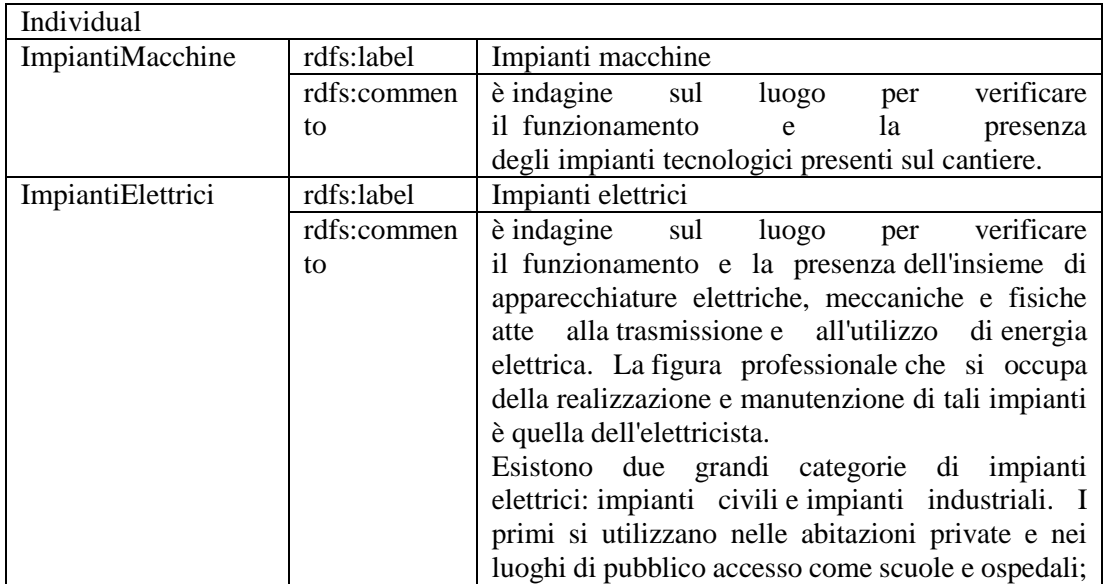

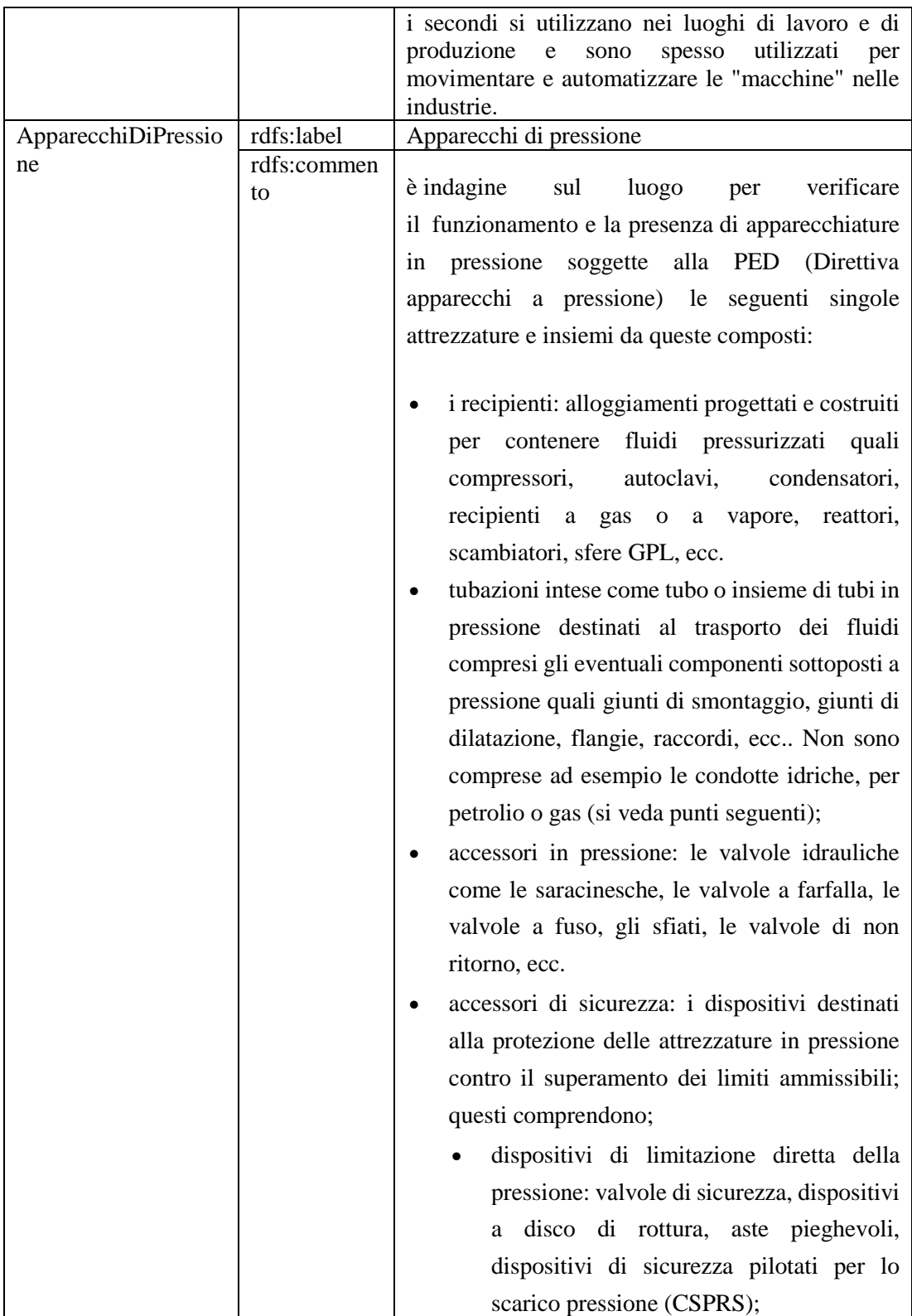

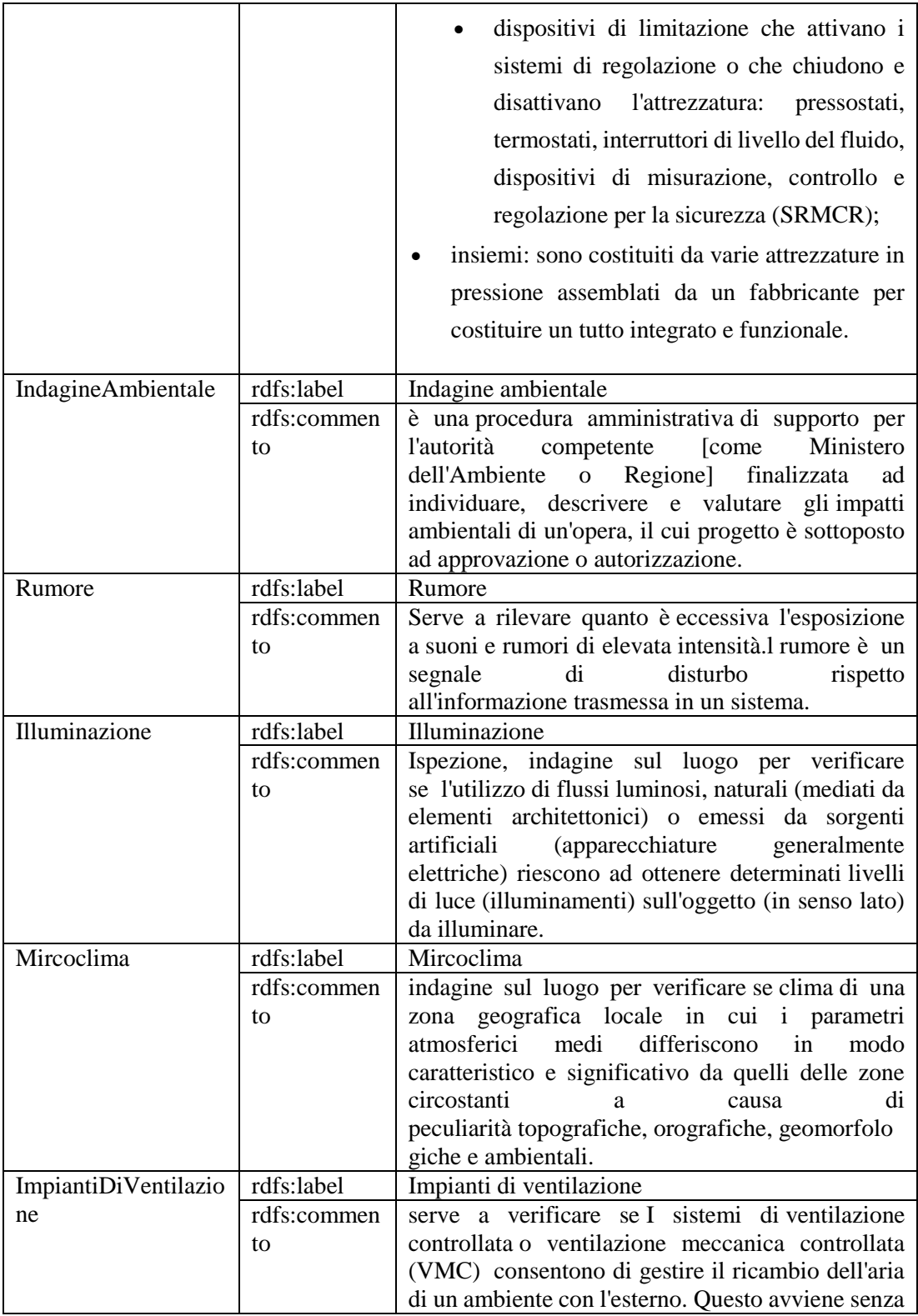

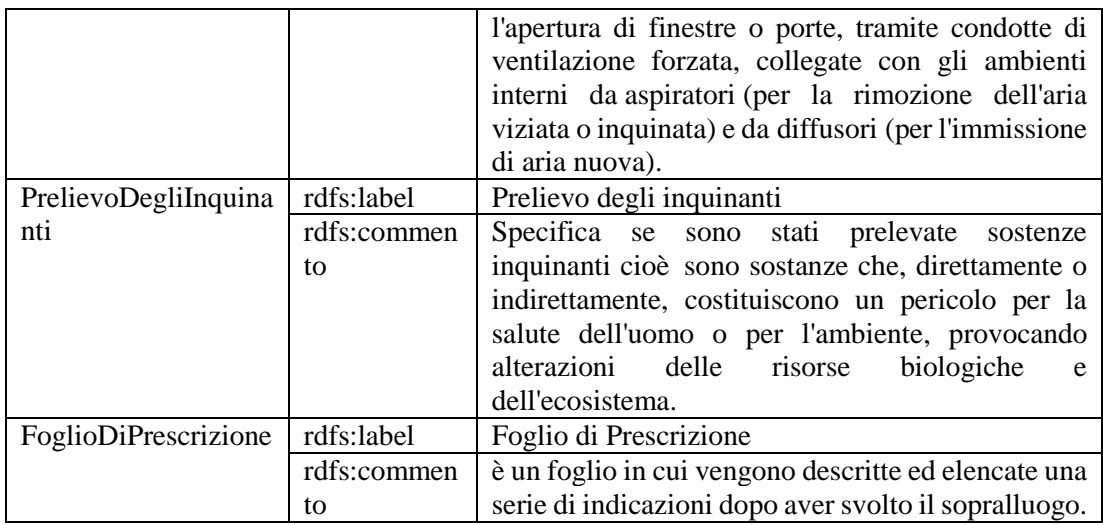

# XVII. Class Verbali

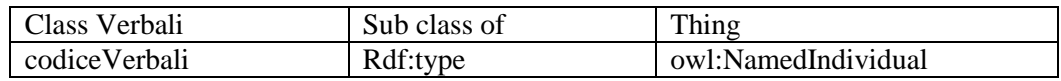

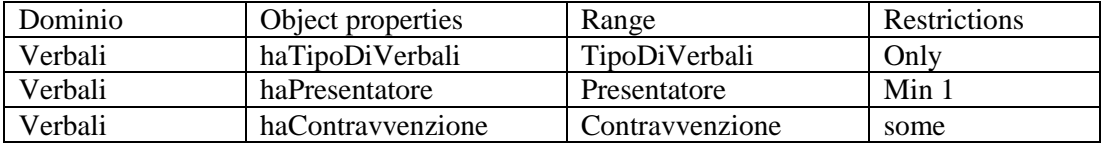

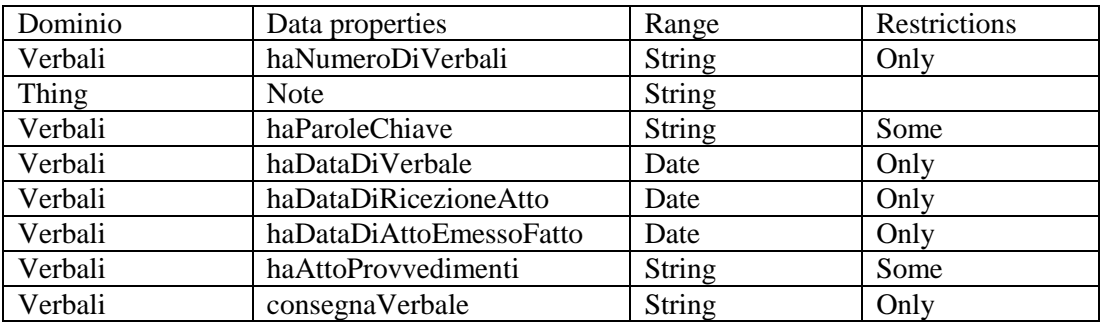

# XVIII. Class TipoDiVerbali

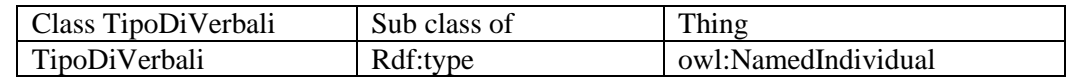

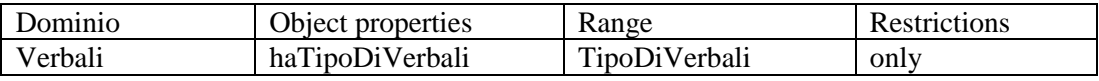

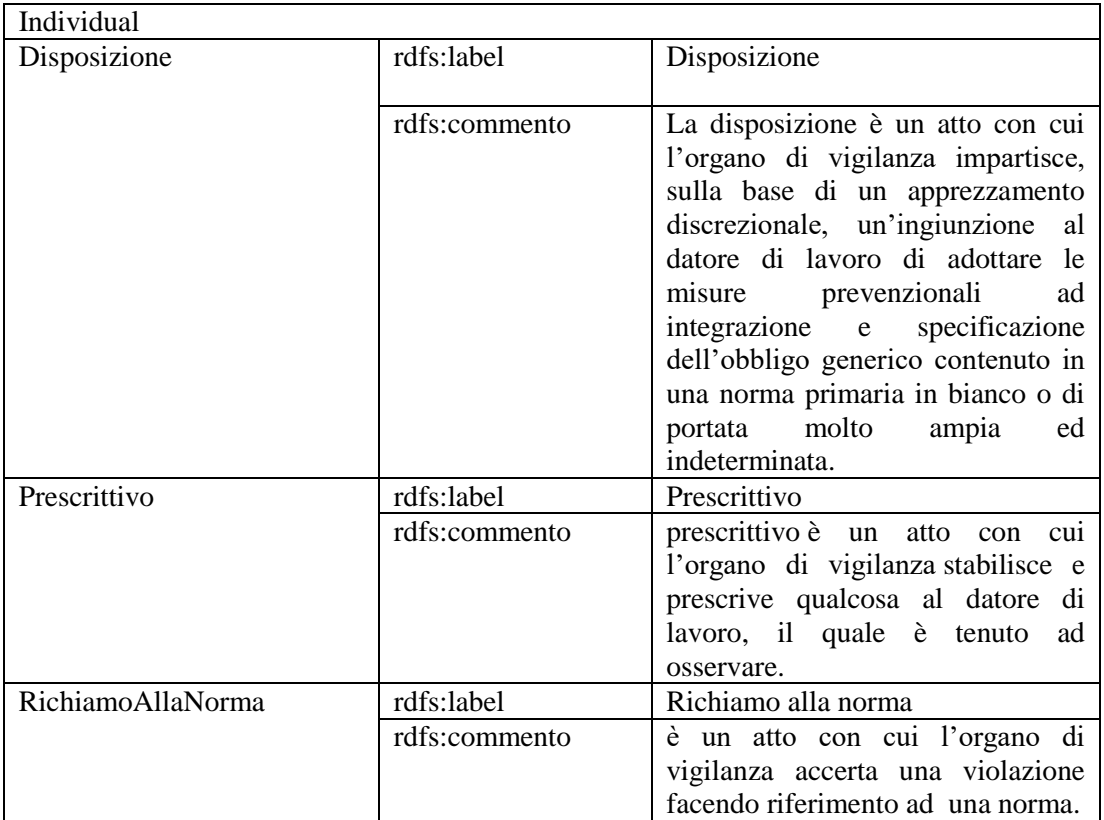

### XIX. Class Presentatori

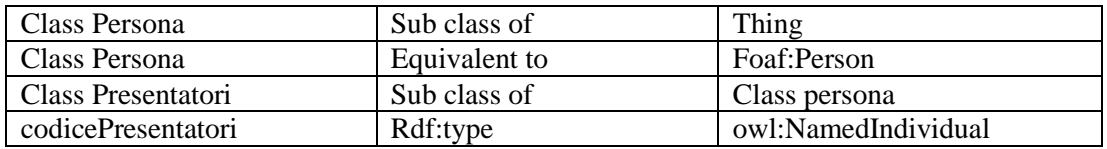

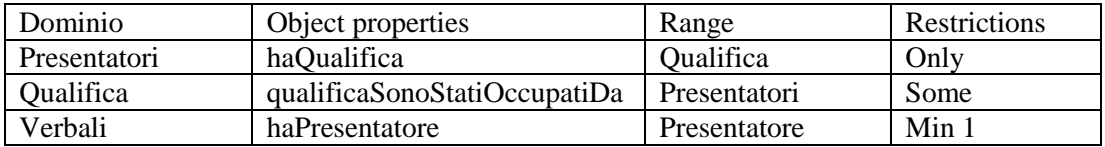

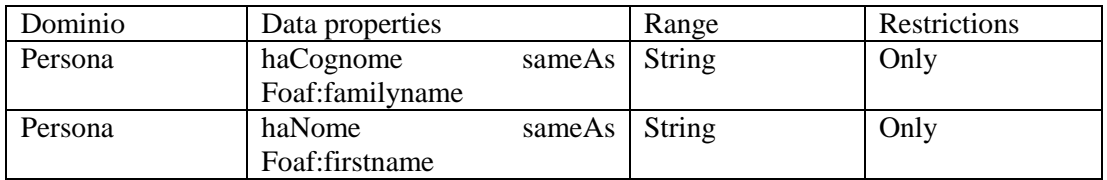

### XX. Class Contravvenzione

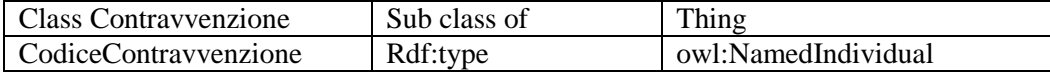

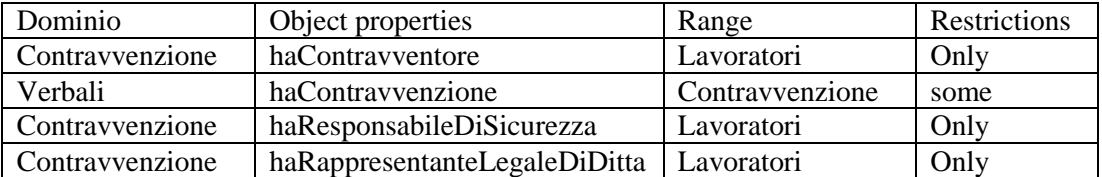

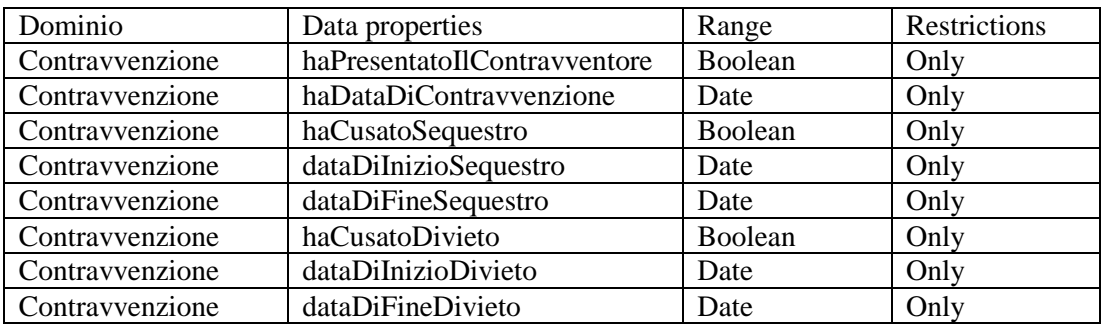

## XXI. Class FasiCostruttiva

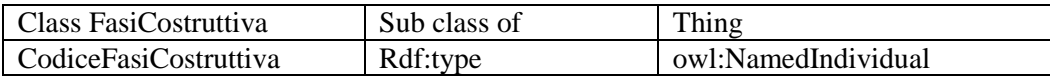

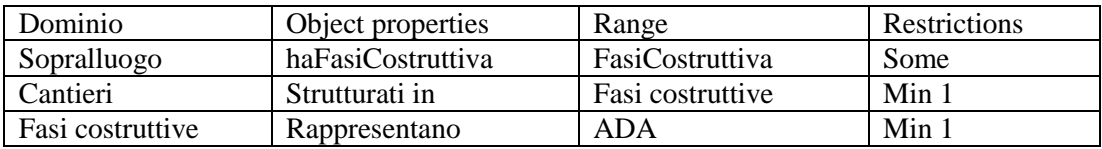

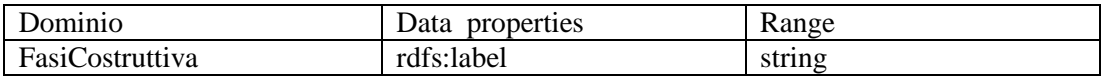

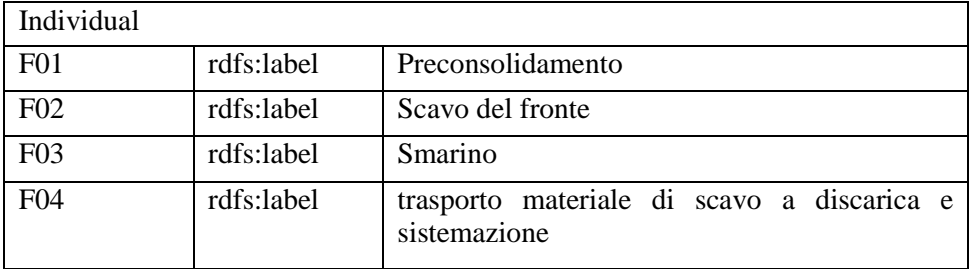

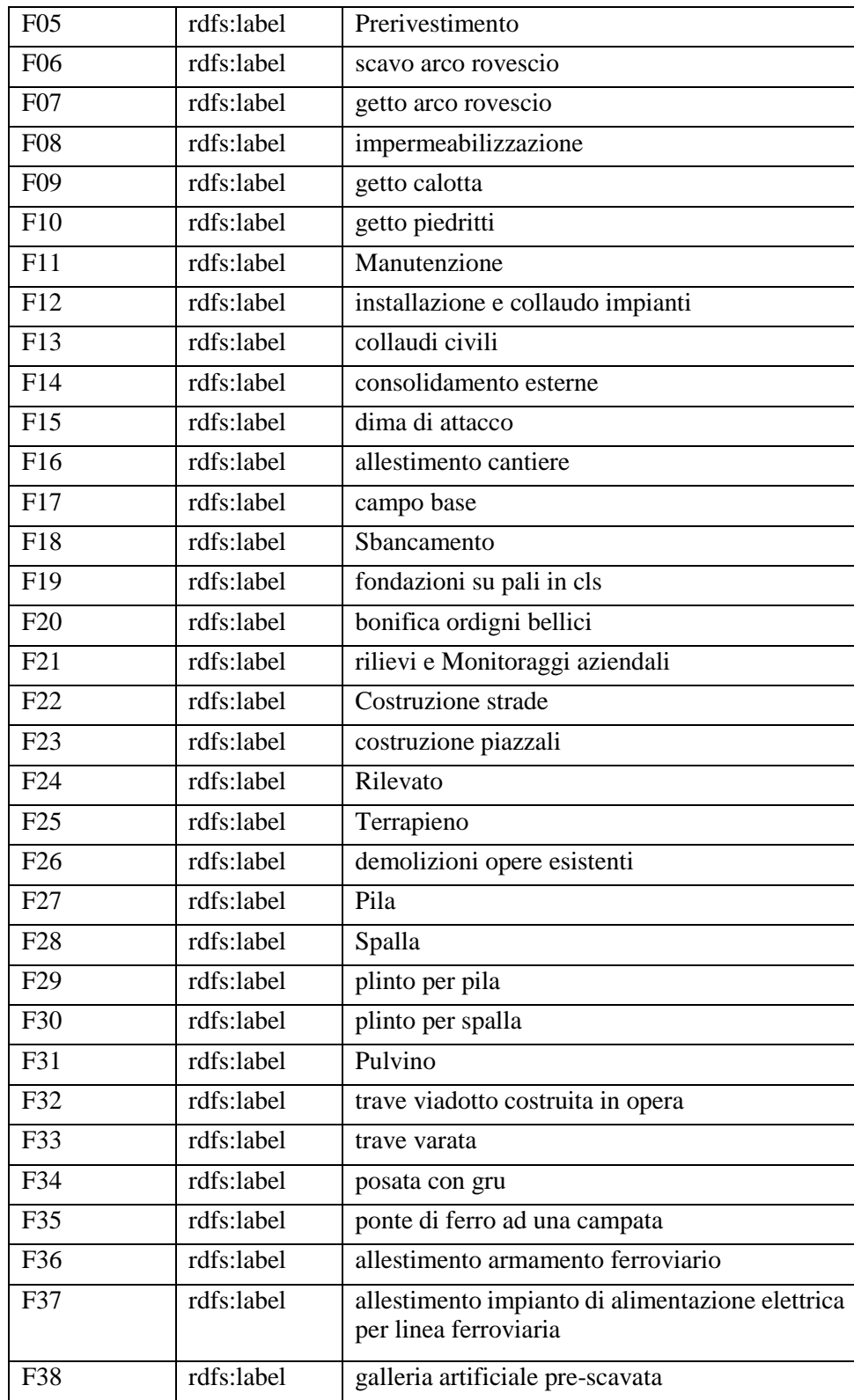

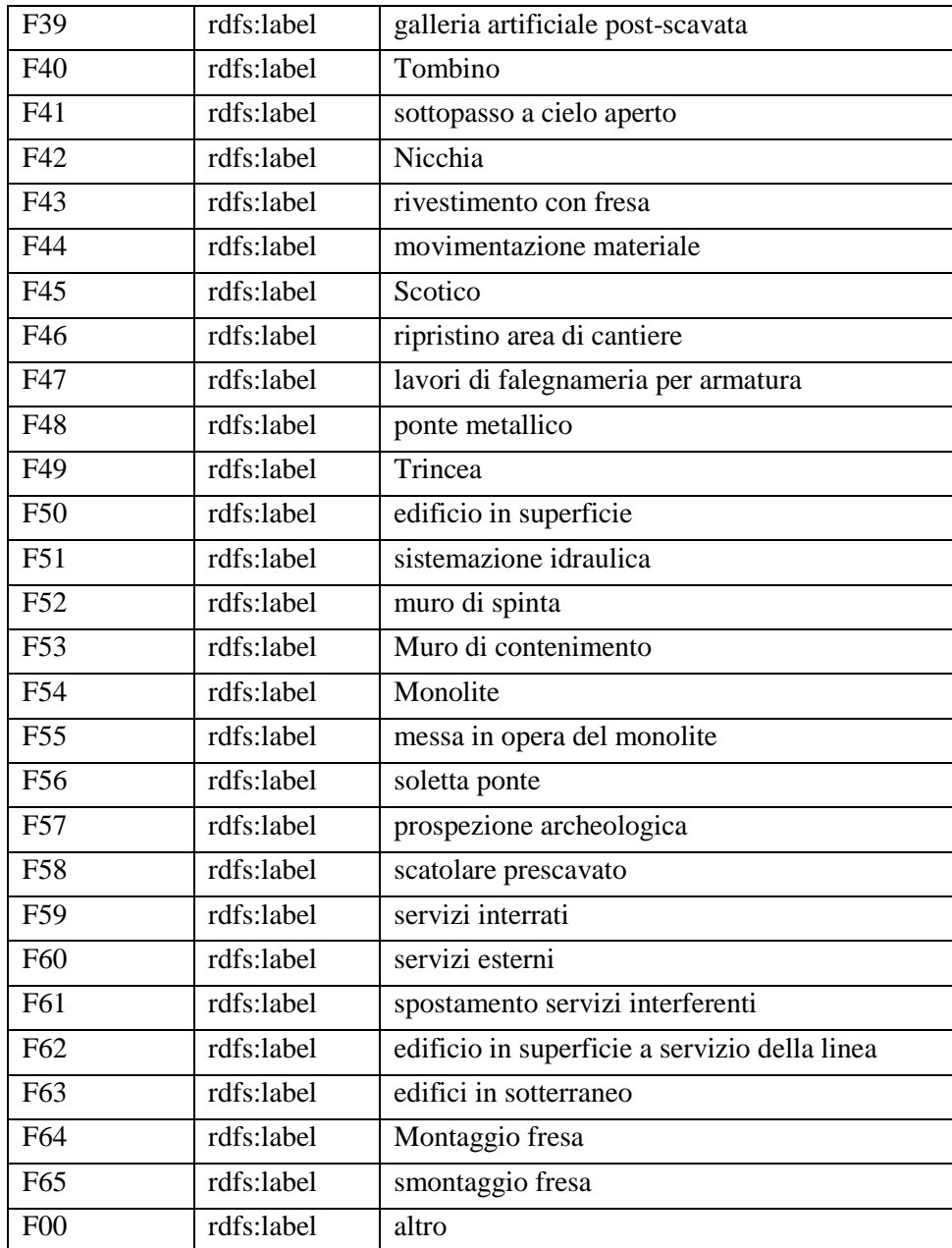

# XXII. Class Opera

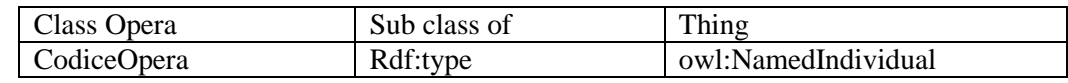

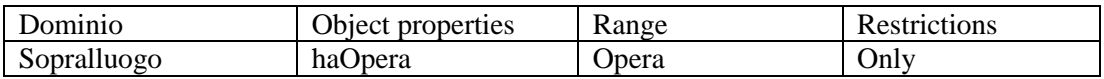

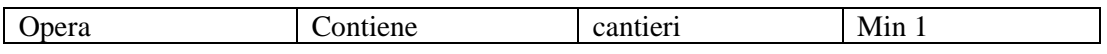

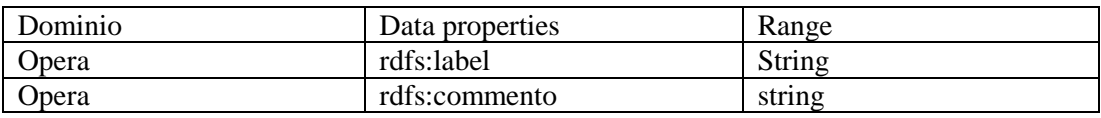

# XXIII. Class ADA (Aria Di Attivita)

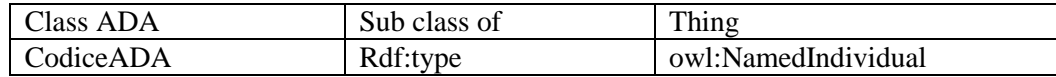

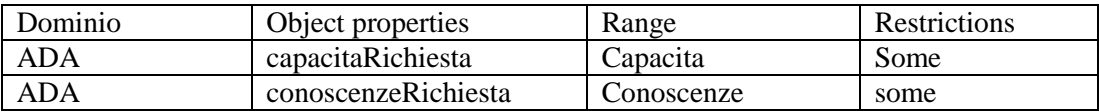

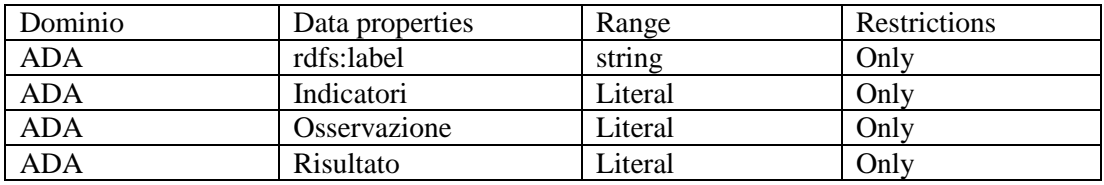

# XXIV. Capacita

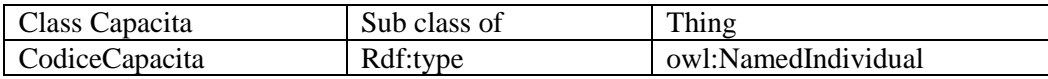

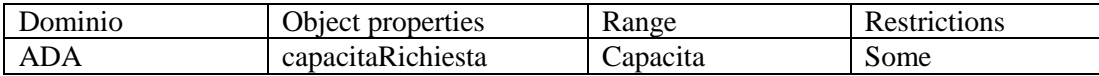

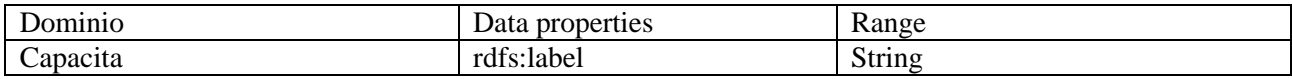

### XXV. Conoscenze

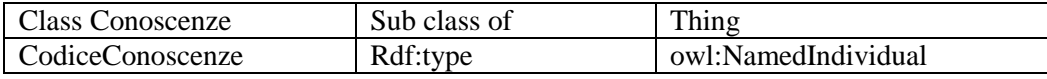

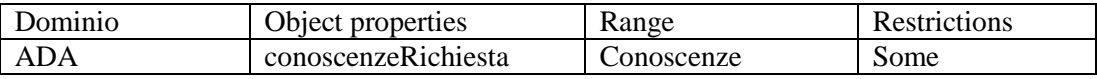

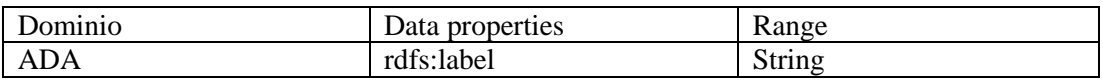

# XXVI. Ativitta

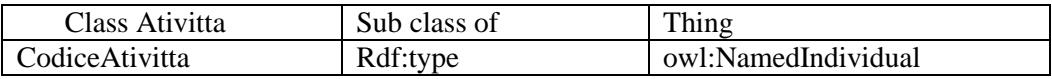

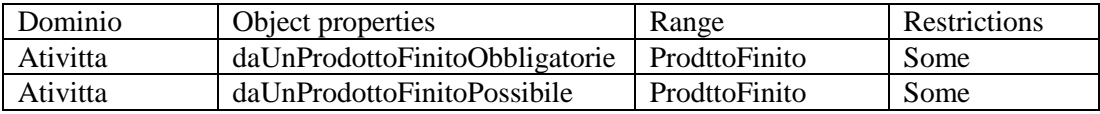

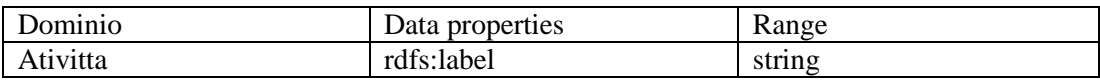

# XXVII. ProdottoFinito

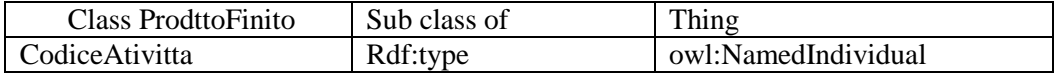

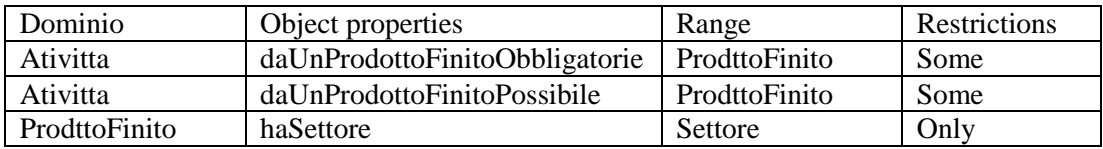

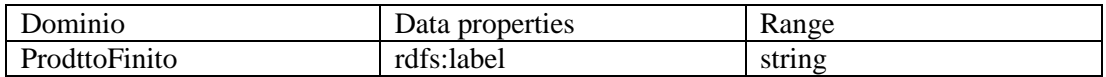

# XXVIII. Settore

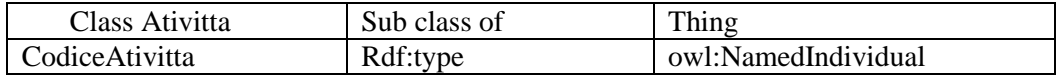

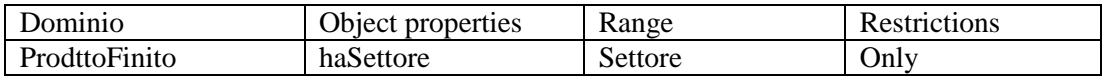

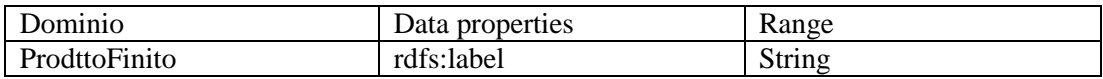

### XXIX. Class ASL

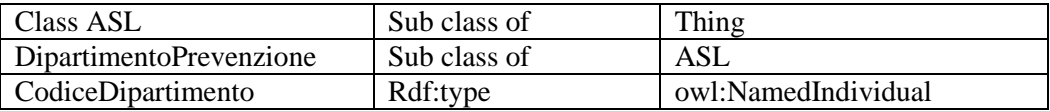

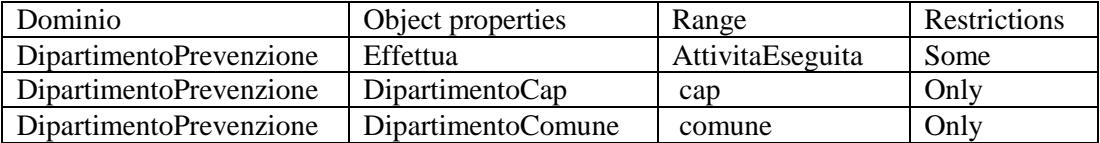

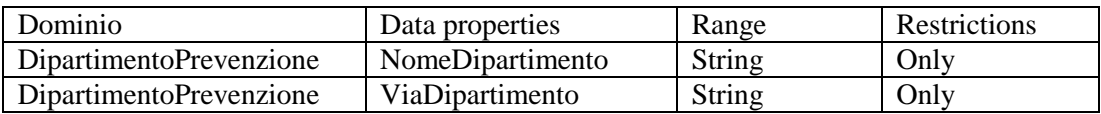

# XXX. Class AttivitaEseguita

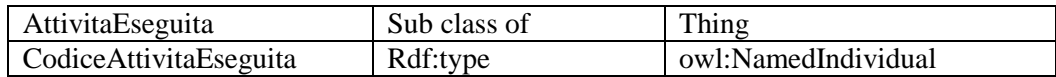

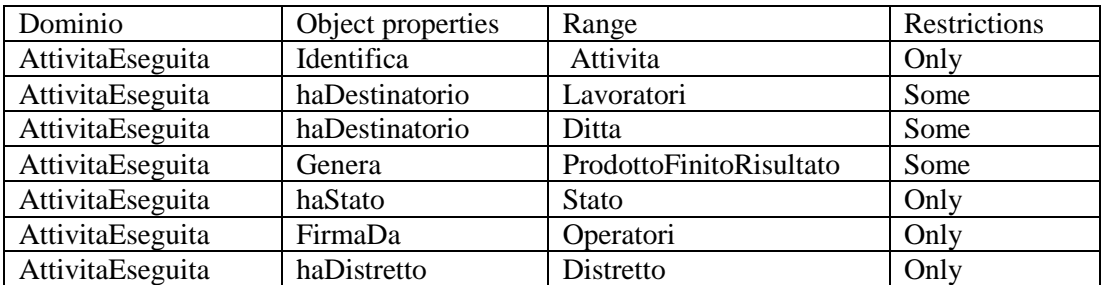

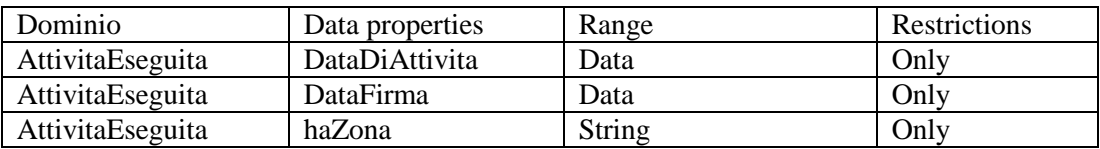

# XXXI. Class ProdottiFinitiRisultati

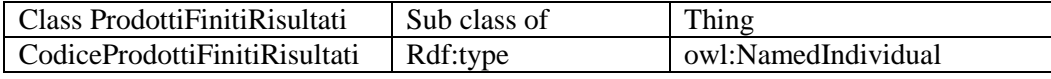

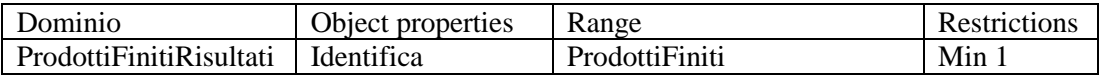

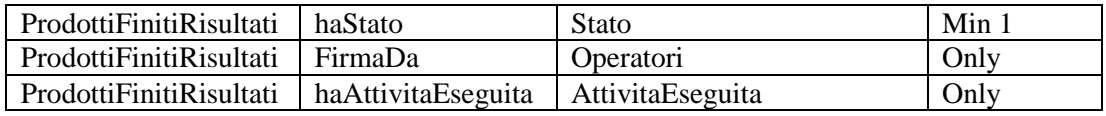

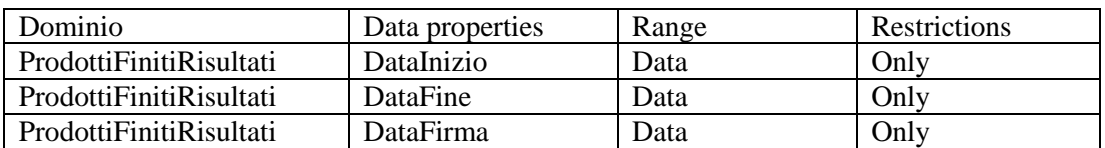

# XXXII. Class Operatori

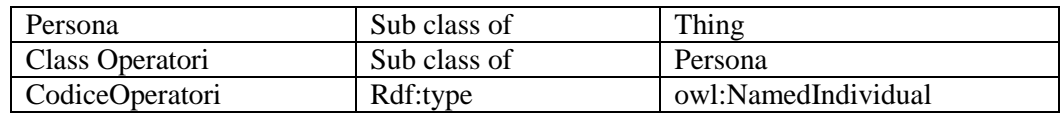

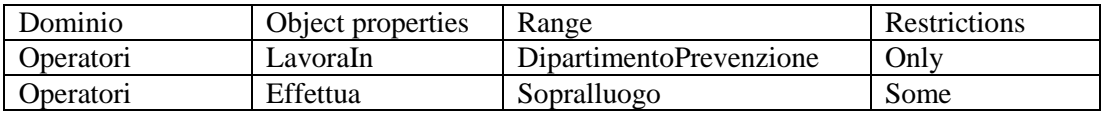

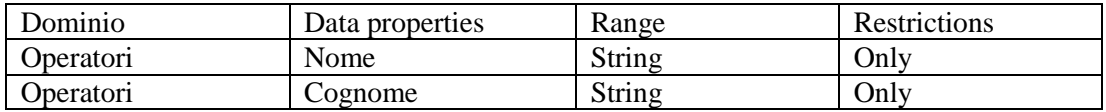

# XXXIII. Class Stato

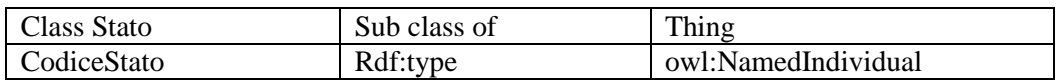

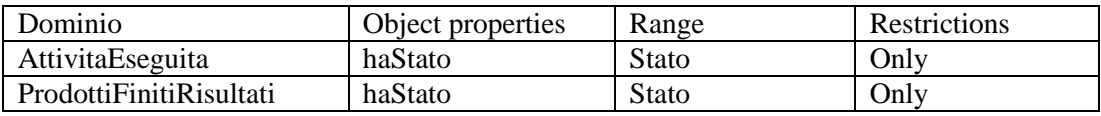

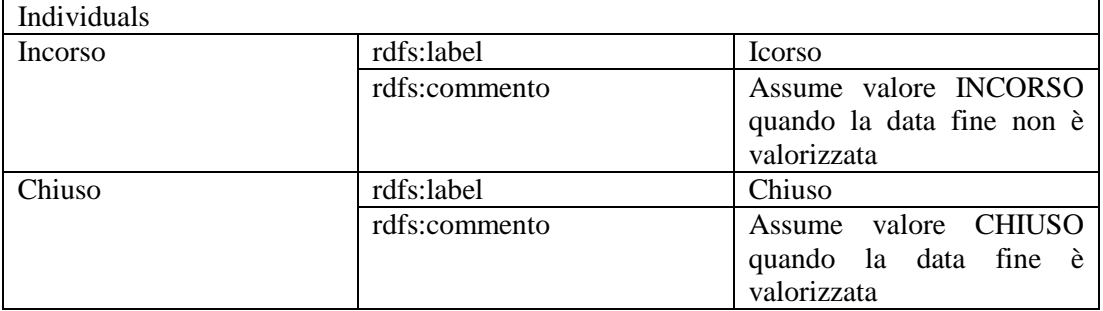

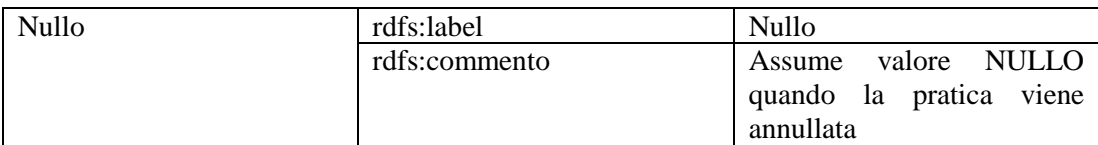

# XXXIV. Class Distretto

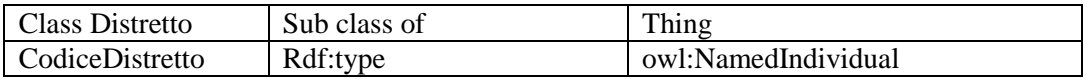

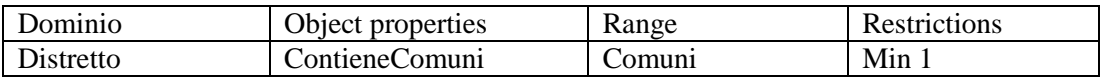

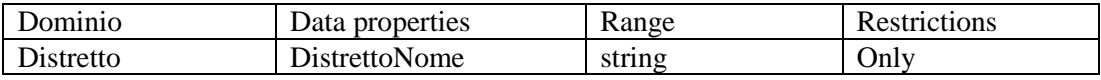

# *Appendice 3*

# Il database Monitor

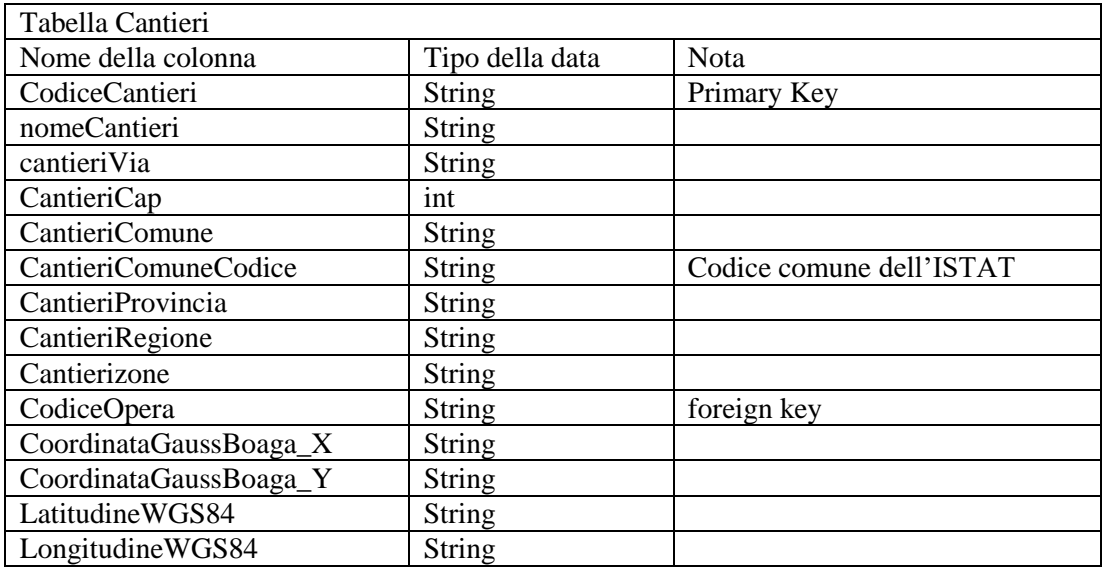

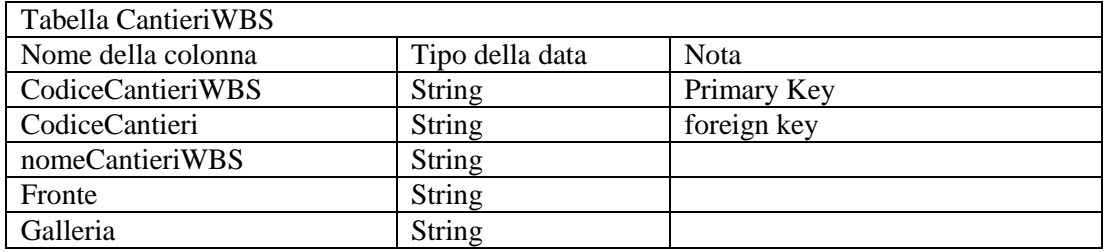

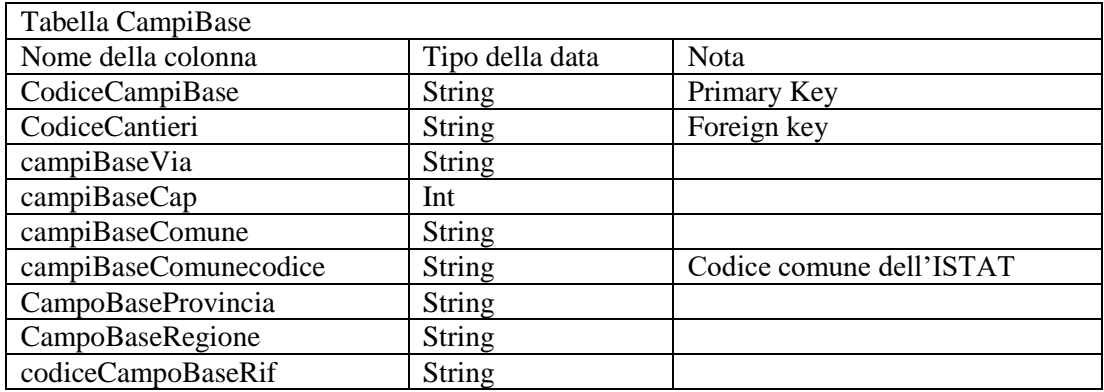

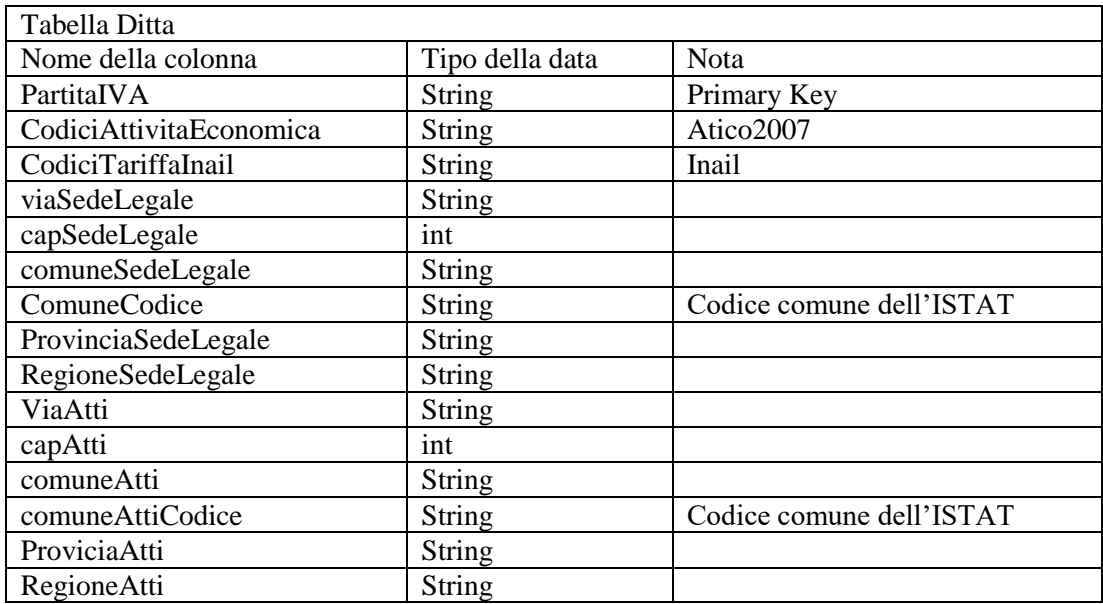

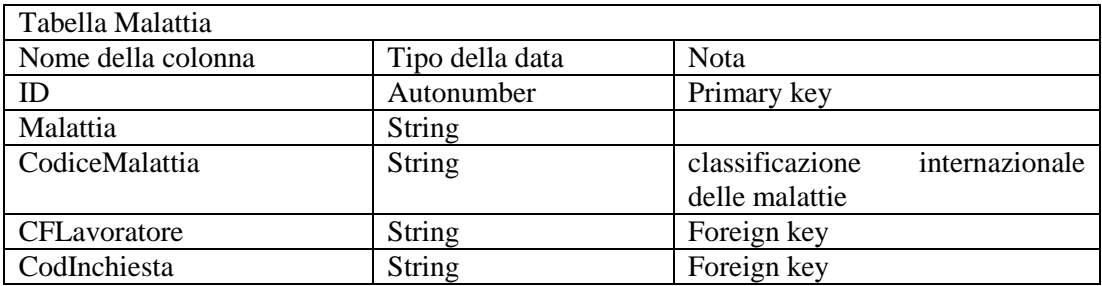

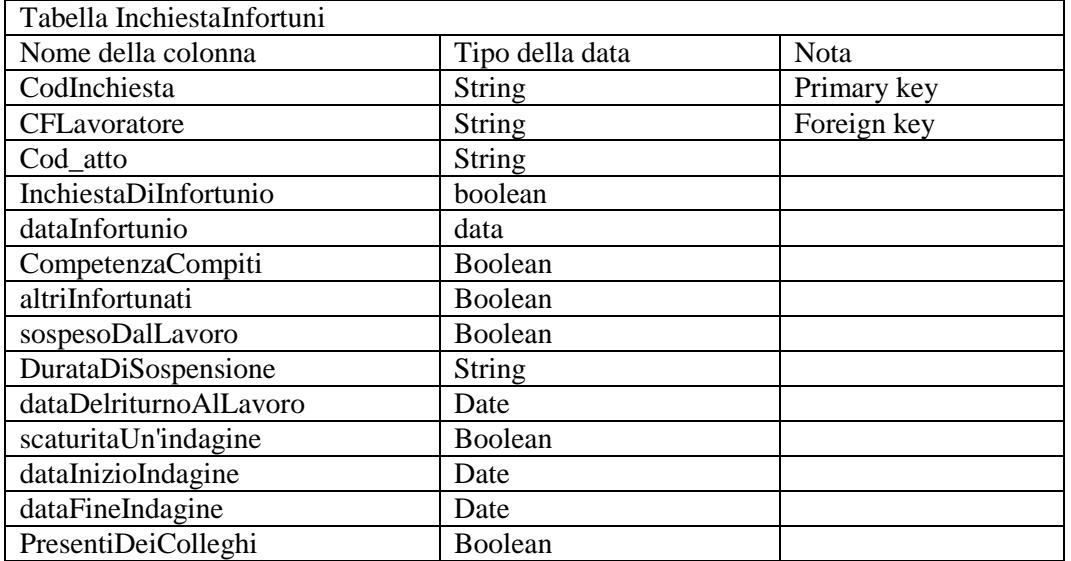

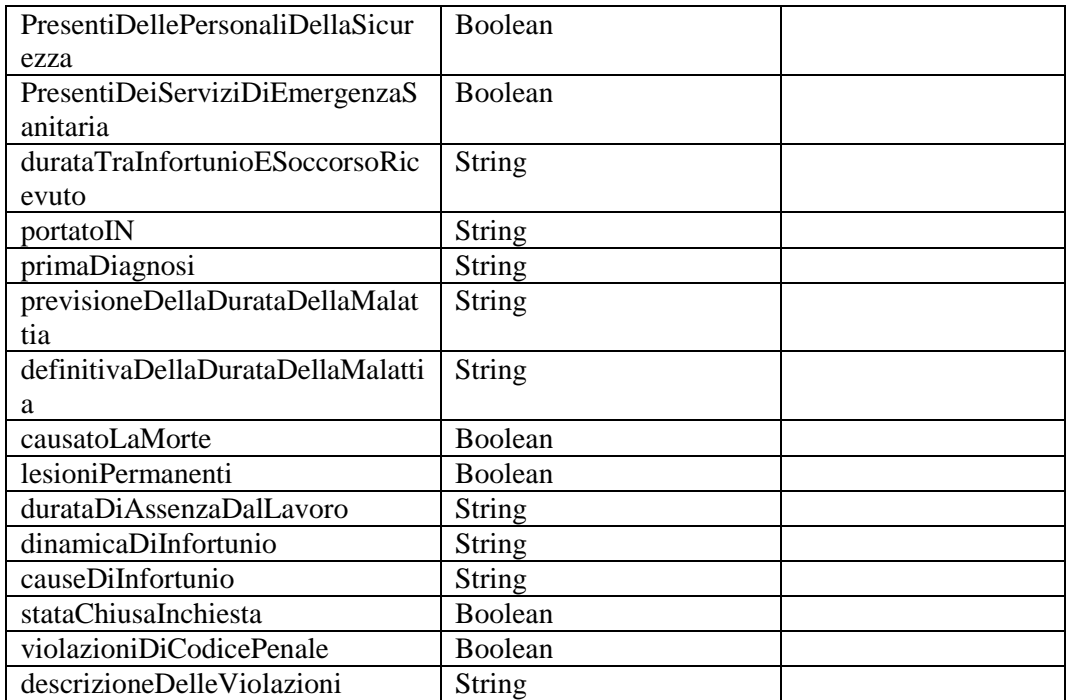

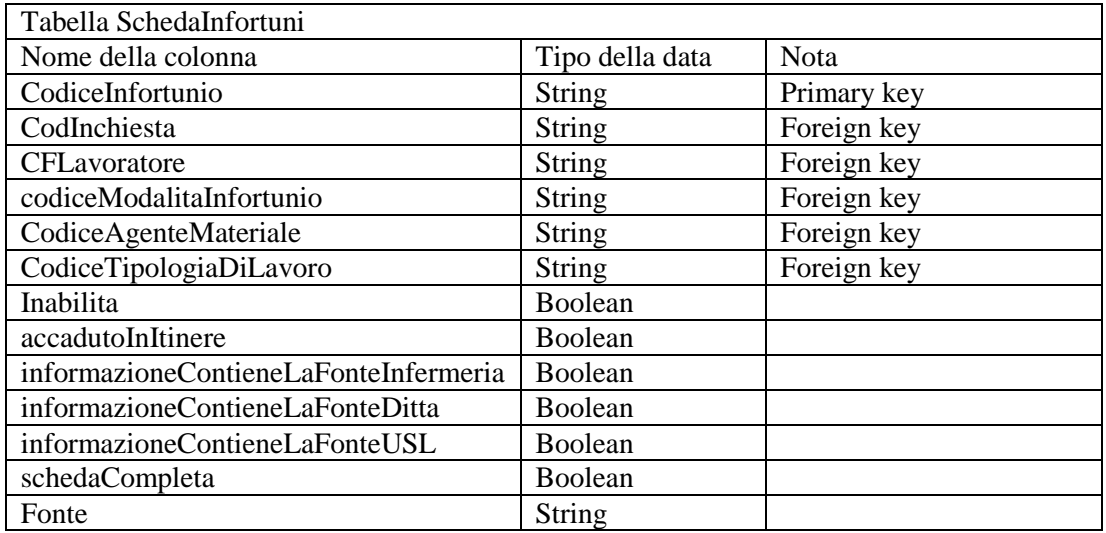

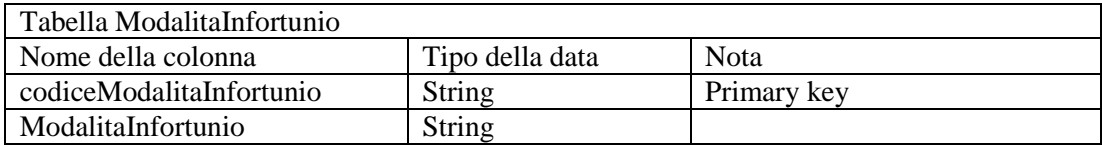

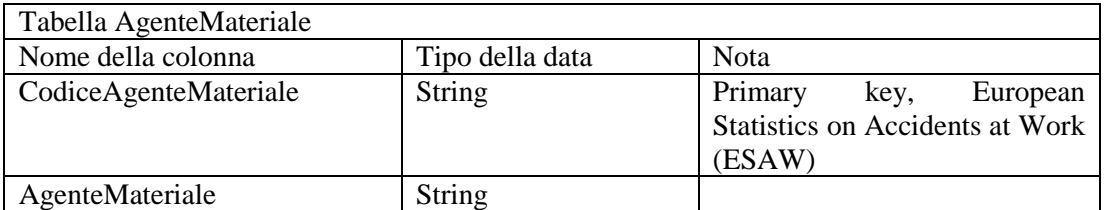

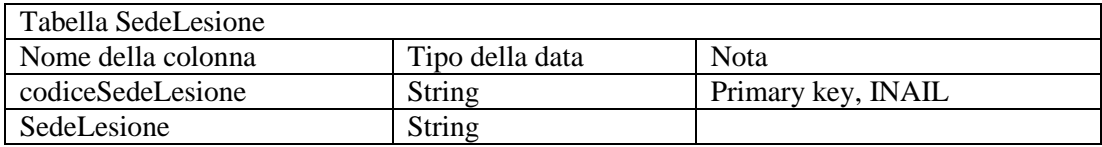

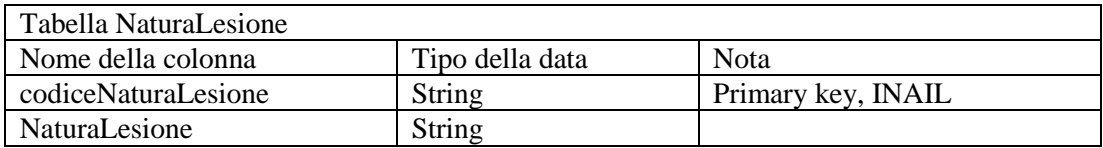

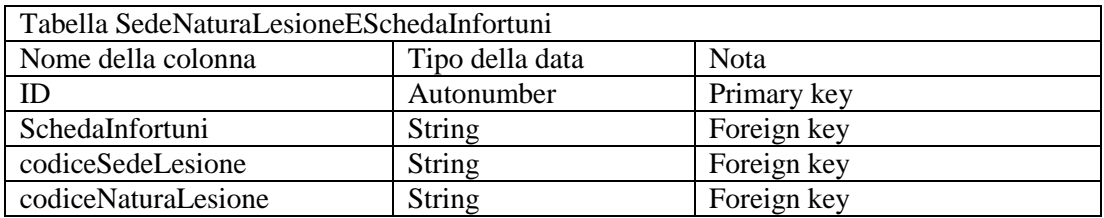

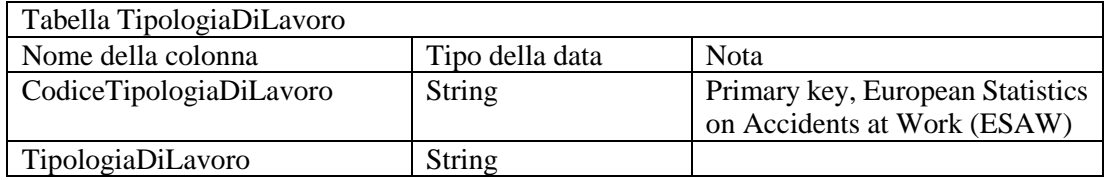

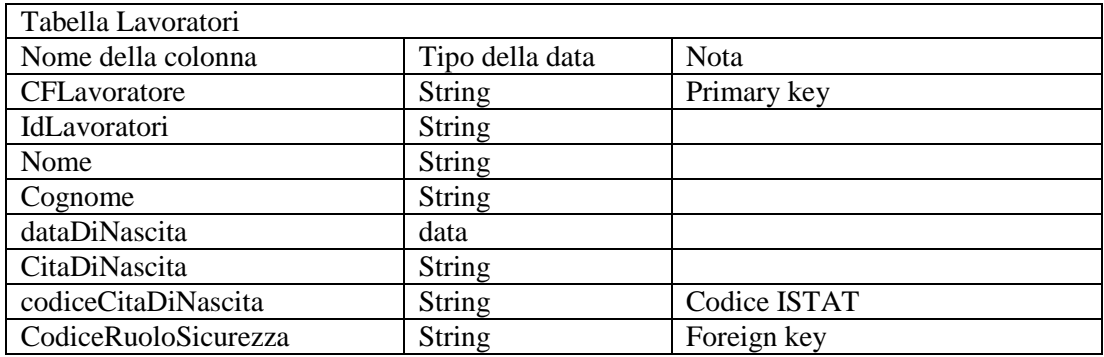

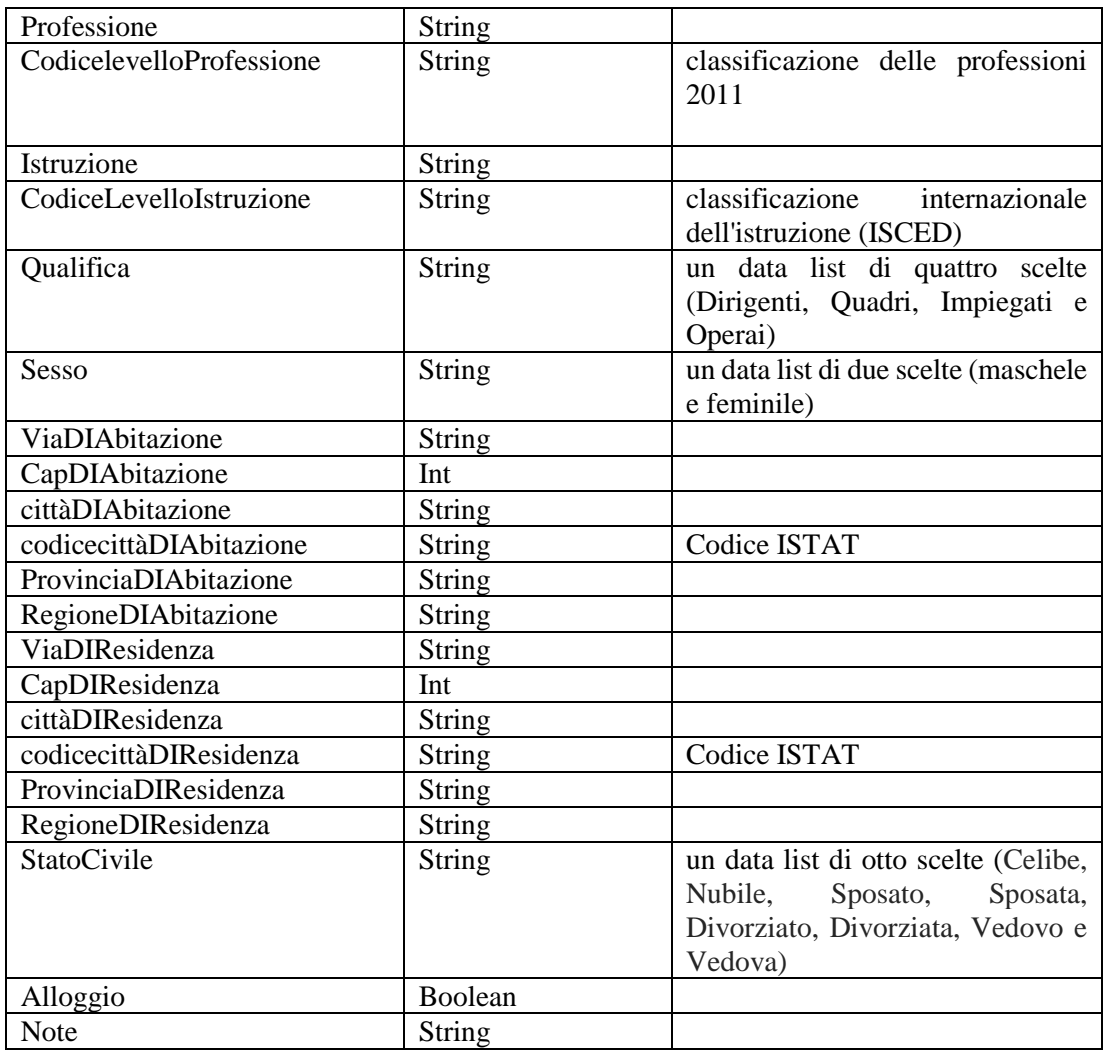

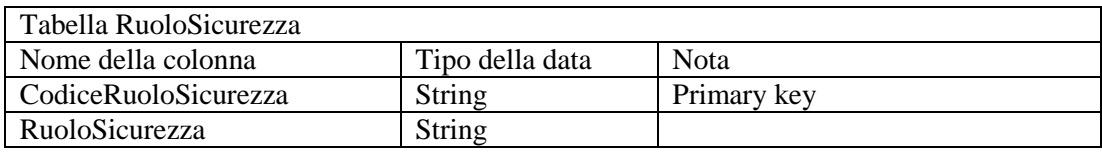

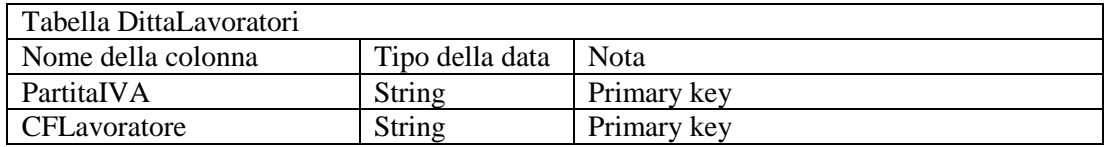

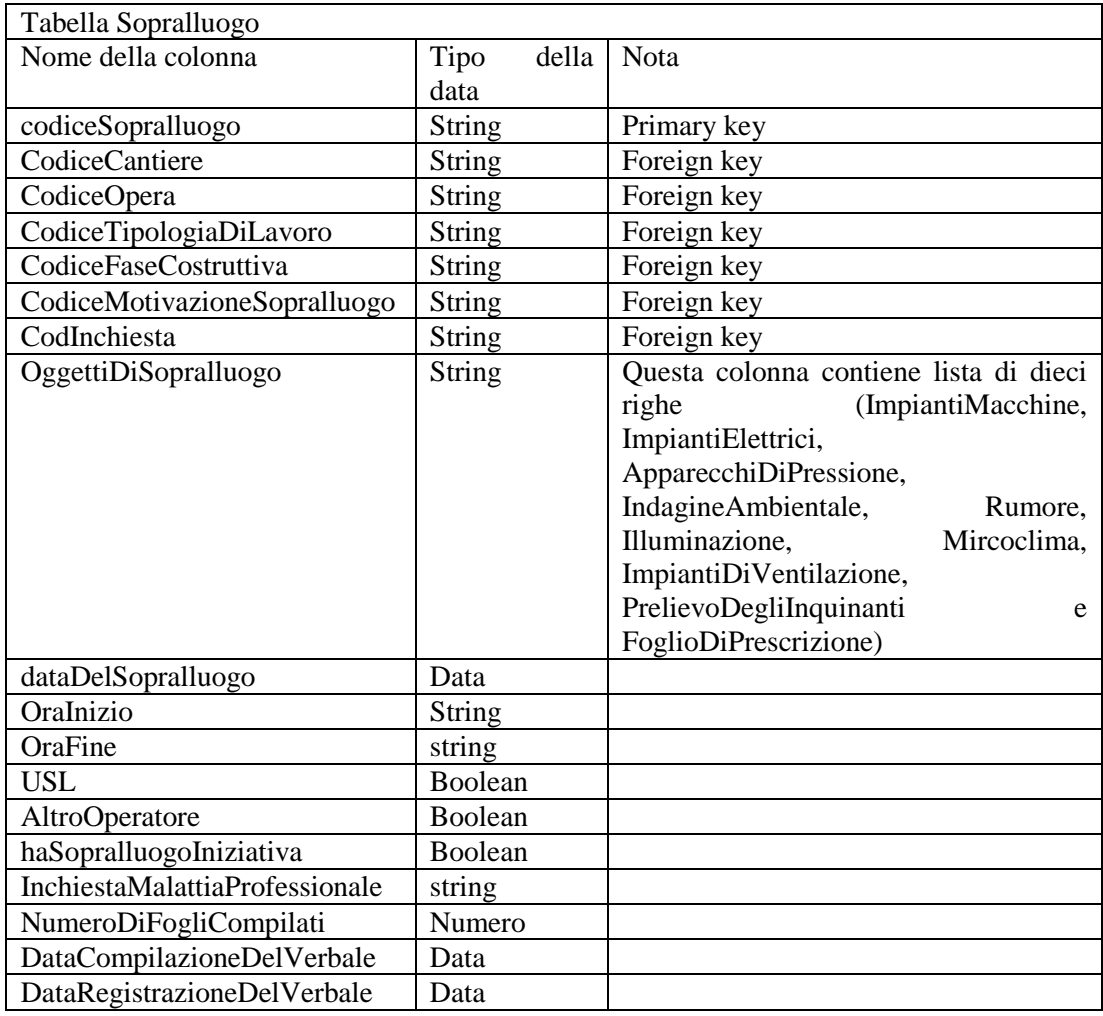

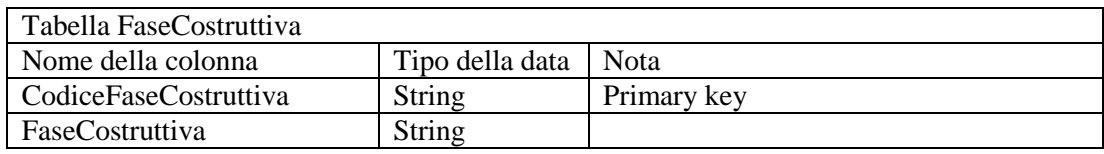

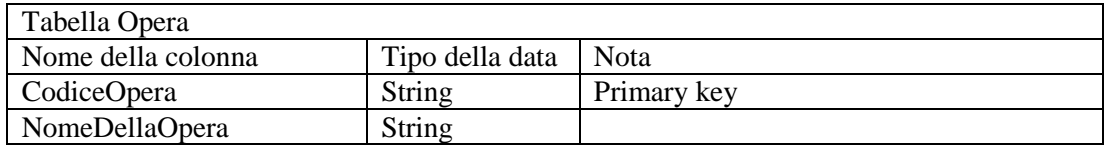

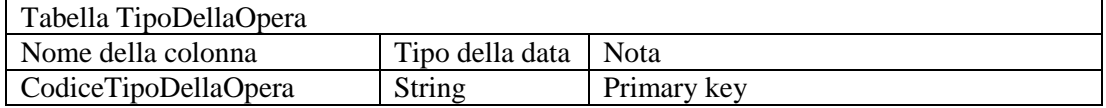

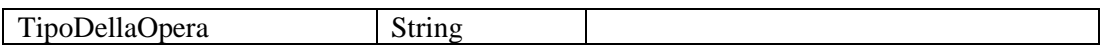

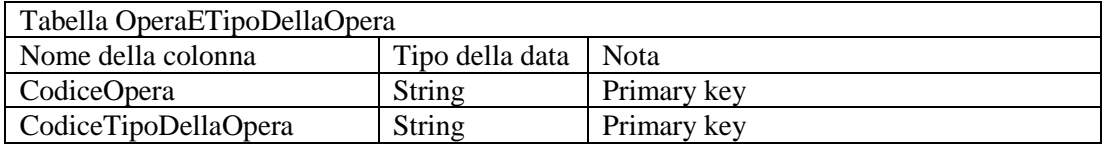

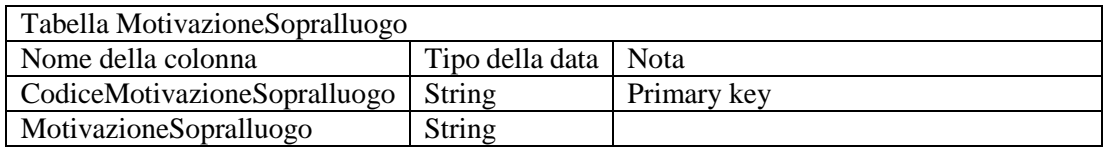

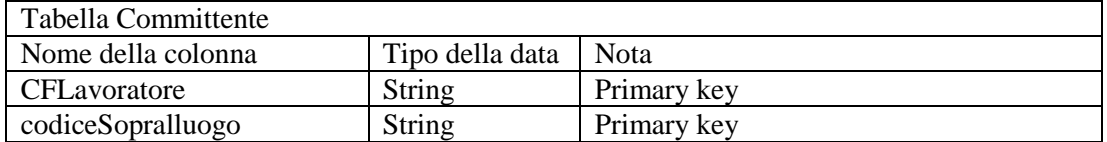

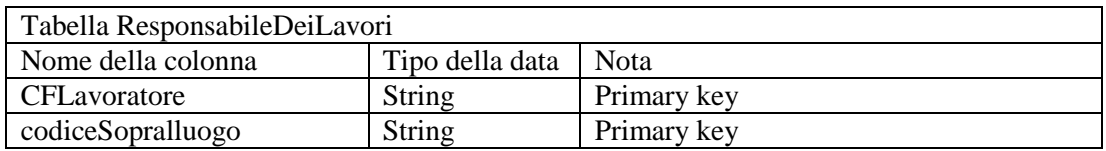

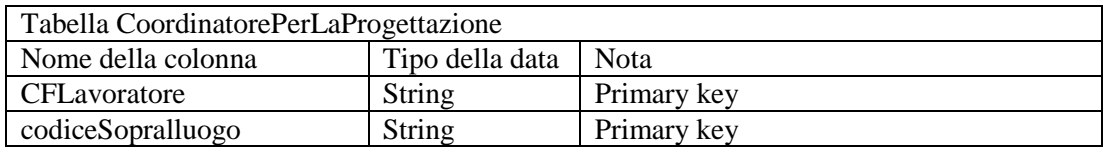

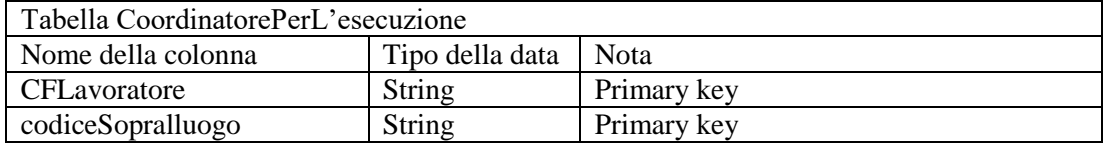

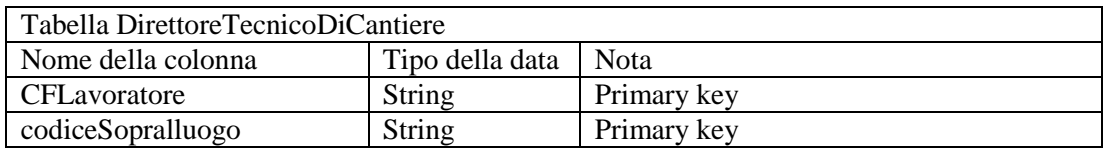

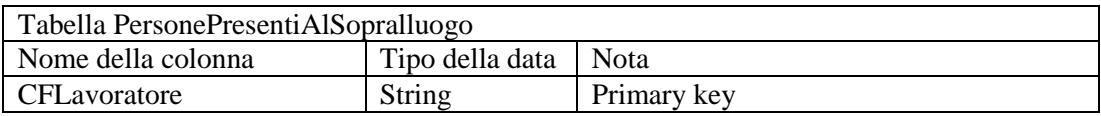

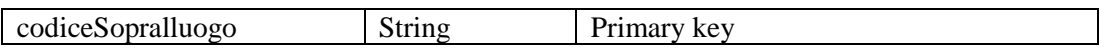

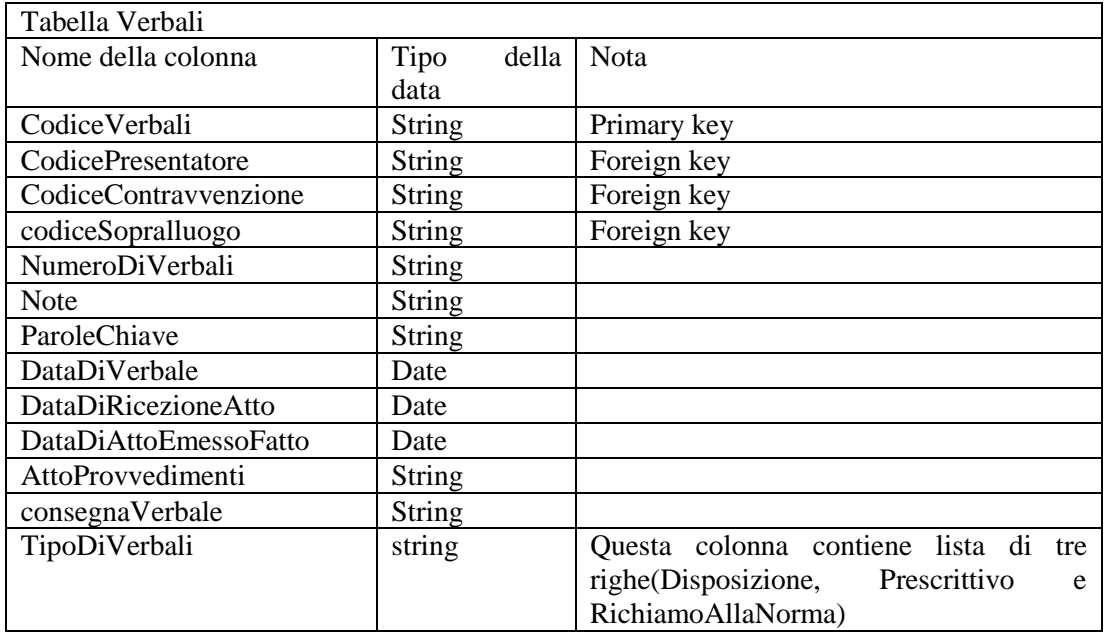

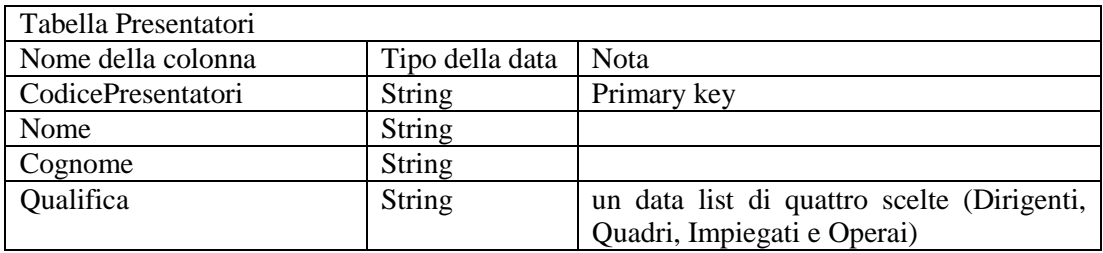

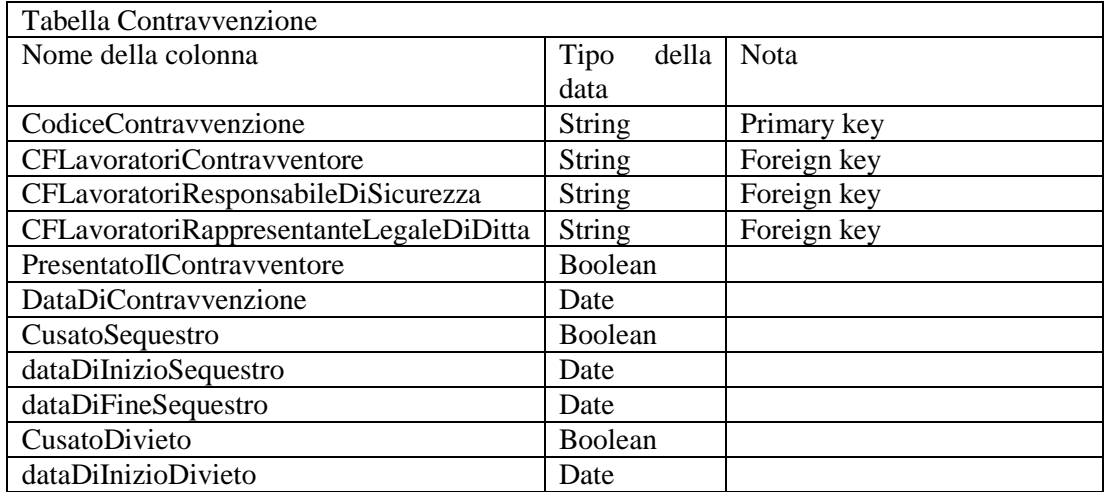

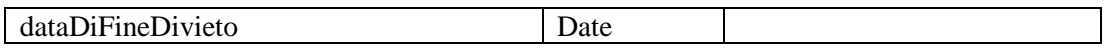

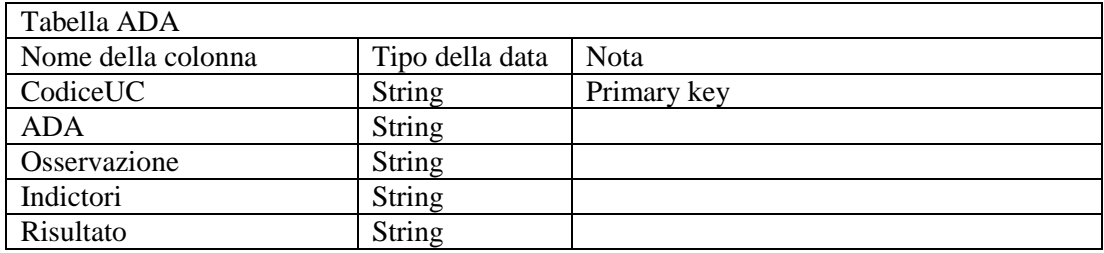

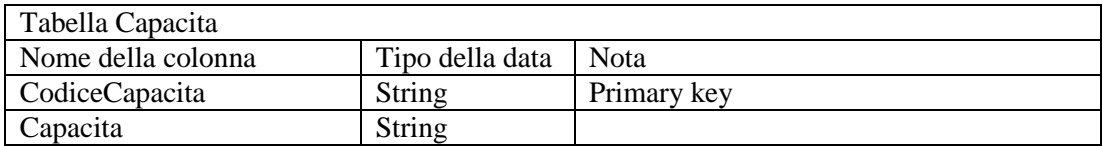

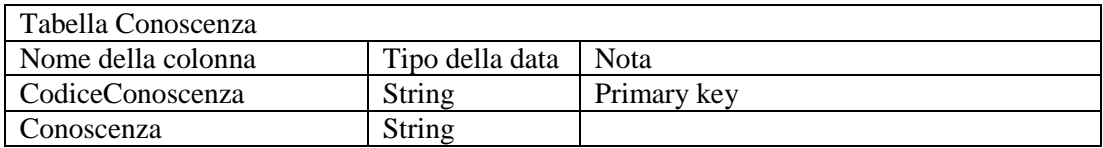

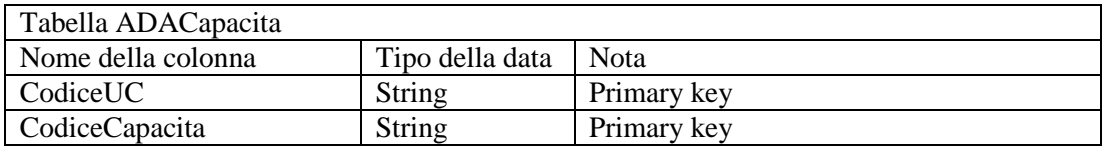

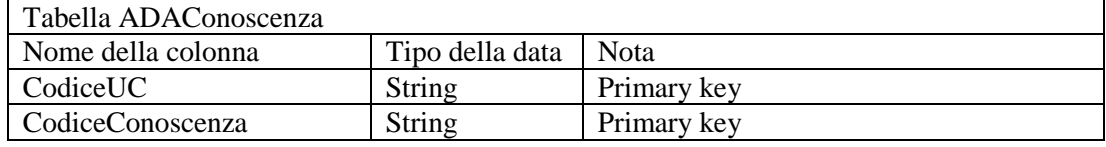

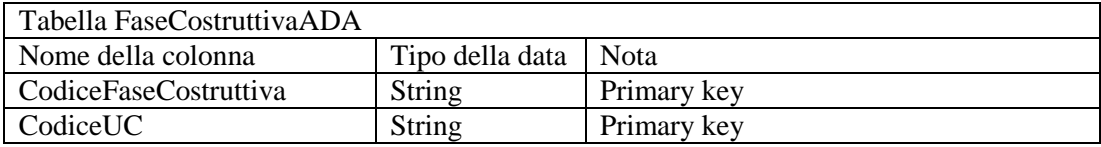

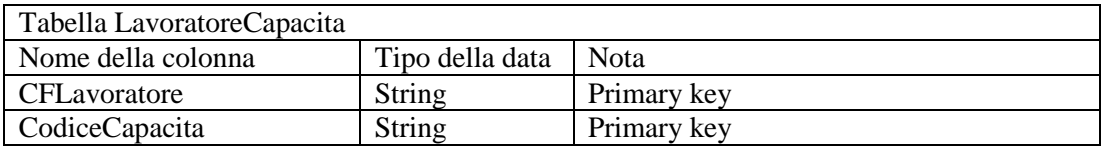

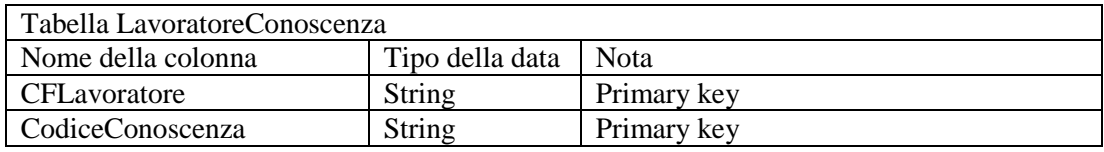

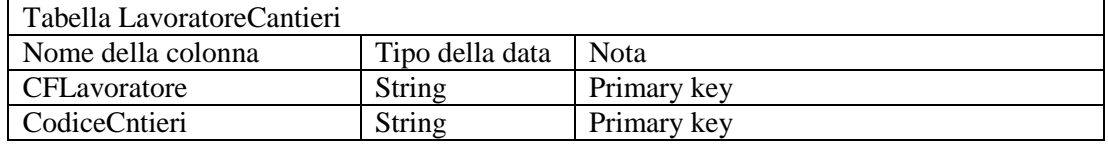

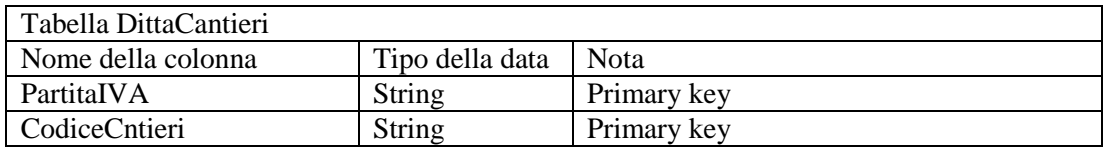

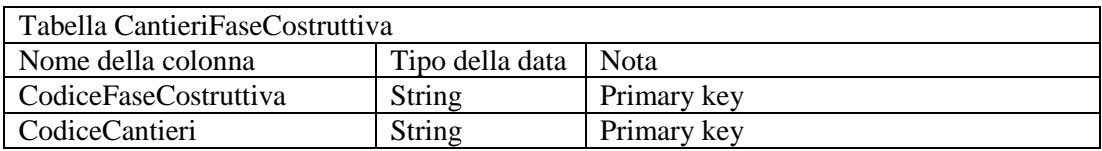

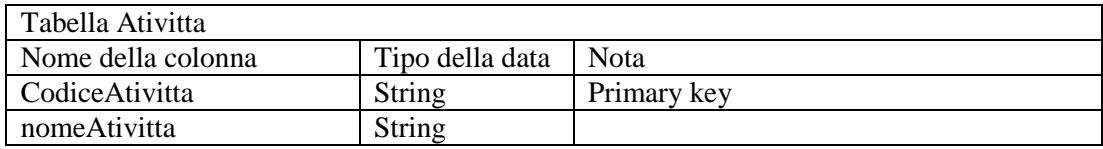

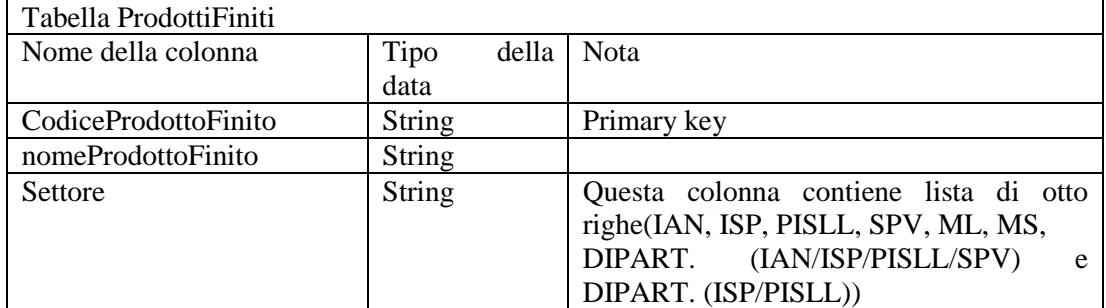

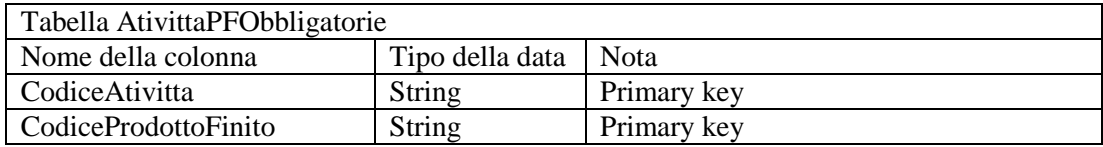

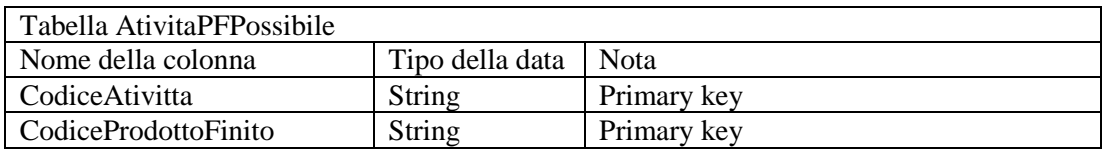

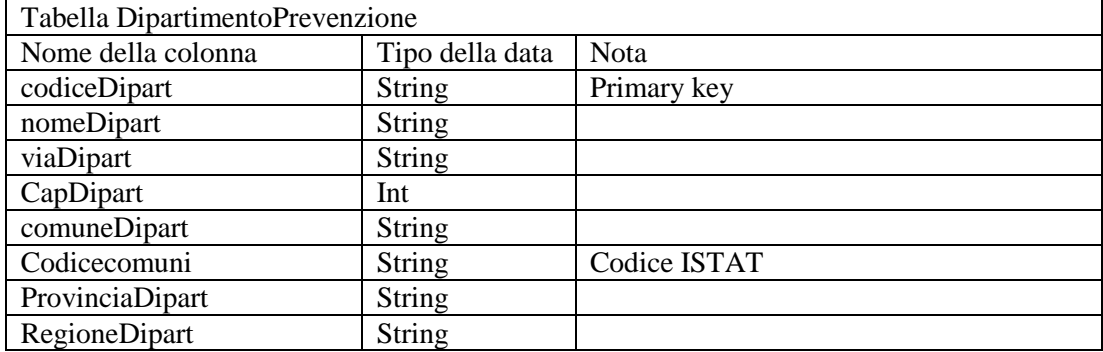

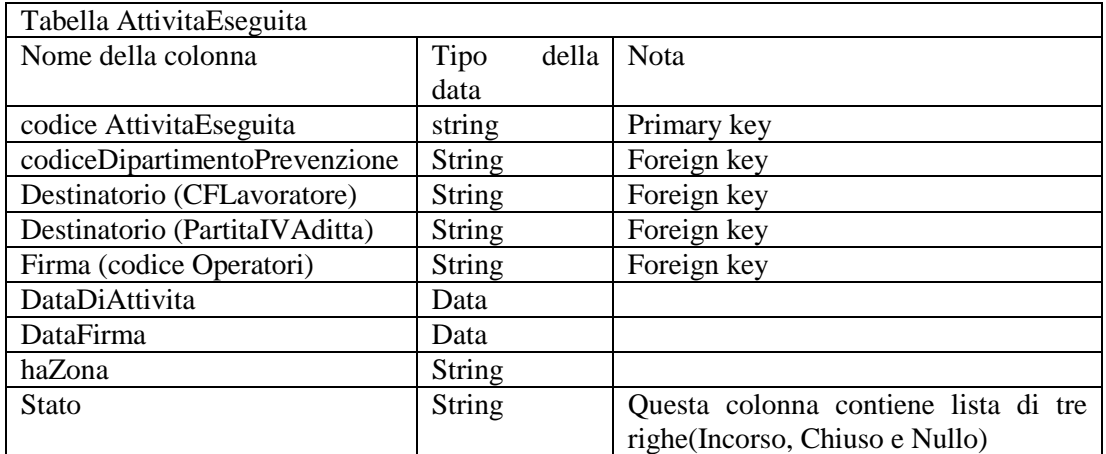

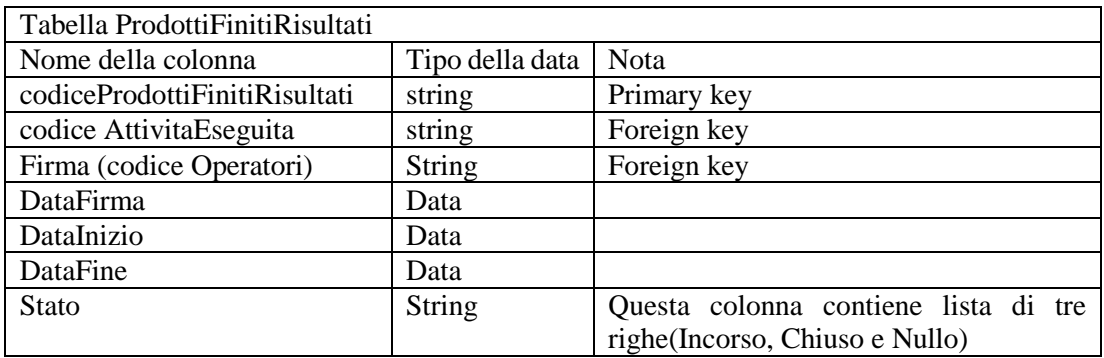

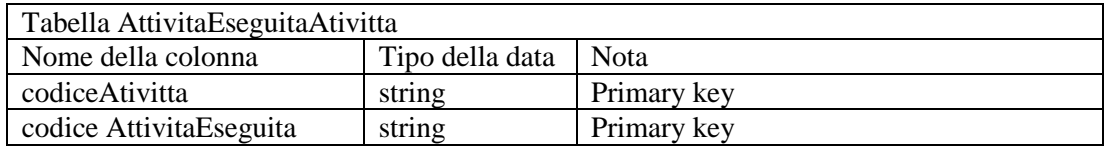

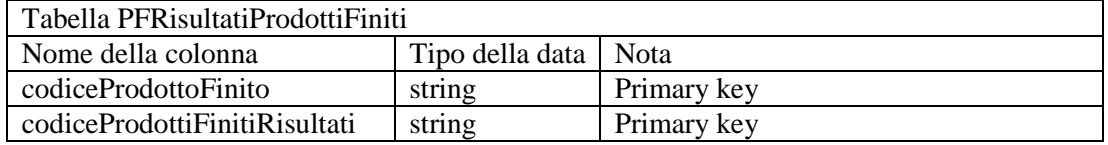

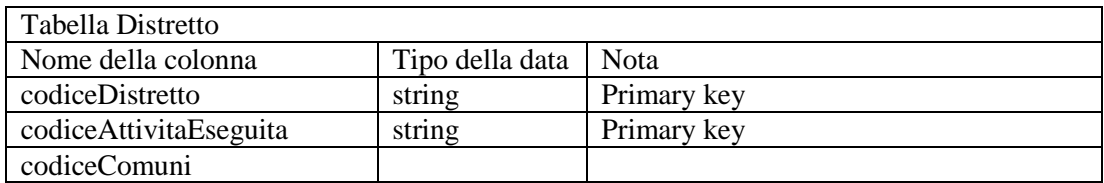

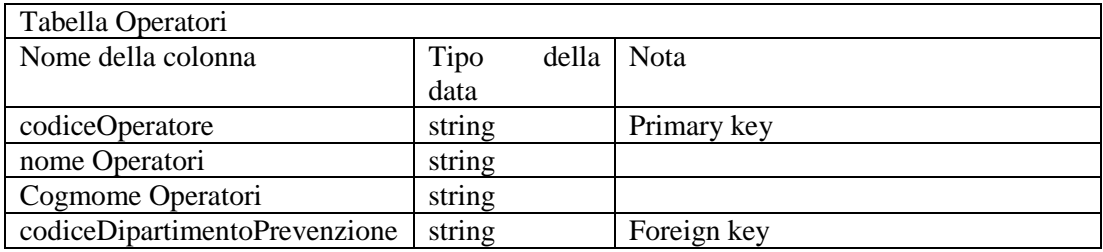

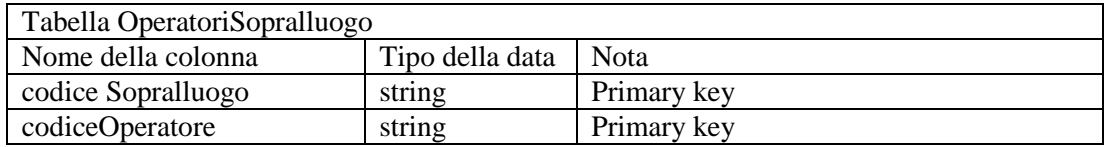

### *Appendice 4*  $\overline{\phantom{a}}$

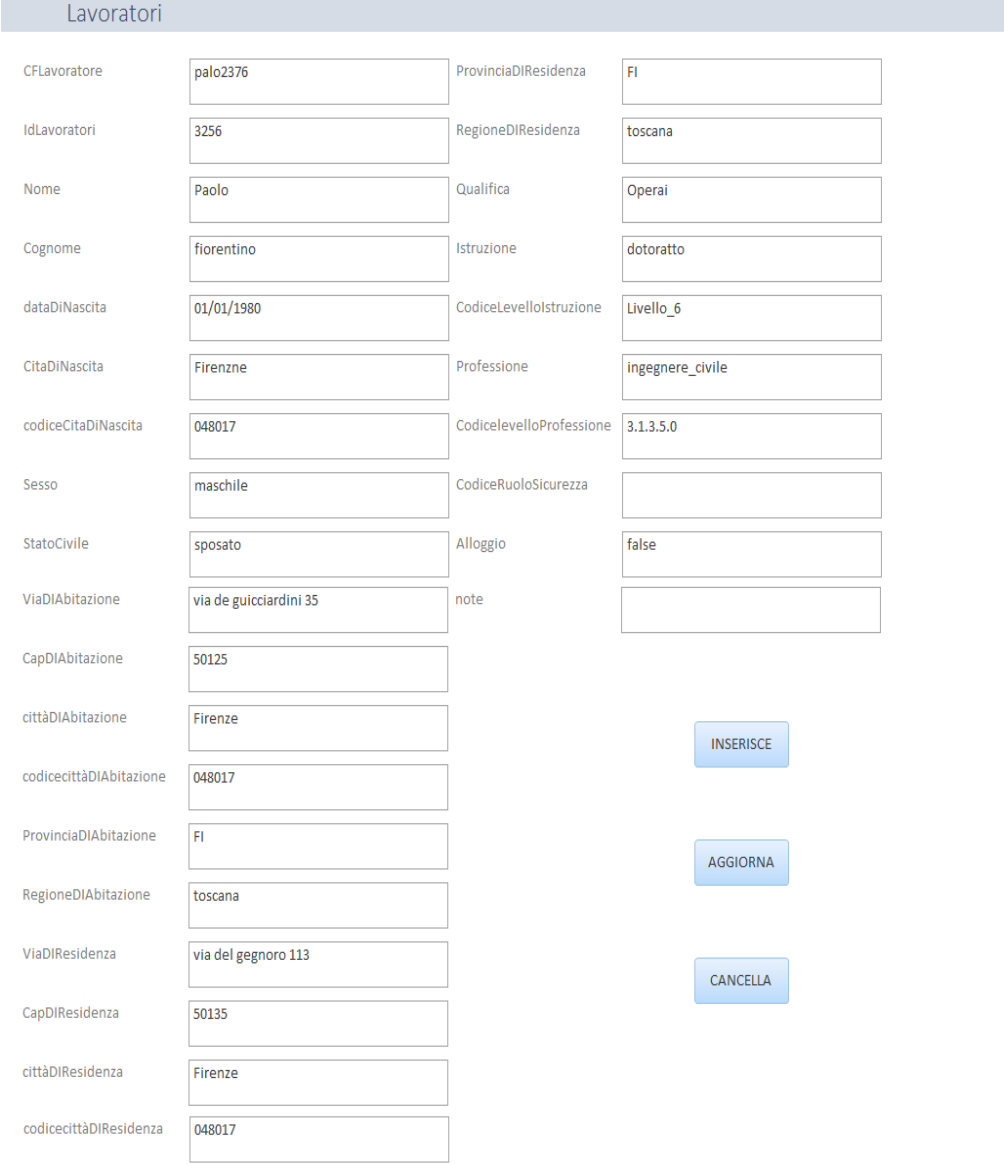

# Main Program

### BEGIN

Set codiceFiscale;

Set IdLavoratori;

Set haNome;

Set haCognome ;

Set hadataDiNascita;

Set codiceCittaDiNascita;

Set codicecittàDIResidenza;

Set viaDIResidenza;

Set capDIResidenza;

Set codicecittàDIAbitazione;

Set viaDIAbitazione;

Set capDIAbitazione;

Set haAlloggio;

Set Note;

Set haStatoCivile;

Set haSesso;

Set Istruzione;

Set Cod\_Istruzione;

Set haQualifica;

Set professione;

Set codProfessione;

Set haOccupatoRuoloSicurezza;

WriteToFile(codiceFiscale, IdLavoratori, haNome, haCognome, hadataDiNascita, codiceCittaDiNascita, codicecittàDIResidenza, viaDIResidenza, capDIResidenza, codicecittàDIAbitazione, viaDIAbitazione, capDIAbitazione, haAlloggio, Note, haStatoCivile, haSesso, Istruzione, Cod\_Istruzione, haQualifica, professione, codProfessione, haOccupatoRuoloSicurezza);

#### END

procedure WriteToFile(codiceFiscale, IdLavoratori, haNome, haCognome, hadataDiNascita, codiceCittaDiNascita, codicecittàDIResidenza, viaDIResidenza, capDIResidenza, cittàDIAbitazione, viaDIAbitazione, codicecapDIAbitazione, haAlloggio, Note,

haStatoCivile, haSesso, Istruzione, Cod\_Istruzione, haQualifica, professione, codProfessione, haOccupatoRuoloSicurezza)

BEGIN

Set FileWriter;

FileWriter.write('INSERT DATA

 $\{$  :'+ Istruzione +' rdf:type :'+ Cod Istruzione + ',

owl:NamedIndividual .

};

```
INSERT DATA
```
{

```
:'+ professione +' rdf:type :'+ codProfessione +',
```

```
 owl:NamedIndividual .
```
};'

#### );

```
FileWriter.write('INSERT DATA
```
{ :'+ codiceFiscale +' rdf:type :Lavoratori ,

```
 owl:NamedIndividual ;
   :haNome " '+haNome +' "^^xsd:string ;
   :haIdLavoratori " '+IdLavoratori +' "^^xsd:string ;
   :hadataDiNascita "'+ hadataDiNascita +' "^^xsd:dateTime ;
  :codiceCitaDiNascita : '+codiceCittaDiNascita +' ;
:haSesso :'+ haSesso +' ;
 :cittàDIResidenza :'+ codicecittàDIResidenza +' ;
 :viaDIResidenza "'+ viaDIResidenza +'"^^xsd:string ;
 :capDIResidenza "'+capDIResidenza +'" ;
  :haLivelloDiIstruzione :'+Istruzione +' ;
:haQualifica :'+haQualifica +' ;
```
 :haProfessione :'+professione +;'); IF (cittàDIAbitazione is not empty) BEGIN FileWriter.write(':cittàDIAbitazione:'+ codicecittàDIAbitazione +' ;'); END IF (viaDIAbitazione is not empty) BEGIN FileWriter.write(':viaDIAbitazione "'+ viaDIAbitazione +'"^^xsd:string ;'); END IF (capDIAbitazione is not empty) BEGIN FileWriter.write(':capDomicilio "'+ capDIAbitazione +'"^^xsd:int ;'); END IF (haAlloggio is not empty) BEGIN FileWriter.write(':haAlloggio "'+ haAlloggio +'"^^xsd:boolean ;'); END FileWriter.write(':haCognome "'+haCognome+'"^^xsd:string . }; '); END Il risultato di questo algoritmo è: INSERT DATA { :dottorato rdf:type :Livello\_6 , owl:NamedIndividual . }; INSERT DATA { :ingegnere\_civile rdf:type :3.1.3.5.0 ,

owl:NamedIndividual .

#### };

### INSERT DATA

{ :palo2376 rdf:type :Lavoratori ,

owl:NamedIndividual ;

:haNome " Paolo "^^xsd:string ;

:haIdLavoratori " 3256 "^^xsd:string ;

:hadataDiNascita " 01/01/1980 "^^xsd:dateTime ;

:codiceCitaDiNascita :048017 ;

:haSesso :Maschile ;

:cittàDIResidenza :048017;

:viaDIResidenza "via del gegnoro 133"^^xsd:string ;

:capDIResidenza :50135 ;

:haLivelloDiIstruzione :dottorato ;

:haQualifica :Operai ;

:haProfessione :ingegnere\_civile;

: cittàDIAbitazione :048017;

:viaDIAbitazione "via di guicciardini 35"^^xsd:string ;

:cap DIAbitazione :50125 ;

:haAlloggio "false"^^xsd:boolean ;

:haCognome "kahlawi"^^xsd:string .

};

## **Cancella**

Lo scopo dell'aggiornamento è come quello precedente, ma qui si cancella i dati nel database al posto di inserirli nel database, e per applicarlo usiamo questo algoritmo.

Main Program

BEGIN

Set codiceFiscale;

Set Istruzione;

Set professione;

Set haOccupatoRuoloSicurezza;

WriteToFile(codiceFiscale, Istruzione, professione);

END

procedure WriteToFile(codiceFiscale, Istruzione, professione)

BEGIN

Set FileWriter;

FileWriter.write('DELETE WHERE{ :'+codiceFiscale+' ?product ?object};

```
DELETE WHERE { : '+Istruzione+' ?product ?object};
```
DELETE WHERE{: '+professione +' ?product ?object};');

END

Il risultato di questo algoritmo è:

DELETE WHERE{ :palo2376 ?product ?object};

DELETE WHERE{ :dottorato ?product ?object};

DELETE WHERE { :ingegnere\_civile ?product ?object};

## **Aggiorna**

Lo scopo dell'aggiornamento è come lo scopo del primo ma qui si aggiornano i dati nel database al posto di inserirli nel database, e per applicarlo usiamo un algoritmo contiene prima l'algoritmo dell'icona "Cancella" e poi l'algoritmo dell'icona "Inserisce".

#### Appendice 5

#### *Ottenere una ontologia da un database*

Quando si converte un database in una ontologia occorre che tutte le componenti del modello del database (ER diagramma) (Watt, Eng, 2012) siano riferibile all'ontologia.

Per raggiungere questo obiettivo si passa attraverso quattro fasi (Chujai, Kerdprasop, Kerdprasop, 2014); che spiegheremo nel modo seguente.

#### Il metodo

i. Trasformare le entità

Ogni entità nel diagramma ER può essere una classe nell'ontologia come vedremo nella seguente tabella.

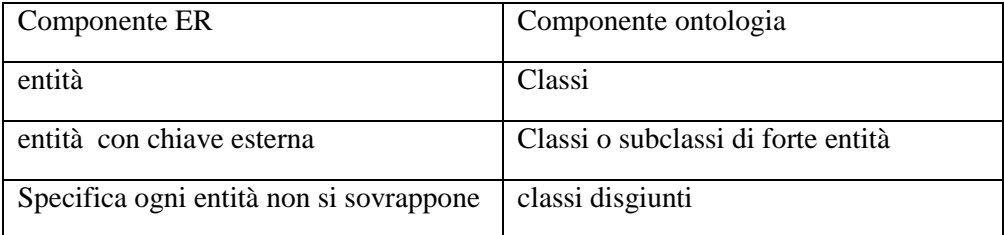

### ii. Trasformare la relazione

Ogni relazione può essere trasformata in un object property nell'ontologia come vedremo attraverso la tabella seguente.

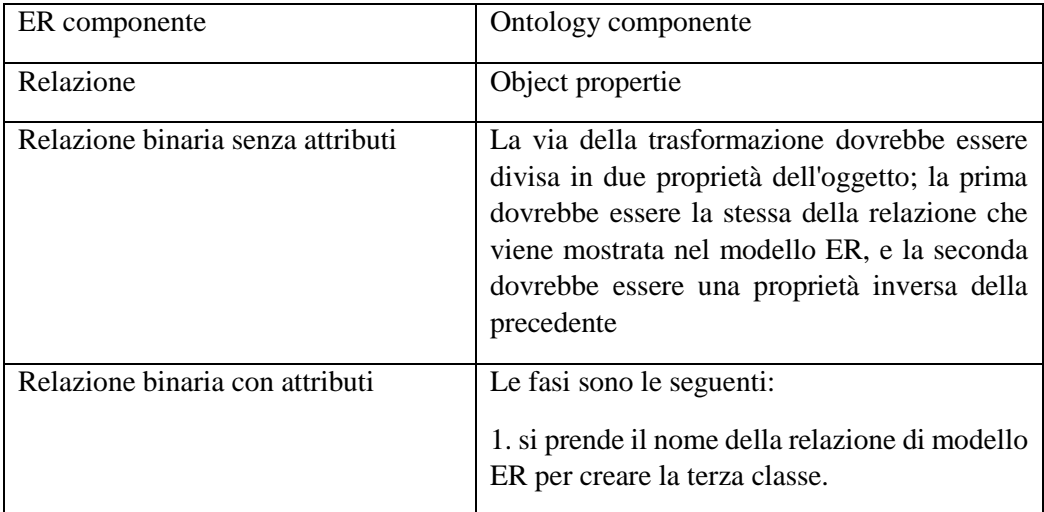

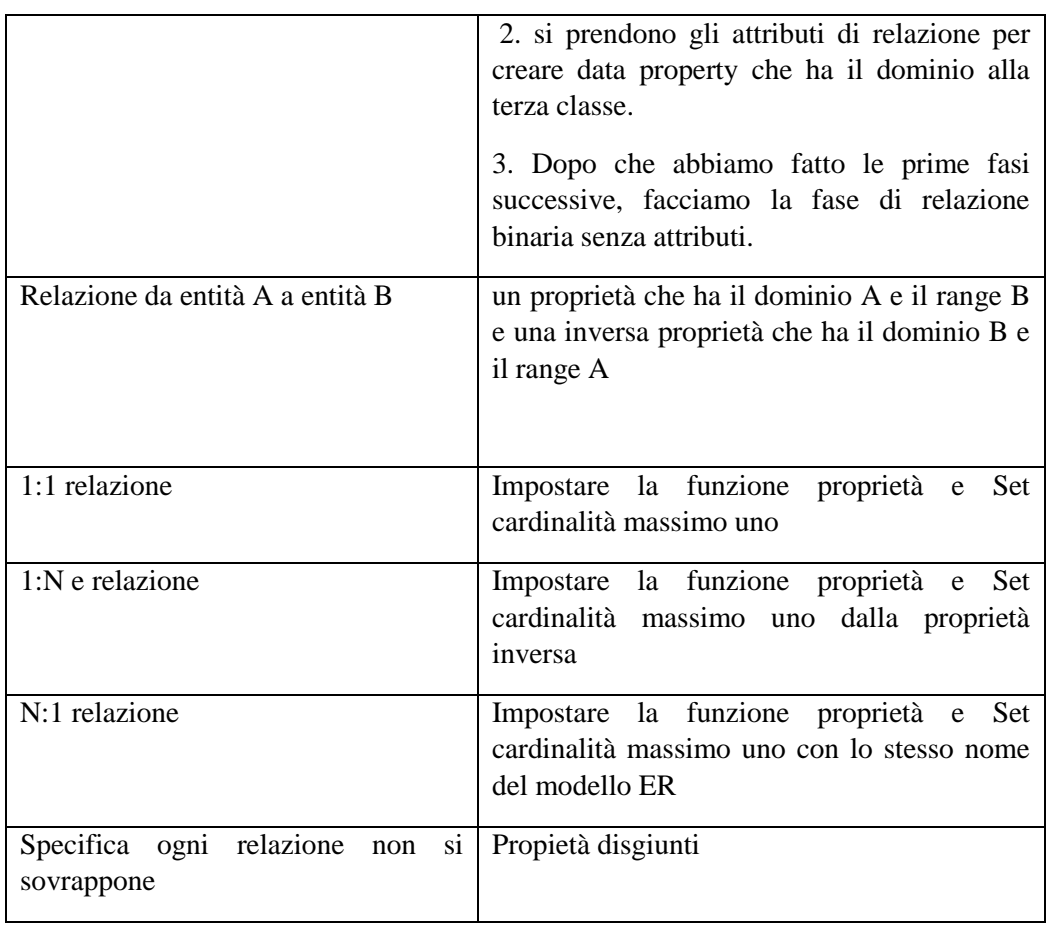

#### iii. Trasformare gli attributi

Ogni attributo può essere trasformato in una data property nell'ontologia come vedremo attraverso la tabella seguente.

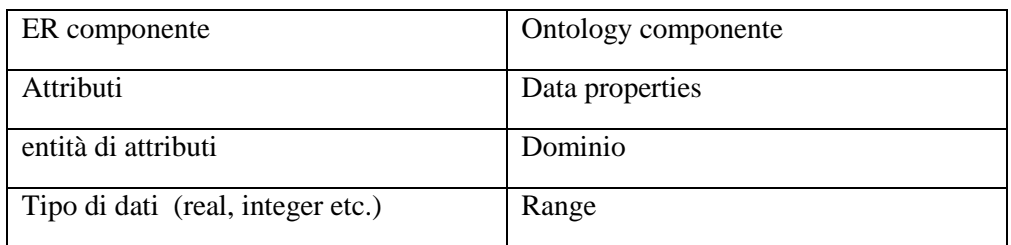

### iv. Trasformare la cardinalità

Restrizioni cardinalità vengono utilizzati per specificare ulteriormente le proprietà dell'ontologia (Pasha, Sattar, 2012), minCardinality e maxCardinality della proprietà sarà 1 se l'attributo è la chiave primaria o estere. Il minCardinality della proprietà è 1 se ogni attributo è dichiarato come NOT NULL. Inoltre, il maxCardinality della proprietà è 1, se qualsiasi attributo è dichiarato come UNICO.

#### Appendice 6

Ottenere un database da un'ontogia

Per generare uno schema relazionale da file XML integrate, si definisce le seguenti regole di trasformazione (Saccol, Andrade, Piveta, 2011):

- Non-lessicale concetto: mappato ad una tabella. La tabella è chiamato come il concetto. La chiave primaria viene creata e chiamata come cod  $\le$ nome tabella> automaticamente. Ad esempio, se la tabella si chiama lavoratore, la sua chiave primaria è cod\_lavoratore.
- Lessicale concetto: mappato alla colonna della tabella corrispondente al concetto non lessicale a cui appartiene. Cioè, le relazioni tra un "non lessicale" e un concetto "lessicale" determina che la tabella generata per il concetto non lessicale ottenga una colonna con il nome e il tipo del concetto lessicale associato. Ad esempio, se un concetto lavoratore non lessicale che ha una relazione ad un nome concetto lessicale viene inserito, in questo caso una "lavoratore tabella" verrà aggiunta con una colonna denominata nome dello stesso tipo del loro concetto lessicale.
- relazioni: la cardinalità informa se la colonna è obbligatoria (not null). Ad esempio, se contiene (1, X) e X è 1 o N, quindi la colonna non è nulla. Nelle relazioni che presentano contemporaneamente dell'origine e della destinazione in concetti non lessicali, analizziamo le cardinalità quelli diretti e quelli inversi.
- Se la cardinalità è (1 a 1) o (1 a N): si crea una chiave esterna che fa riferimento alla tabella di origine con il nome della sua chiave primaria nella tabella di destinazione.
- Se la cardinalità è (N a 1): si crea una chiave esterna che fa riferimento alla tabella di destinazione con il suo nome chiave primaria della tabella di origine.
- Se la cardinalità è (N a N): viene creata una nuova tabella, che è chiamata come la concatenazione dei due concetti. Questa tabella contiene una chiave primaria costituita dalla colonna con lo stesso nome e tipo di chiave primaria della tabella di origine e la colonna con lo stesso nome e tipo di chiave primaria della tabella di destinazione.

#### Appendice 7

select ?labelmalatia1 ?labelmalatia ?sottoclass ?Ontologia della Malattia ?HumanDiseaseOntology ?disease ?predicate\_variable\_4 ?predicate\_variable\_3 ?predicate\_variable\_2 ?predicate\_variable\_1 ?predicate\_variable\_6 where

{ ?HumanDiseaseOntology ?predicate\_variable\_6 ?disease .

?Ontologia\_della\_Malattia rdfs:label ?labelmalatia .

 <http://purl.obolibrary.org/obo/DOID\_0050117> ?predicate\_variable\_2 ?HumanDiseaseOntology ;

 <http://www.w3.org/2002/07/owl#equivalentClass> <http://www.semanticweb.org/adham/ontologies/2014/11/Malattie#Batteri,\_virus\_ed\_altri\_a genti\_infettivi> .

<http://www.semanticweb.org/adham/ontologies/2014/11/Malattie#Batteri,\_virus\_ed\_altri\_a genti\_infettivi> ?predicate\_variable\_3 ?Ontologia\_della\_Malattia .

 ?sottoclass ?predicate\_variable\_4 <http://www.semanticweb.org/adham/ontologies/2014/11/Malattie#Batteri,\_virus\_ed\_altri\_a genti\_infettivi> ;

rdfs:label ?labelmalatia1 . }